Департамент внутренней и кадровой политики Белгородской области Областное государственное автономное профессиональное образовательное

> учреждение «Белгородский индустриальный колледж»

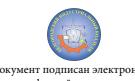

38619-548403-arc0351d9e267d24e194c4c1ccc0<br>Дата действия:<br>с 25 марта 2021 г. 11:10:18 по 25 марта 2026 г. 11:10:18 Шаталов Олег Александрович 2021.06.03

Сертификат: 5f619c548405aee0351d9e267d24ef84c4c1cce0

# Документ подписан электронной цифровой подписью.

# **КОНТРОЛЬНО-ОЦЕНОЧНЫЕ СРЕДСТВА ПО УЧЕБНОЙ ДИСЦИПЛИНЕ**

ОП.11 Инженерная компьютерная графика

по специальности 09.02.06 Сетевое и системное администрирование

Белгород 2020

КОС учебной дисциплины разработан на основе ФГОС по специальности 09.02.06 «Сетевое и системное администрирование» и примерной основной образовательной программы Федерального учебно-методического объединения в системе СПО по укрупненным группам профессий, специальностей 09.00.00 Информатика и вычислительная техника; квалификация «Сетевой и системный администратор» **(Организация разработчик:** Федеральное учебнометодическое объединение в системе среднего профессионального образования по укрупненным группам профессий, специальностей 09.00.00 Информатика и вычислительная техника **, 2017 г.)**

Рассмотрено цикловой комиссией «Информатики и ПОВТ» Протокол заседания № 1 От «30» августа 2019 г. Председатель цикловой комиссии \_\_\_\_\_\_\_\_\_\_\_\_\_\_/ Третьяк И.Ю. Согласовано Зам. директора по УР \_\_\_\_\_\_\_\_\_\_\_\_/ Г. Н. Беляева  $\leftarrow$  »  $2020 \text{ r.}$ Утверждаю Зам. директора по УР \_\_\_\_\_\_\_\_/ Н. В. Выручаева « $\longrightarrow$  2020 г. Рассмотрено цикловой комиссией «Информатики и ПОВТ» Протокол заседания № 1 От « $\rightarrow$  201 г. Председатель цикловой комиссии  $\overline{\phantom{a}}$  , we can also the contract of  $\overline{\phantom{a}}$ Рассмотрено цикловой комиссией «Информатики и ПОВТ» Протокол заседания № 1 От « $\rightarrow$  201 г. Председатель цикловой комиссии

Рассмотрено цикловой комиссией «Информатики и ПОВТ» Протокол заседания № 1 От « $\rightarrow$  201 г. Председатель цикловой комиссии

 $\overline{\phantom{a}}$ 

 $\sqrt{2}$ 

Организация-разработчик ООП: ОГАПОУ «Белгородский индустриальный колледж» Составитель:

Кривцова В.Н. преподаватель ОГАПОУ Белгородский индустриальный колледж Рецензент:

Кармолицкая Л.А. преподаватель ОГАПОУ Белгородский индустриальный колледж

### **СОДЕРЖАНИЕ**

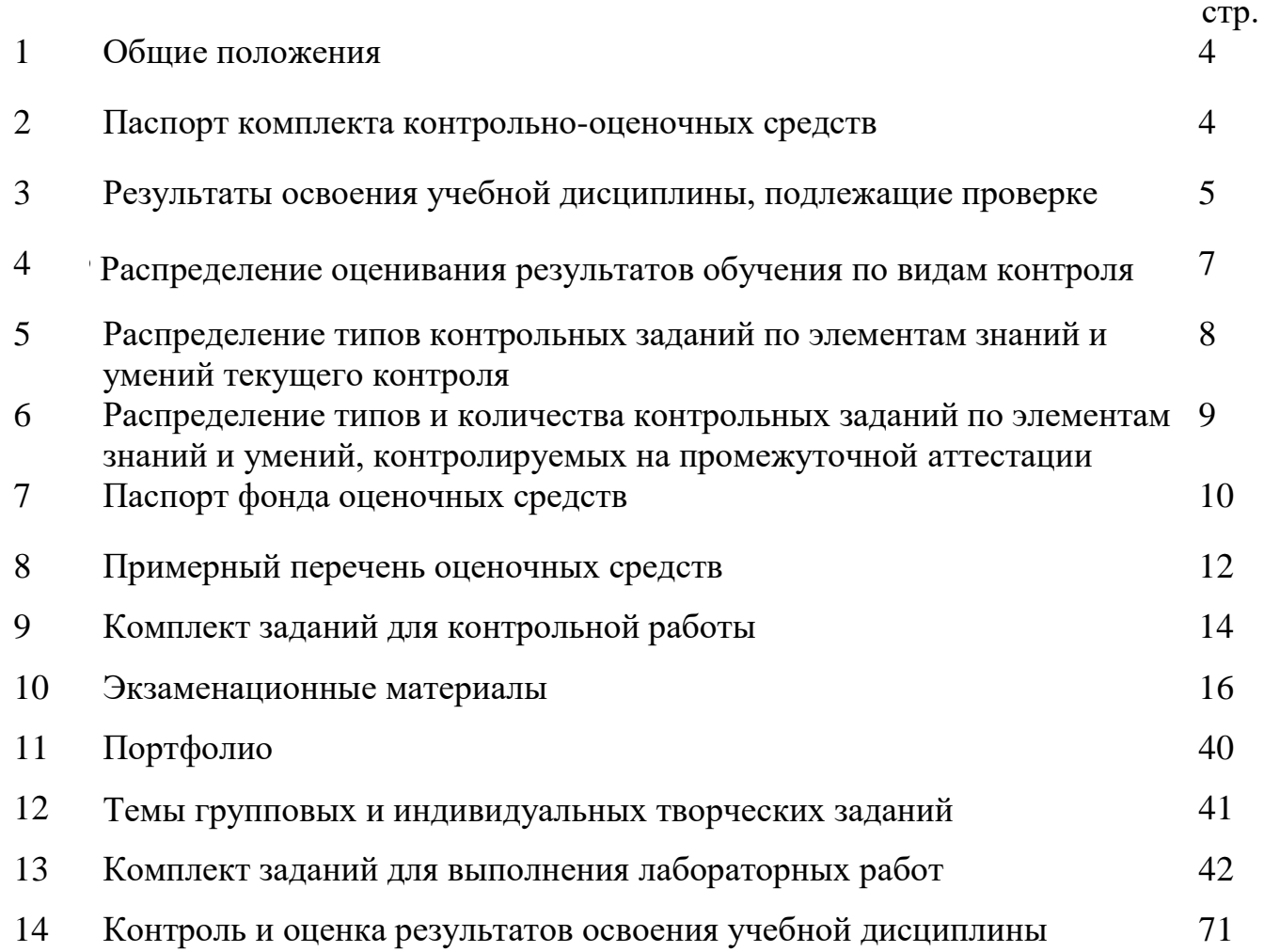

 $\overline{a}$ \*\*Кроме курсовых проектов (работ)

#### **1. Общие положения**

Контрольно-оценочные материалы (КОС) предназначены для контроля и оценки образовательных достижений обучающихся, освоивших программу учебной дисциплины «Инженерная компьютерная графика».

КОС включают контрольные материалы для проведения текущего контроля и промежуточной аттестации в форме экзамена.

КОС разработаны на основании положений:

основной профессиональной образовательной программы по направлению подготовки специальности СПО 09.02.06 «Сетевое и системное администрирование»; программы учебной дисциплины «Инженерная компьютерная графика».

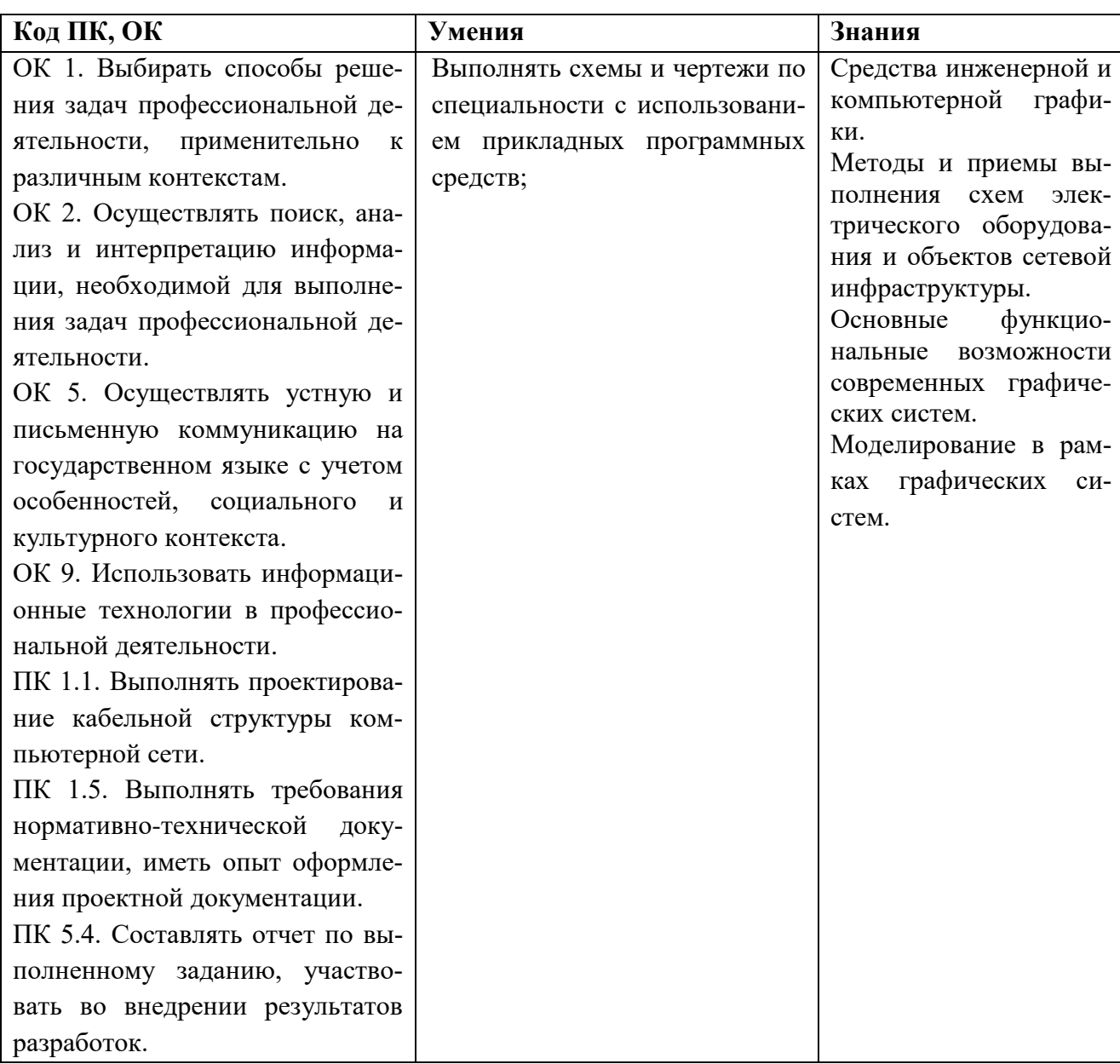

#### **2. Паспорт комплекта контрольно-оценочных средств**

## **3. Результаты освоения дисциплины, подлежащие проверке**

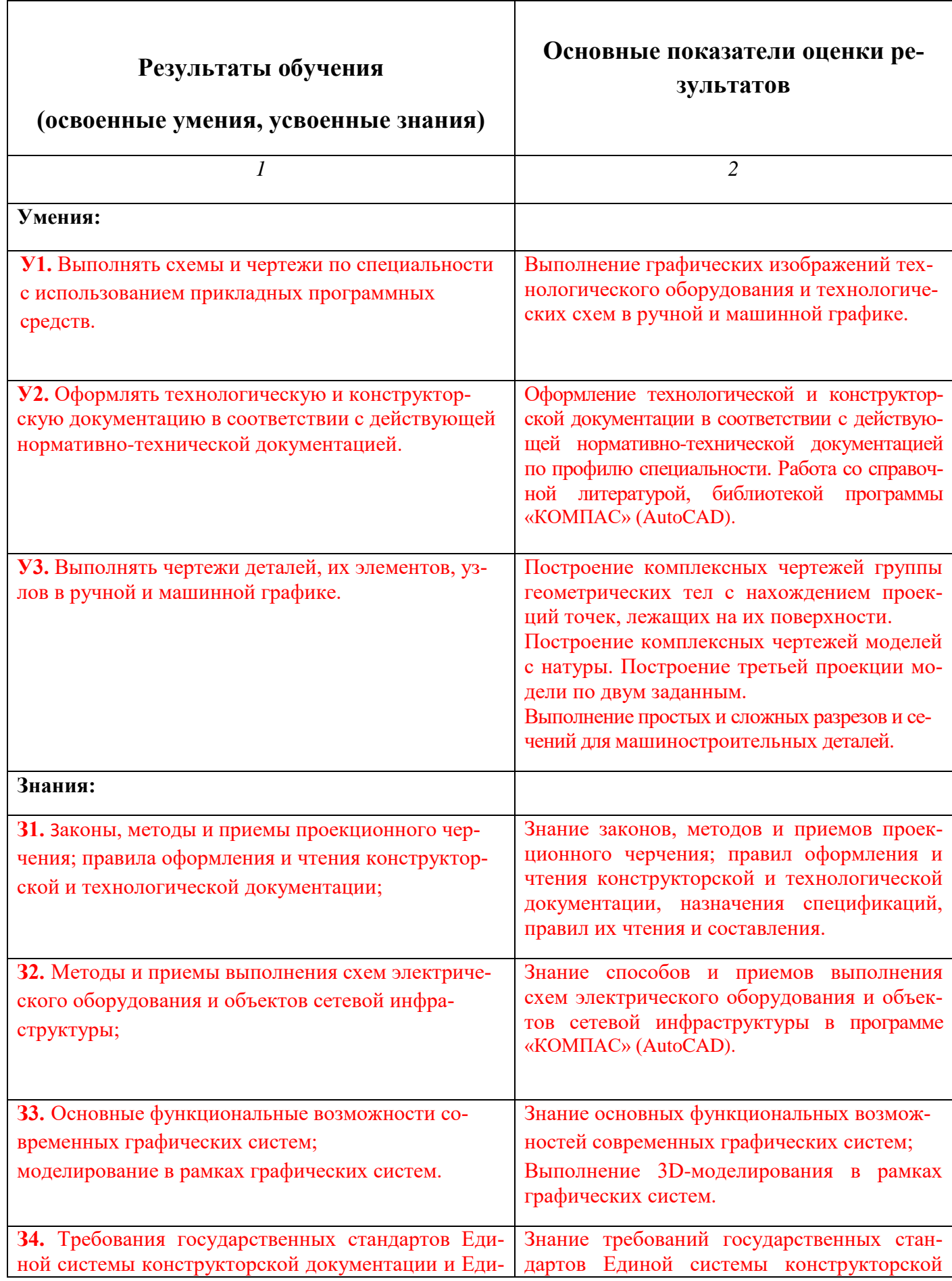

### **4. Распределение оценивания результатов обучения по видам контроля**

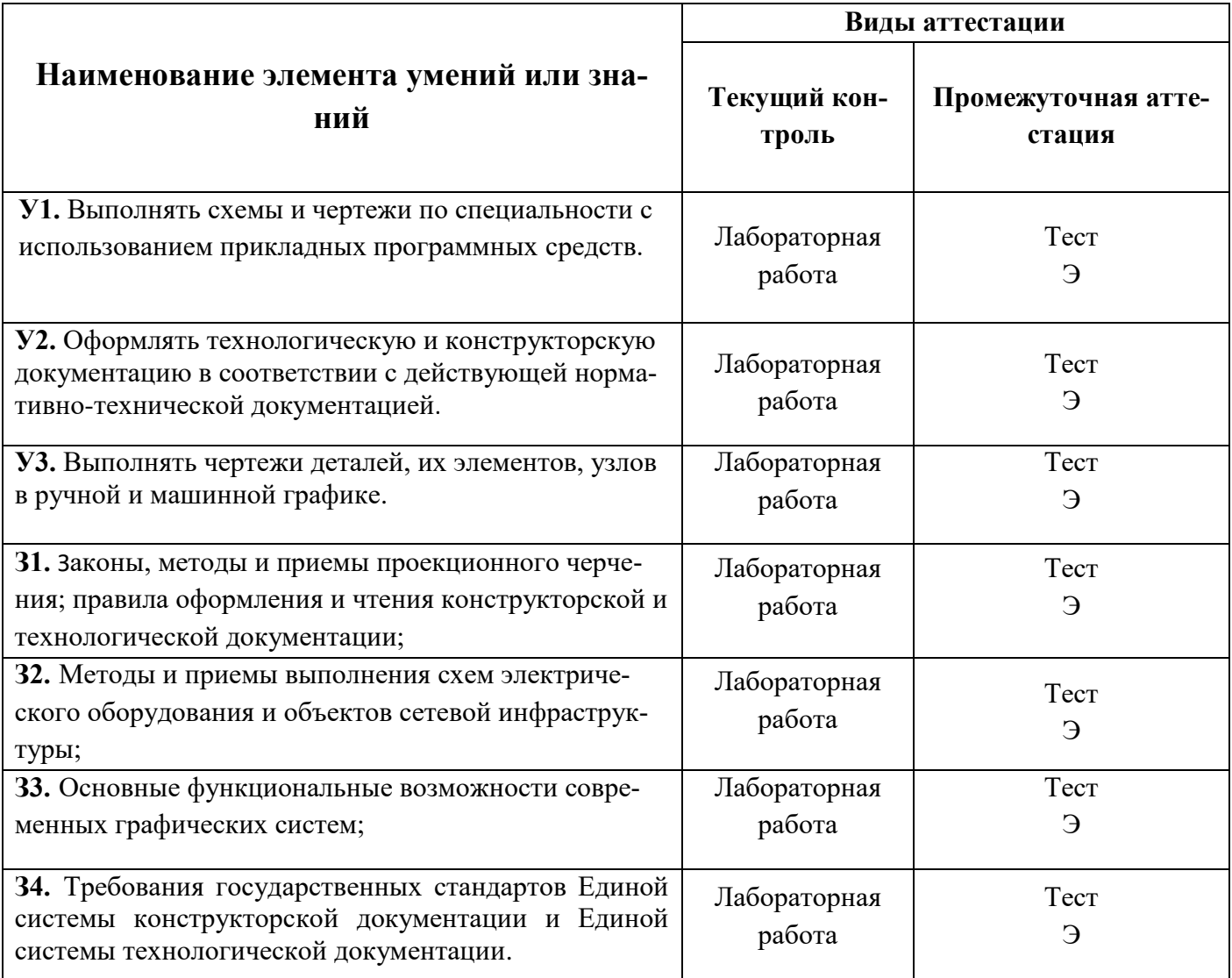

### **5. Распределение типов контрольных заданий по элементам знаний и умений текущего контроля**

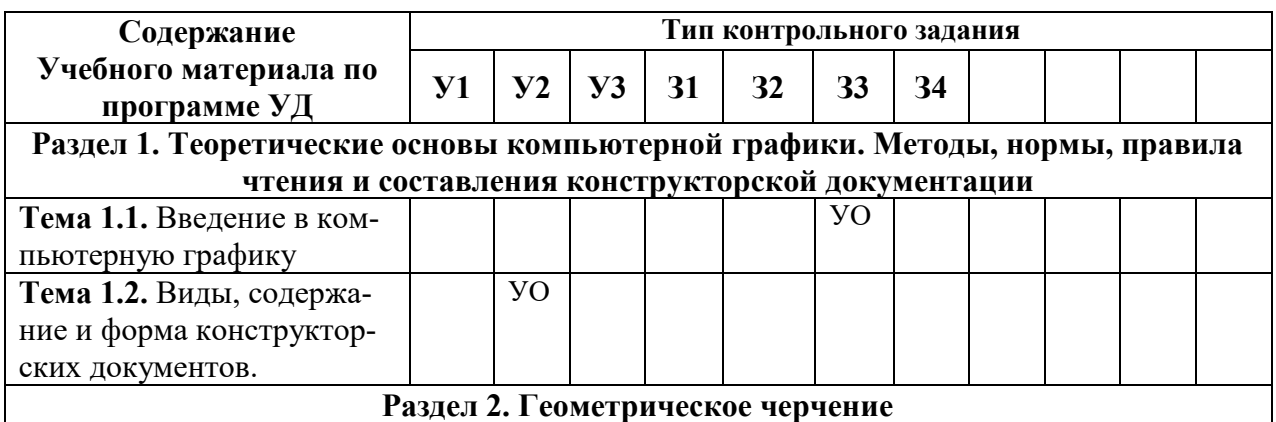

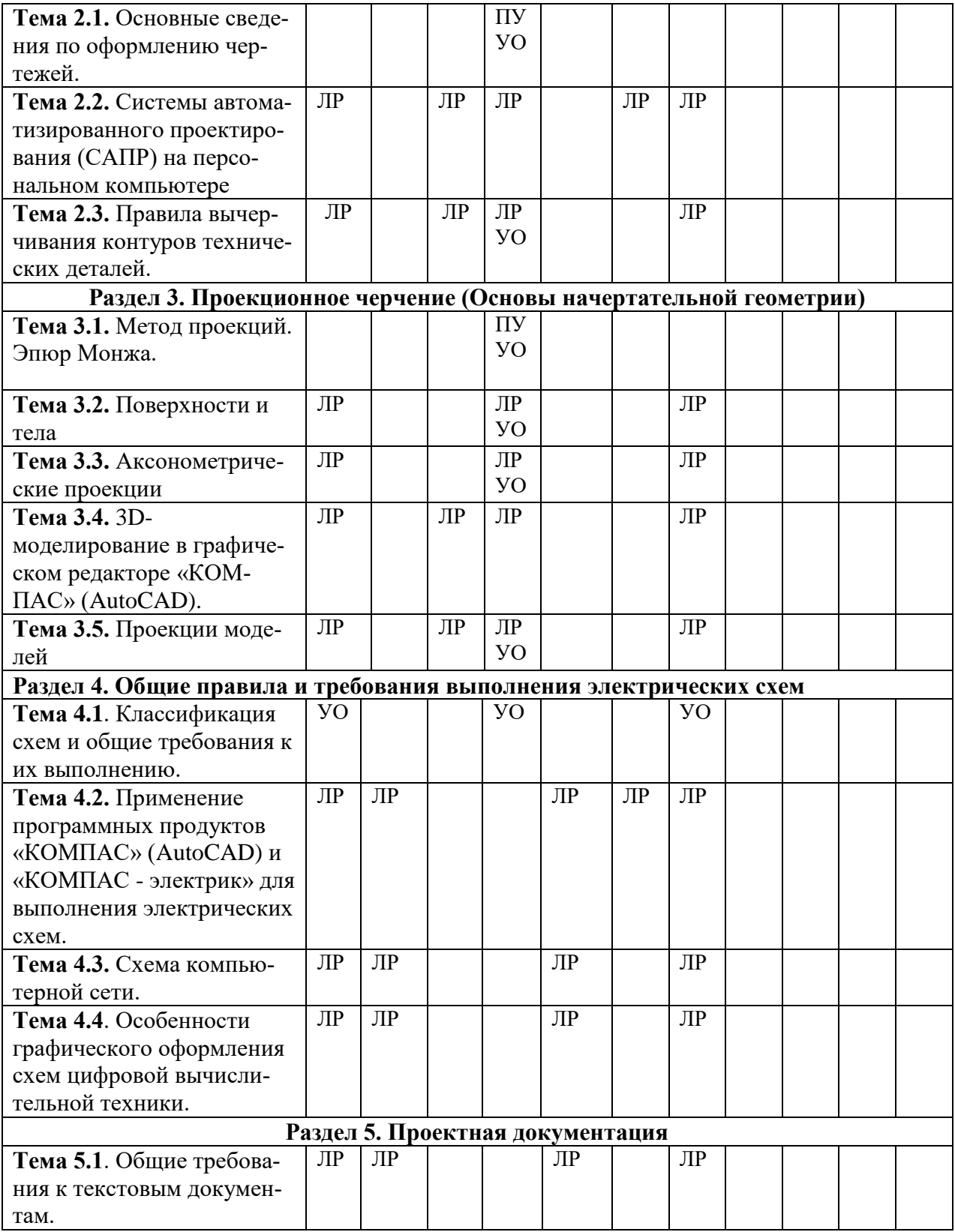

#### **Условные обозначения:**

ЛР – лабораторная работа

КР – контрольная работа

ПУ – проверка упражнений

РЗ – решение задач

УО – устный ответ

### **6. Распределение типов и количества контрольных заданий по элементам знаний и умений, контролируемых на промежуточной аттестации**

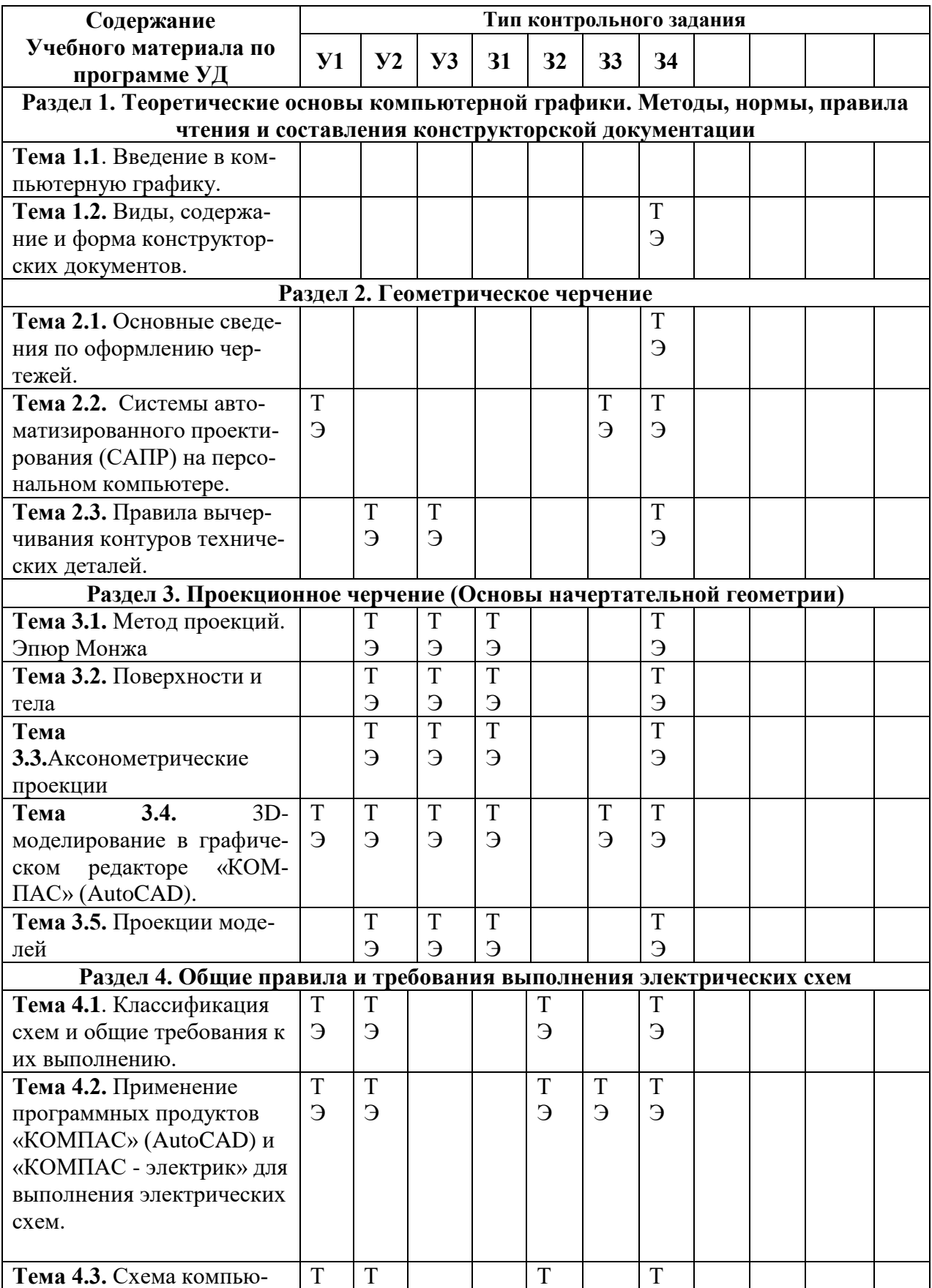

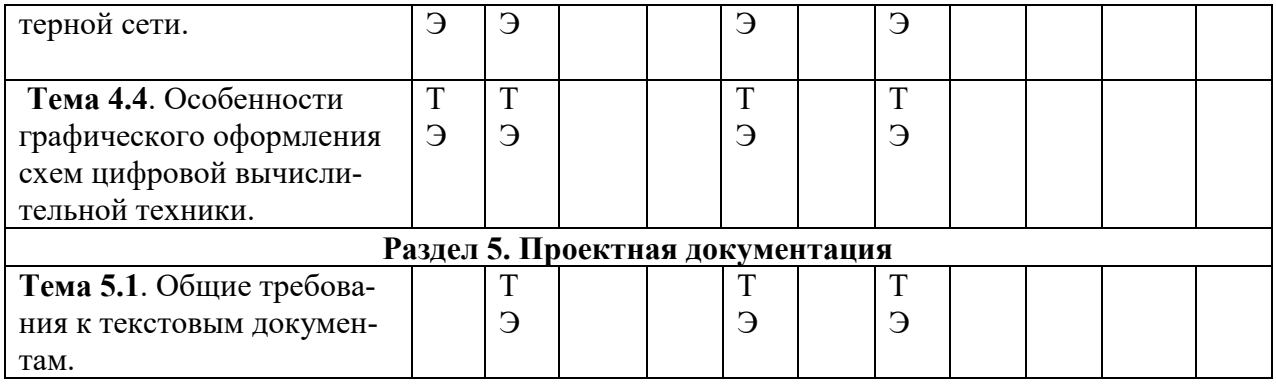

Т – тестирование

Э – экзамен

## **7. Паспорт фонда оценочных средств**

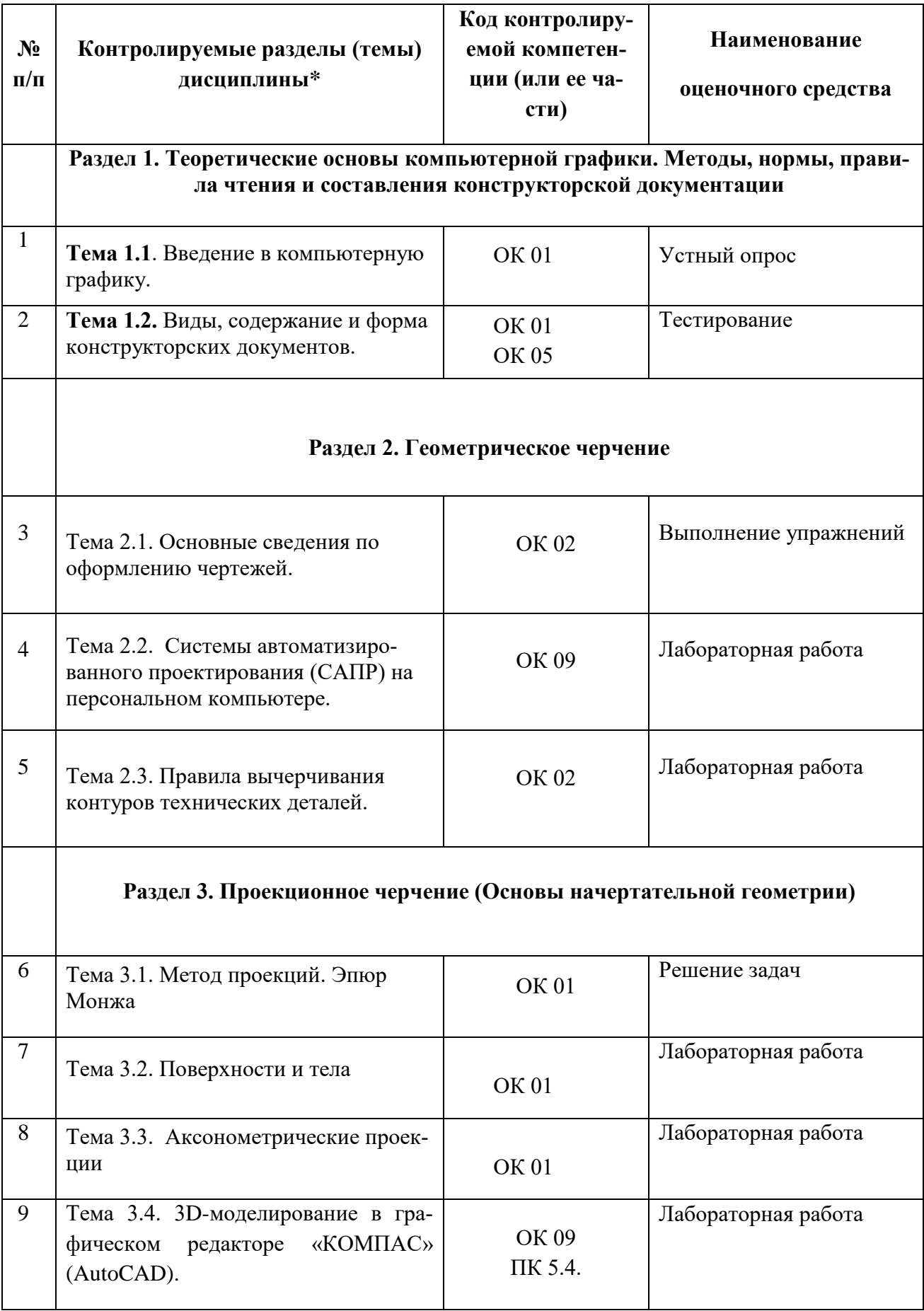

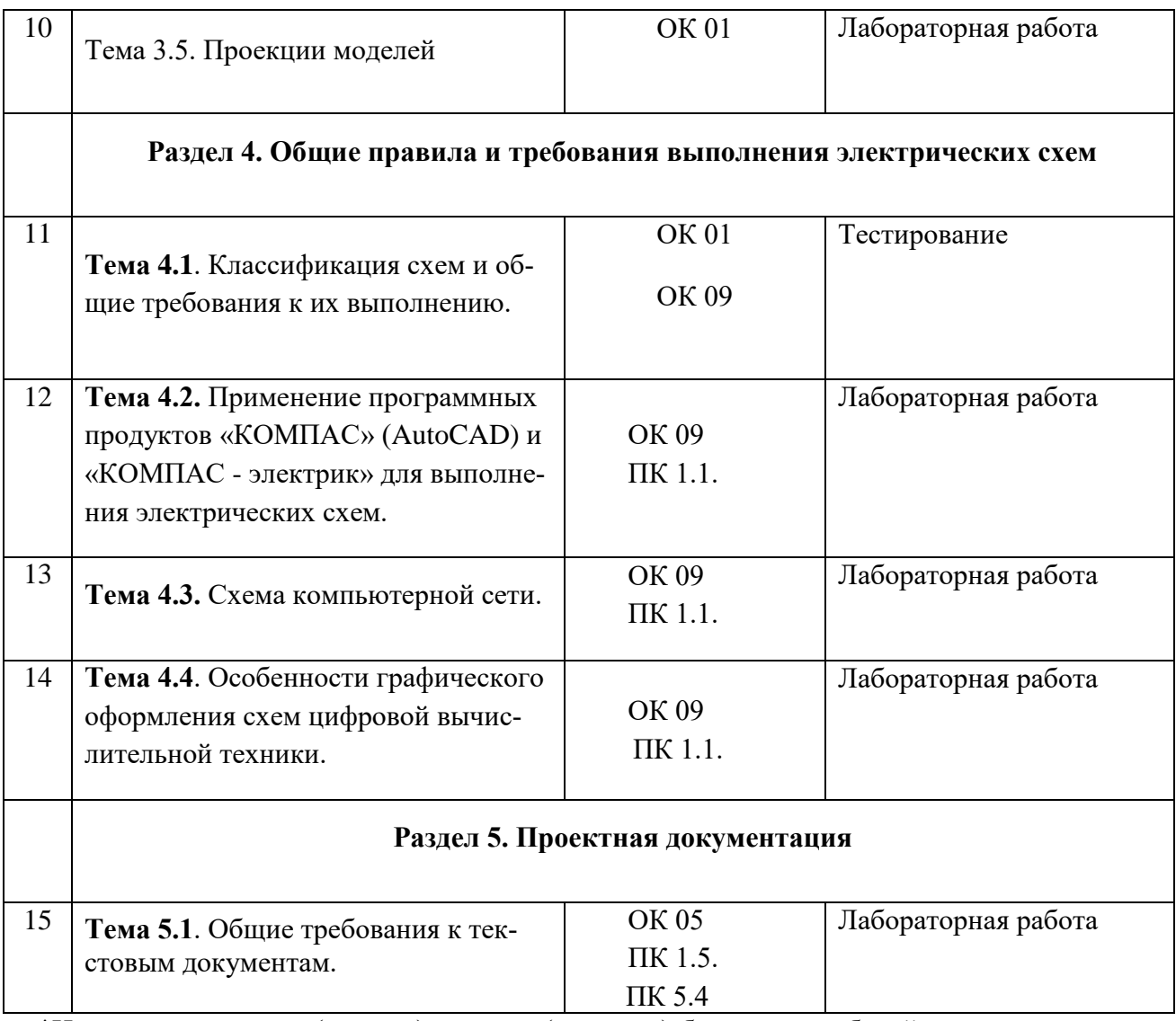

\*Наименование темы (раздела) или тем (разделов) берется из рабочей программы дисциплины.

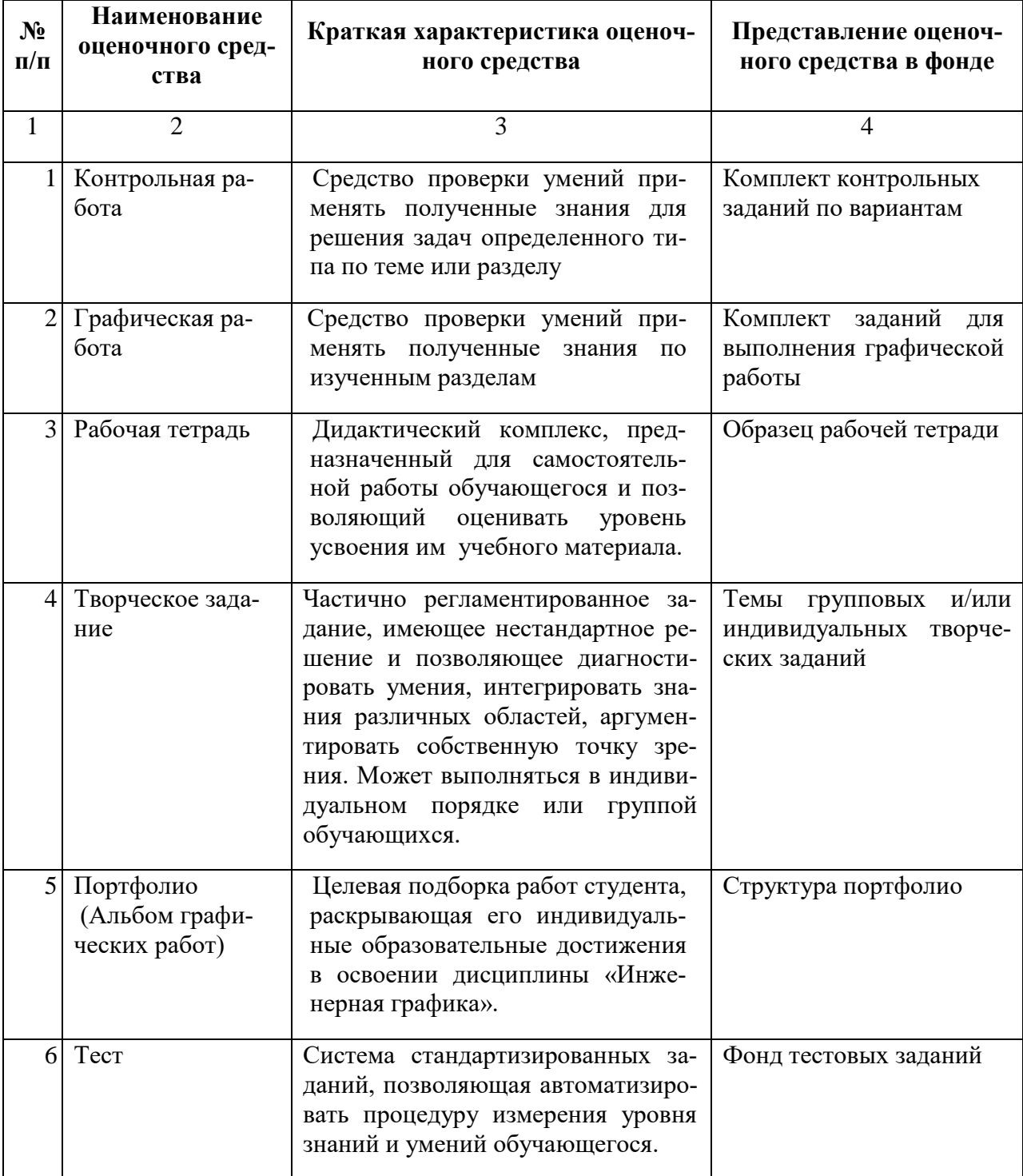

## **8. Примерный перечень оценочных средств**

### **Комплект заданий для контрольной работы**

по дисциплине «Инженерная графика»

**Тема:** Изображения – виды, разрезы, сечения.

#### **Задание:**

По двум проекциям модели построить третью недостающую. Выполнить необходимые разрезы. Нанести размеры. Построить изометрическую проекцию модели.

#### **Варианты 1-18**

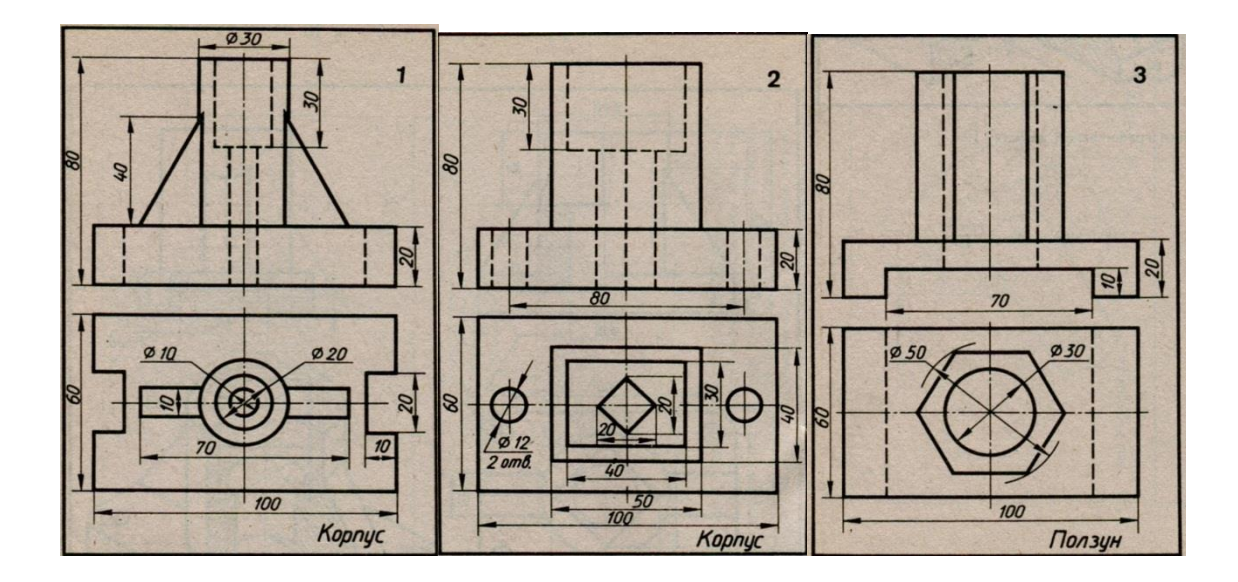

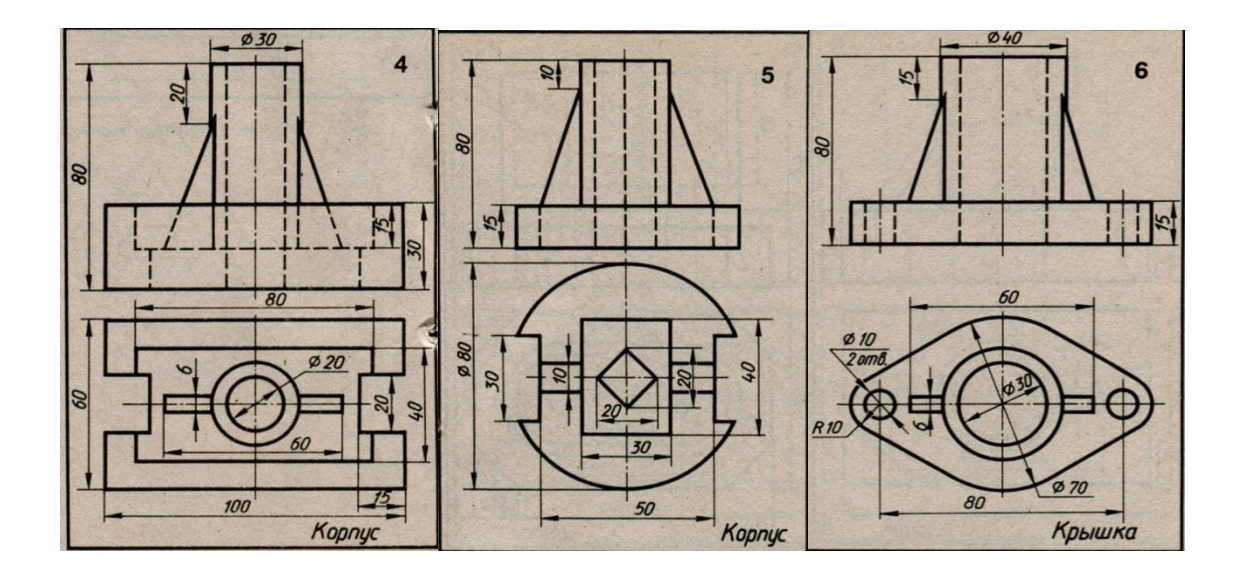

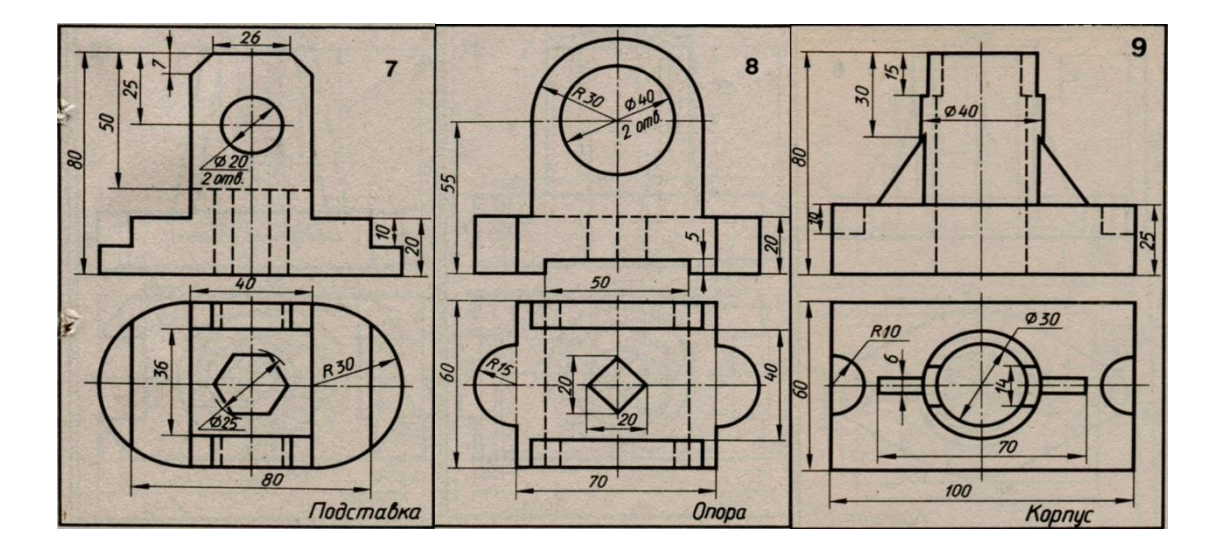

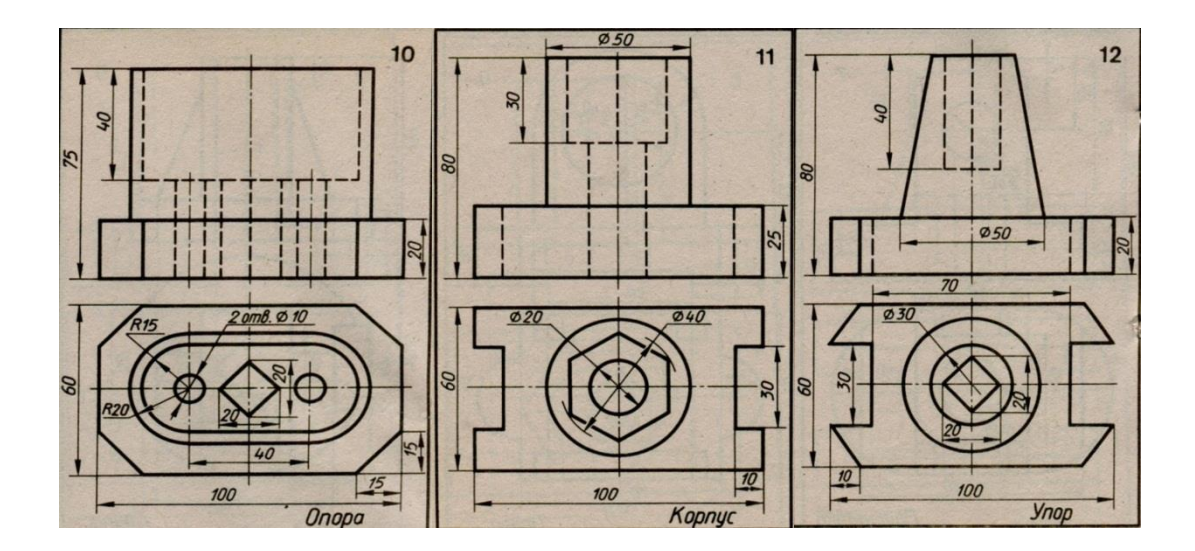

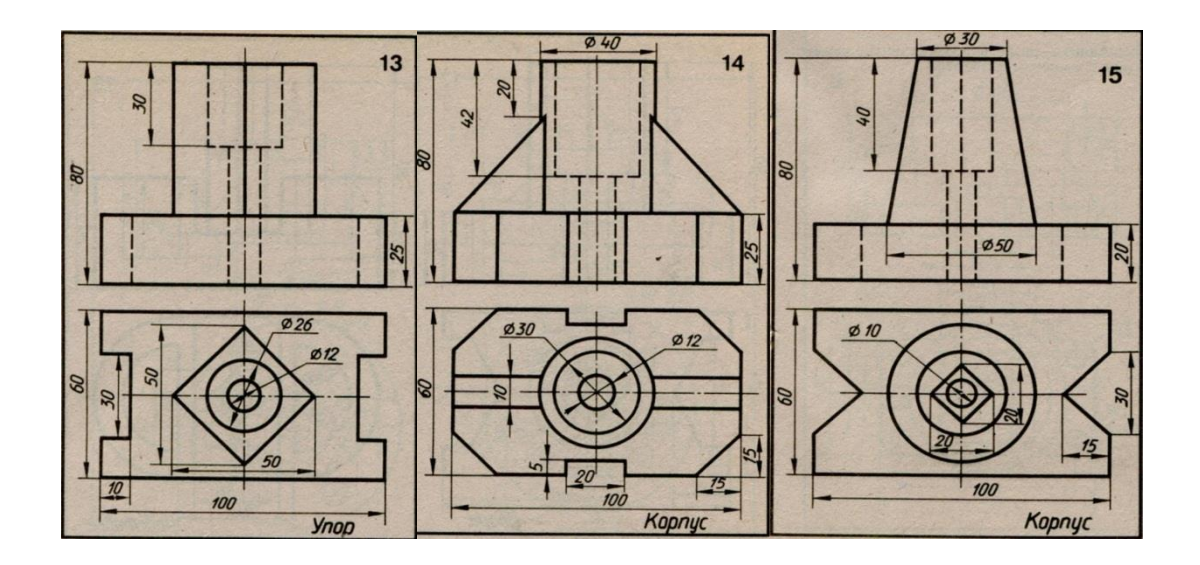

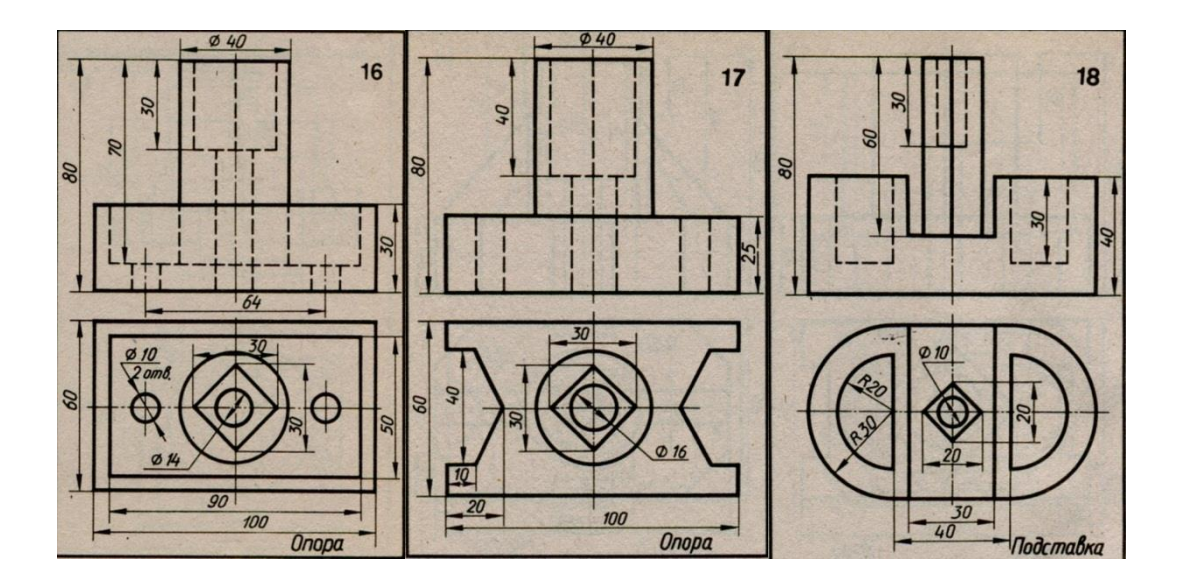

Департамент внутренней и кадровой политики Белгородской области областное государственное автономное профессиональное

образовательное учреждение **«Белгородский индустриальный колледж»**

# **ЭКЗАМЕНАЦИОННЫЕ МАТЕРИАЛЫ** (ВОПРОСЫ И ПРАКТИЧЕСКИЕ ЗАДАНИЯ ДЛЯ ПРОВЕДЕНИЯ ЭКЗАМЕНА)

#### **Инструкция для проведения промежуточной аттестации студентов на первом курсе в форме экзамена по дисциплине «Инженерная графика»:**

Экзамен состоит из тестового задания и графической работы. На выполнение экзаменационной работы отводится 2 урока (90 мин.)

Текущий тестовый контроль проводится по вариантам, имеющим 25 заданий, каждое задание оценивается в 1 балл. Всего студент может набрать 25 баллов.

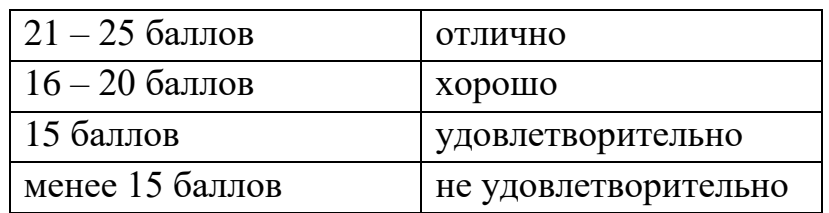

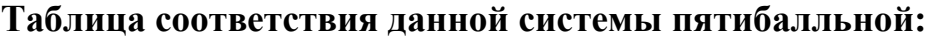

Выполняйте задания в том порядке, в котором они даны. Если задание вызывает у вас затруднение, пропустите его. К пропущенным заданиям можно будет вернуться, если у вас останется время.

Внимательно прочитайте каждый вопрос и предлагаемые варианты ответа. Отвечайте только после того, как вы поняли вопрос и проанализировали все варианты ответа.

Постарайтесь выполнить как можно больше заданий!

Графическая работа оценивается по следующим критериям:

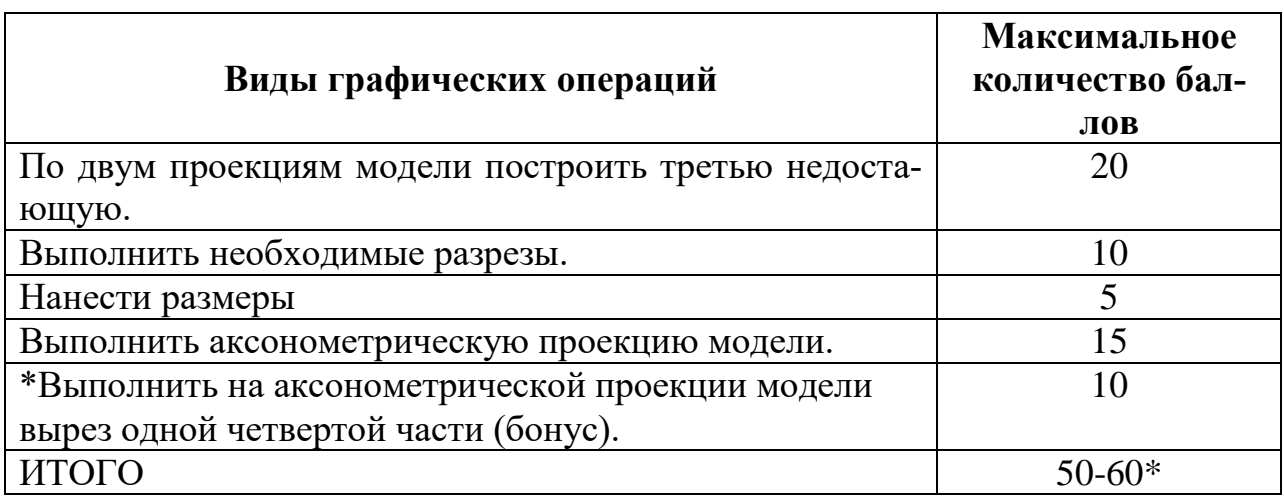

#### **Таблица соответствия данной системы пятибалльной:**

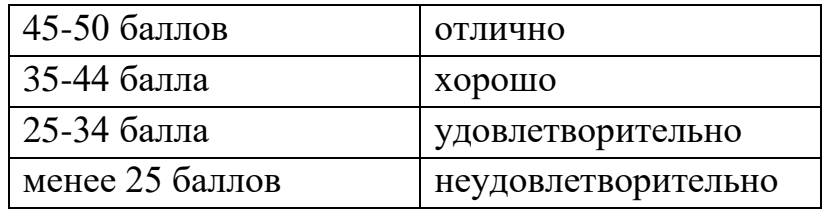

#### *Оценка «5» ставится, если учащийся*

- самостоятельно, тщательно и аккуратно выполняет графическую работу;
- чертежи читает свободно;
- при необходимости умеет пользоваться справочным материалом;
- ошибок в изображениях не делает, но допускает незначительные неточности и описки.

#### *Оценка «4» ставится, если учащийся*

- самостоятельно, сравнительно аккуратно, но с небольшими затруднениями выполняет и читает чертежи;
- справочным материалом пользуется, но ориентируется в нём с трудом;
- при выполнении чертежей допускает незначительные ошибки, которые исправляет после замечаний учителя и устраняет самостоятельно без дополнительных пояснений.

#### *Оценка «3» ставится, если учащийся*

- чертежи выполняет и читает неуверенно, но основные правила оформления соблюдает;
- справочным материалом пользуется, но ориентируется в нём только с помощью учителя;
- при выполнении чертежей допускает существенные ошибки, которые исправляет с помощью учителя.

#### *Оценка «2» ставится, если учащийся*

- не выполнил обязательную графическую работу;
- чертежи читает и выполняет только с помощью учителя, систематически допуская существенные ошибки.

Общая оценка складывается и выводится средняя оценка зачета по выполнению теста и практического задания.

#### **Контрольные вопросы к экзамену по инженерной графике**

#### **Оформление чертежей**

- 1. Форматы чертежей.
- 2. Что называется размером шрифта?
- 3. Размеры шрифта для чертежей.
- 4. Линии чертежа и их применение.
- 5. Единицы измерения размеров на чертежах.
- 6. Как проводятся на чертежах размерные и выносные линии?
- 7. В каких случаях стрелку размерной линии заменяют точкой или штрихом?
- 8. Какие масштабы применяются при выполнении чертежей?

#### **Изображения, виды, разрезы, сечения**

- 1. Основные виды и их расположение на чертеже. Какой вид берется за главный?
- 2. Дополнительный и местный вид. Расположение, обозначение.
- 3. Что такое разрез? Для какой цели применяется?
- 4. Разрезы: полный, местный, простой и сложный.
- 5. Какой линией ограничивается местный разрез?
- 6. В каких случаях применяется совмещение части вида с частью разреза?
- 7. Какой линией совмещается часть вида с частью разреза?
- 8. При каком условии применяется полный разрез?
- 9. При каком условии применяется ступенчатый разрез?
- 10. При каком условии применяется ломаный разрез?
- 11. Как изображаются на чертеже тонкие стенки (ребра жесткости) деталей в продольном разрезе?
- 12. Когда применяются на чертеже наложенные проекции элементов детали?
- 13. Что называется сечением?
- 14. Как располагаются сечения на поле чертежа и как обозначаются?
- 15. Штриховка в разрезах, сечениях, аксонометрических проекциях.
- 16. Когда и как можно соединять половину вида и половину разреза? В каких случаях разрезы обозначаются?
- 17. Применение сечений и их оформление.
- 18. Аксонометрические проекции в черчении. Какие стандартные аксонометрические проекции вы знаете?
- 19. Чем отличается разрез от сечения?
- 20. В каких случаях сечение сопровождают надписью А-А?

#### **Резьбы и резьбовые соединения**

- 1. Изображение резьбы на стержне и в отверстии.
- 2. Какие резьбы относятся к крепежным и ходовым?
- 3. Условные обозначения резьбы.
- 4. Условные обозначения болта, винта, шпильки, шайбы и др.
- 5. Основные параметры резьбы.
- 6. Различие между конструктивными и упрощенными соединениями деталей стандартными крепежными изделиями.
- 7. На каких чертежах применяются упрощенные резьбовые соединения?
- 8. От чего зависит размер длины винта и ввинчиваемого конца шпильки?

#### **Разъемные и неразъемные соединения**

- 1. Как условно обозначают способы сварки?
- 2. Как осуществляют виды сварных соединений и как их обозначают?
- 3. Какими линиями на чертеже изображают сварные швы?
- 4. Как изображают швы в поперечных сечениях (швы сварные)?
- 5. Какое назначение имеют линии выноски в обозначениях сварных соединений?
- 6. Какие вспомогательные знаки применяются в обозначении швов?
- 7. Чем отличаются линии выноски для обозначения сварных и клеевых швов?
- 8. Какие виды шпонок наиболее распространены?
- 9. Каково назначение призматических шпонок?
- 10. Какое применение имеют сегментные шпонки?
- 11. Какое соединение называют шлицевым?
- 12. Какую форму зуба применяют в шлицевых соединениях?
- 13. Как условно изображают на чертежах элементы шлицевых валов и отверстий?
- 14. Какие условности соблюдают при выполнении разрезов и сечений шлицевых валов и отверстий?
- 15. Как оформляют чертежи деталей шлицевых соединений?

#### **Зубчатые передачи**

- 1. Как могут быть расположены зубья колеса?
- 2. Как классифицируются зубчатые передачи в зависимости от расположения осей колес?
- 3. Как называют меньшее колесо зубчатой передачи?
- 4. Из каких элементов состоит зубчатое колесо?
- 5. Какие параметры цилиндрической передачи являются основными?
- 6. Что такое модуль зацепления?
- 7. Как изображают на чертежах зубчатые колеса?
- 8. Какие условности соблюдают при изображении зубчатых колес?
- 9. Как выполняют чертеж цилиндрической зубчатой передачи?
- 10. Что называют передаточным числом зубчатой передачи?

#### **Чертежи и эскизы деталей**

- 1. Что такое рабочий чертеж детали?
- 2. Что такое эскиз детали и его оформление.
- 3. Последовательность выполнения эскиза детали.
- 4. Простановка размеров на чертежах детали.
- 5. Простановка шероховатости поверхности.
- 6. Технические требования на рабочих чертежах.
- 7. Конструктивные элементы деталей и их изображения на чертежах.

#### **Сборочный чертеж и чертеж общего вида**

1. Условности и упрощения, применяемые при выполнении сборочных чертежей? 2. Чем отличается сборочный чертеж от чертежа общего вида?

- 2. Что такое сборочная единица?
- 3. Оформление спецификации.
- 4. Какие размеры проставляются на сборочных чертежах?
- 5. Для чего служит сборочный чертеж изделия?
- 6. К каким соединениям относятся сварные конструкции? Виды сварных швов. Обозначение сварных швов.
- 7. Как изображаются сборочные единицы на сборочных чертежах?

#### **Строительное черчение**

1. Какие обозначения проставляются внутри, а какие - снаружи плана здания?

2.Каковы условия расположения плана здания на чертеже?

3. Каковы наименования видов (проекций) на строительном чертеже? Каково их взаимное расположение?

4. Что такое несущие и самонесущие стены и для чего это требуется знать?

5. Как на чертеже обозначаются продольные и поперечные координационные оси?

- 6. В каких масштабах выполняются строительные чертежи?
- 7. Какие размеры различают на строительных чертежах?

8. Какой способ нанесения размеров принимается на строительных чертежах?

9. Как заканчивается размерная линия на пересечении с выносной линией?

- 10. Как изображаются оконные и дверные проемы в плане здания?
- 11. Что представляет собой разрез здания и что показывается в разрезе?

12. Что представляет собой фасад здания и что показывается на фасаде?

13. Что называется генеральным планом?

14. В каких масштабах выполняются чертежи санитарно-технических устройств?

15. Какими линиями изображаются трубопроводы инженерных сетей?

16. В какой аксонометрической проекции рекомендуется изображать схемы отоплений?

#### **Схемы**

- 1. В каких случаях пользуются схемами?
- 2. Виды схем.
- 3. Типы схем.
- 4. Общие требования к выполнению схем.
- 5. Перечень элементов.
- 6. Нужно ли соблюдать масштаб при вычерчивании условных обозначений на схемах?
- 7. Какие надписи наносятся на кинематических схемах?
- 8. Какие надписи наносятся на гидравлических схемах?
- 9. Для какой цели предназначаются принципиальные схемы?
- 10.Как нумеруются элементы и линии связи на принципиальных схемах?

#### **Вариант 1**

#### **Задание №1**

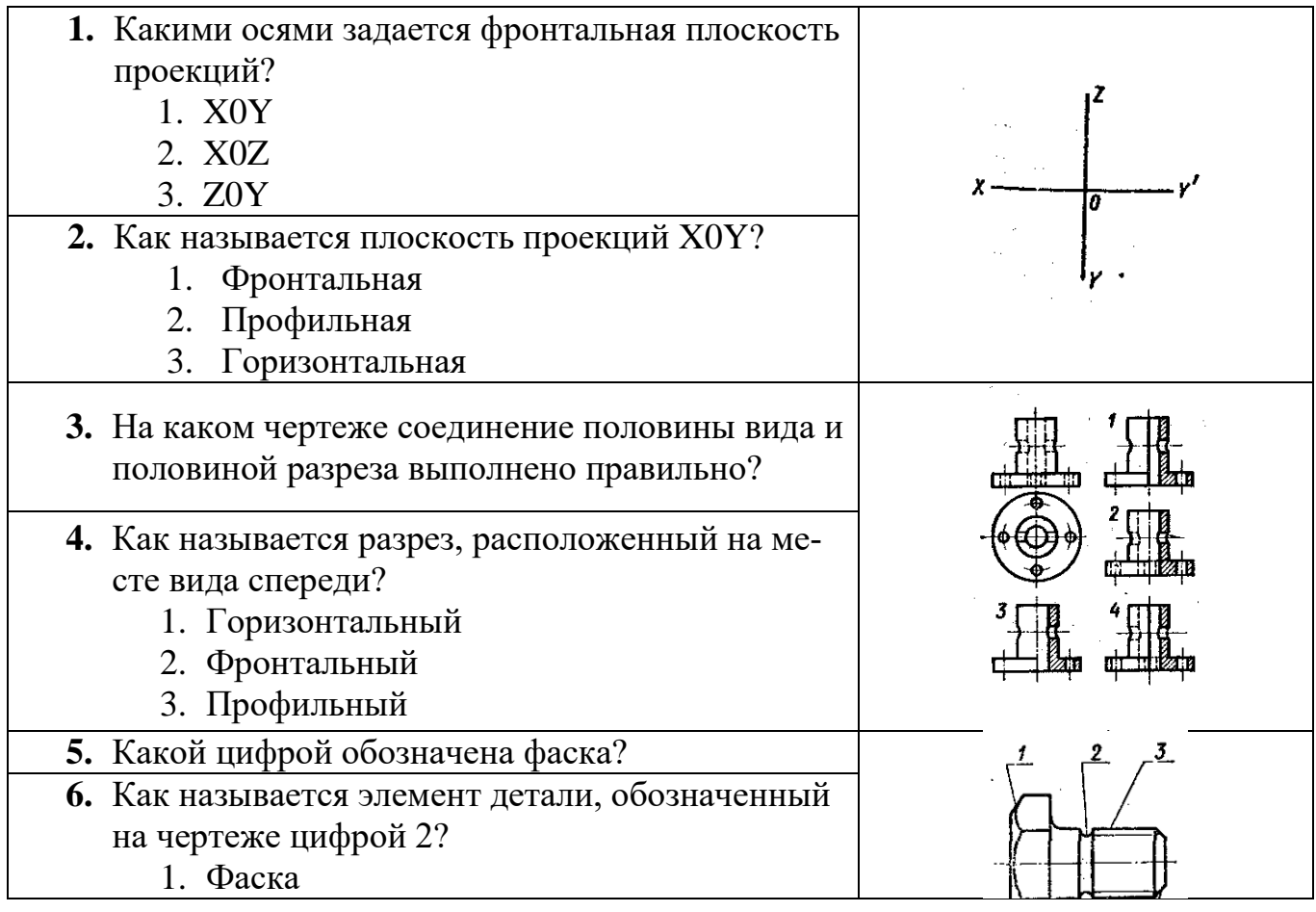

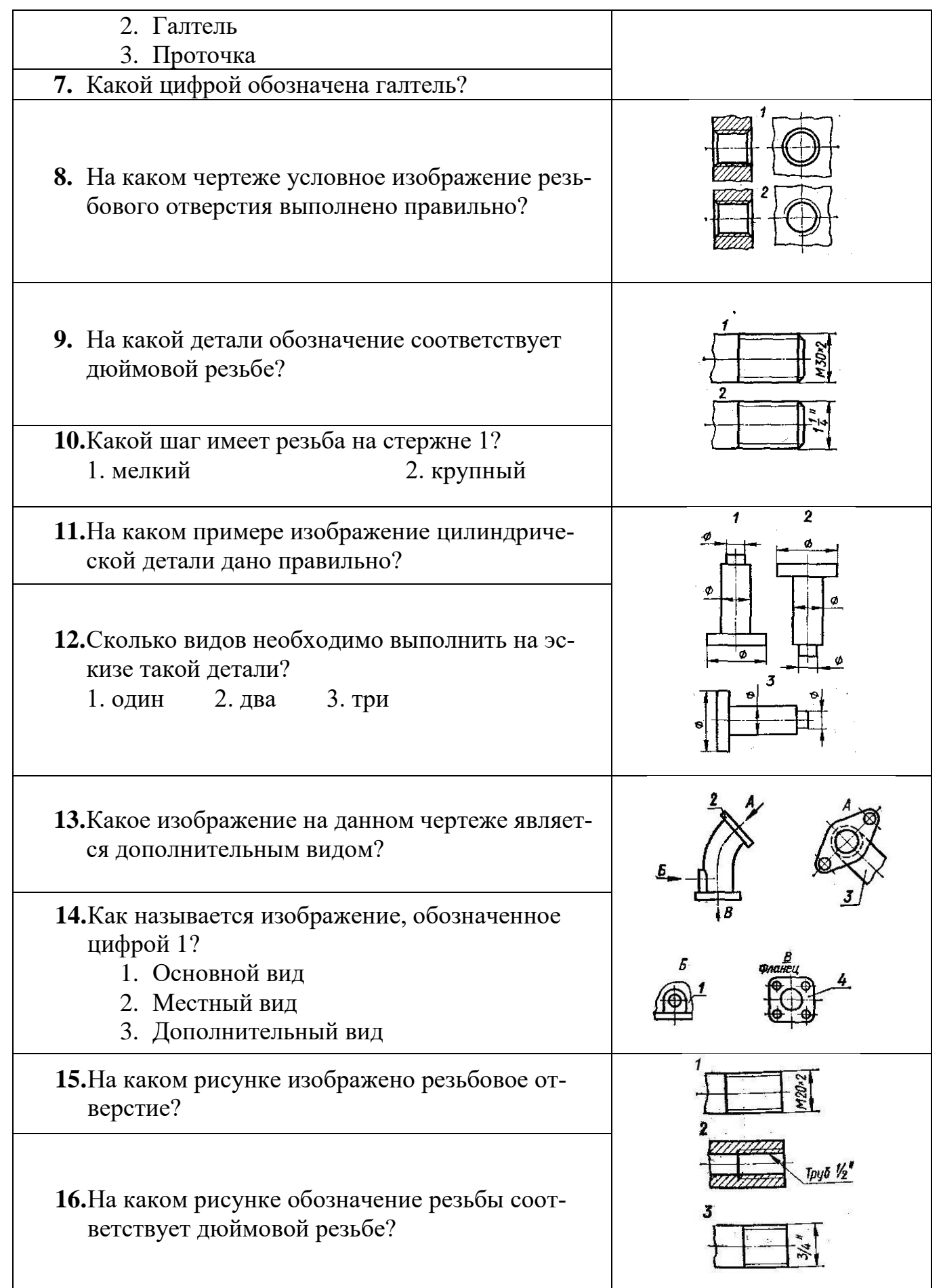

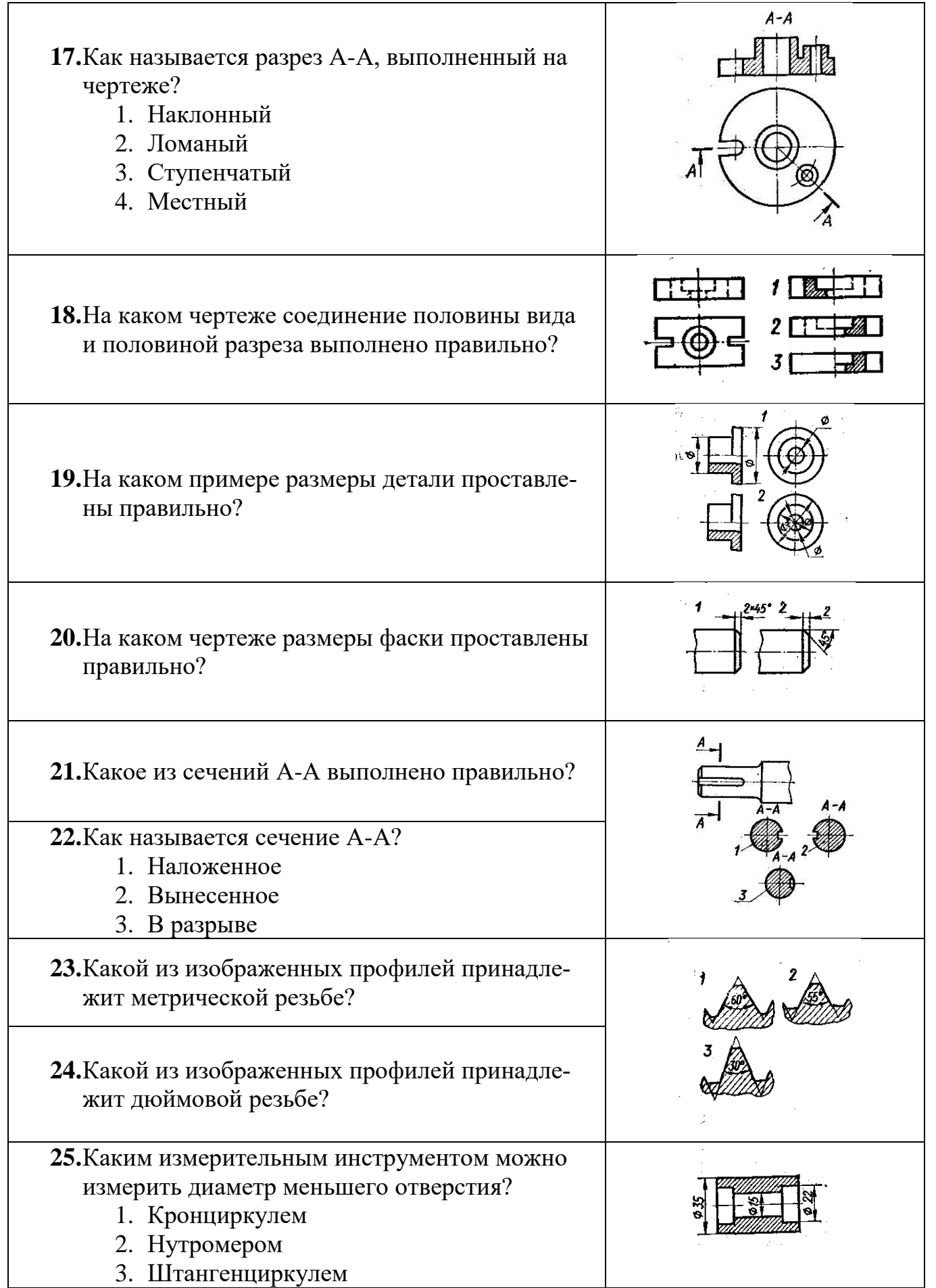

#### **Задание №2**

1. По двум проекциям модели построить третью недостающую.

2. Выполнить необходимые разрезы.

3. Нанести размеры

4. Выполнить аксонометрическую проекцию модели.

5. \*Выполнить на аксонометрической проекции модели вырез одной четвертой части (бонус).

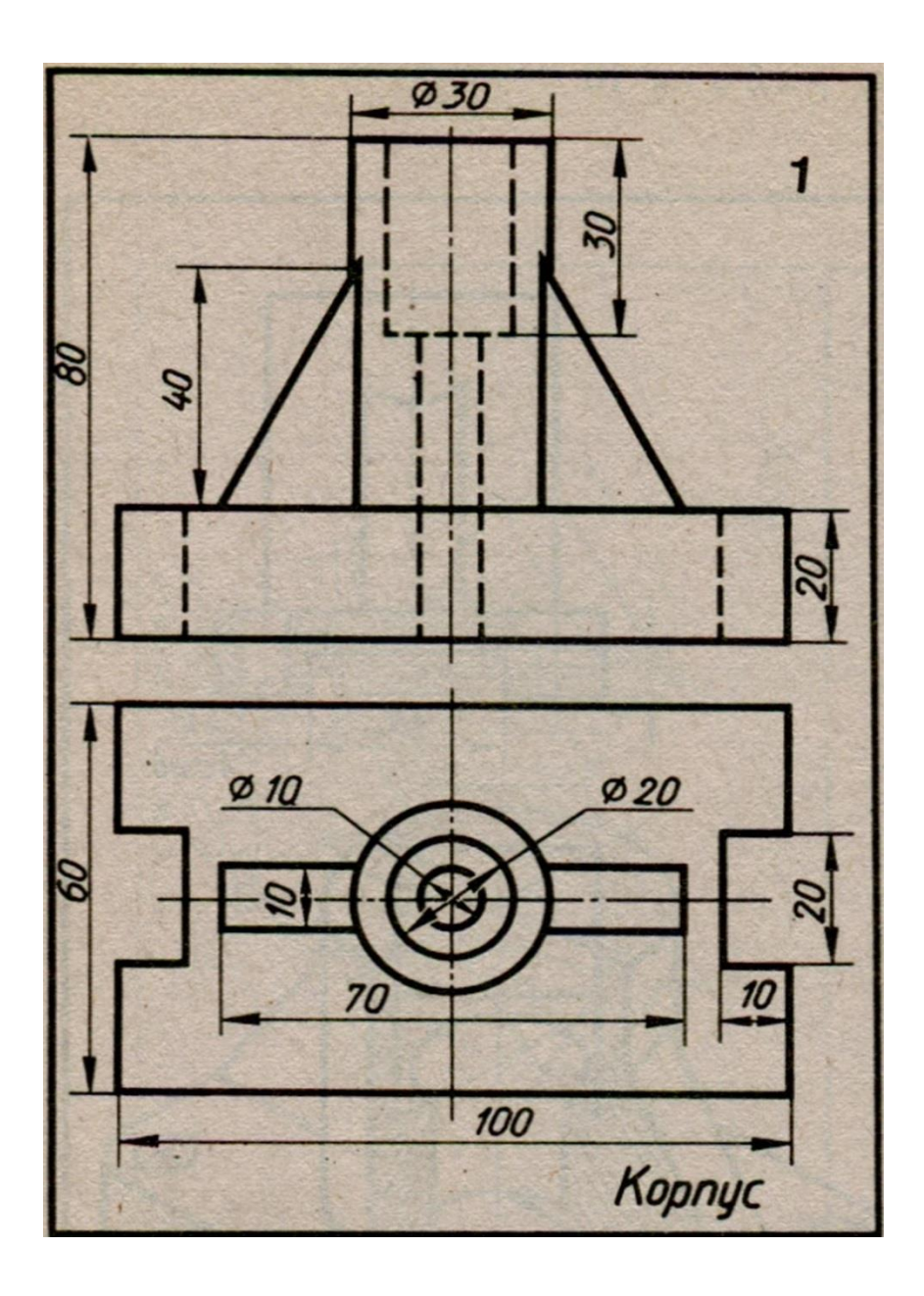

### **Вариант 2**

### **Задание №1**

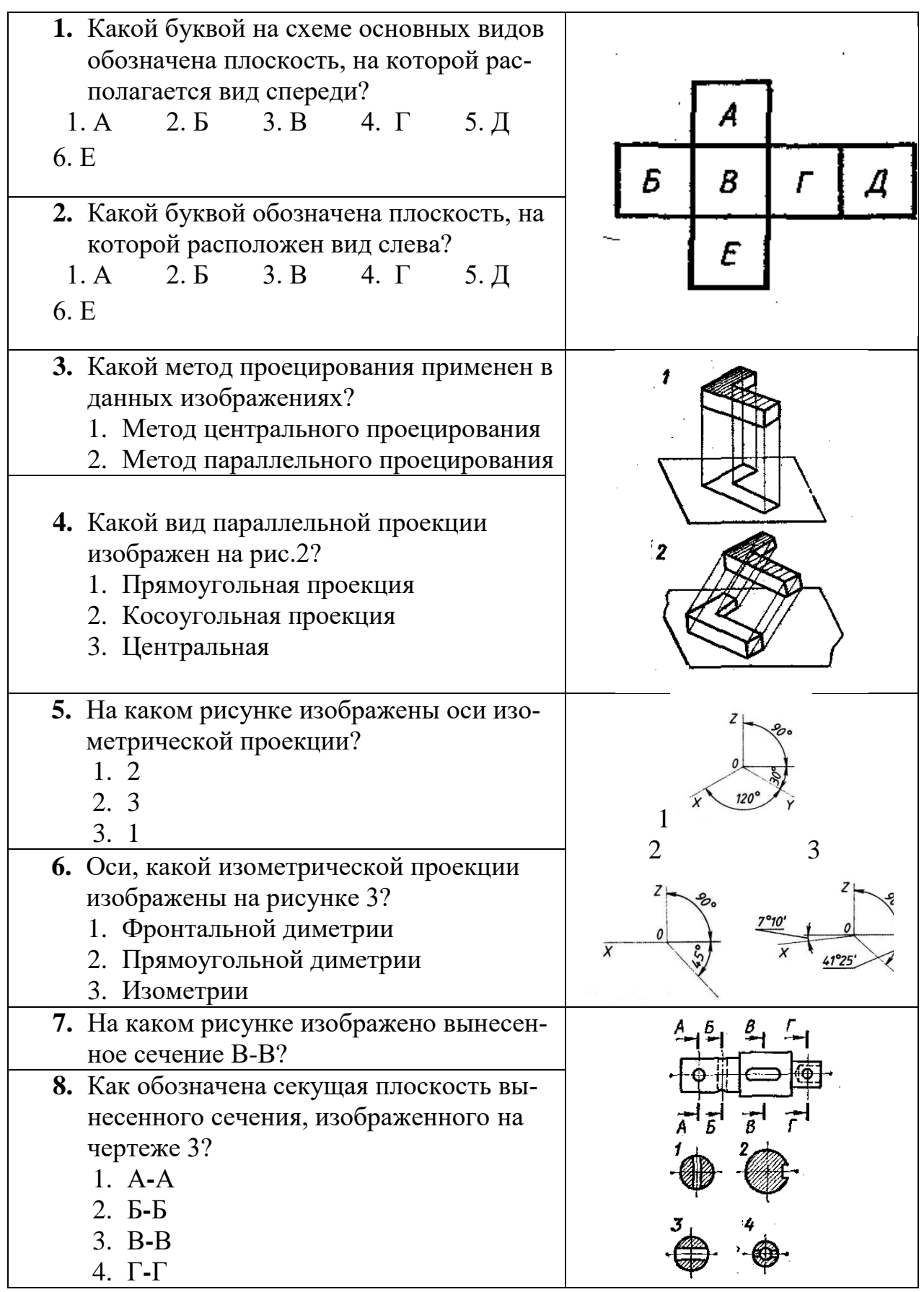

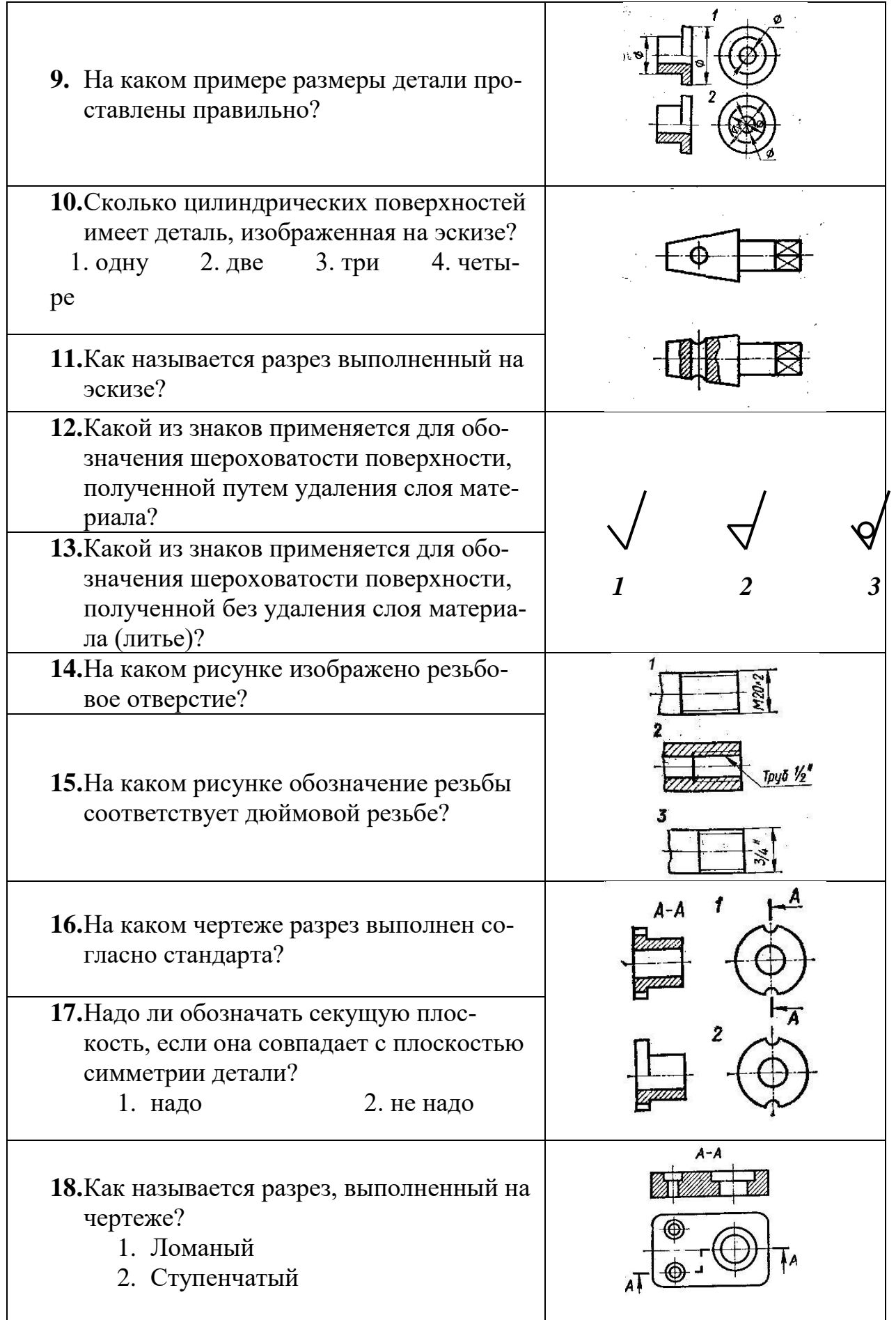

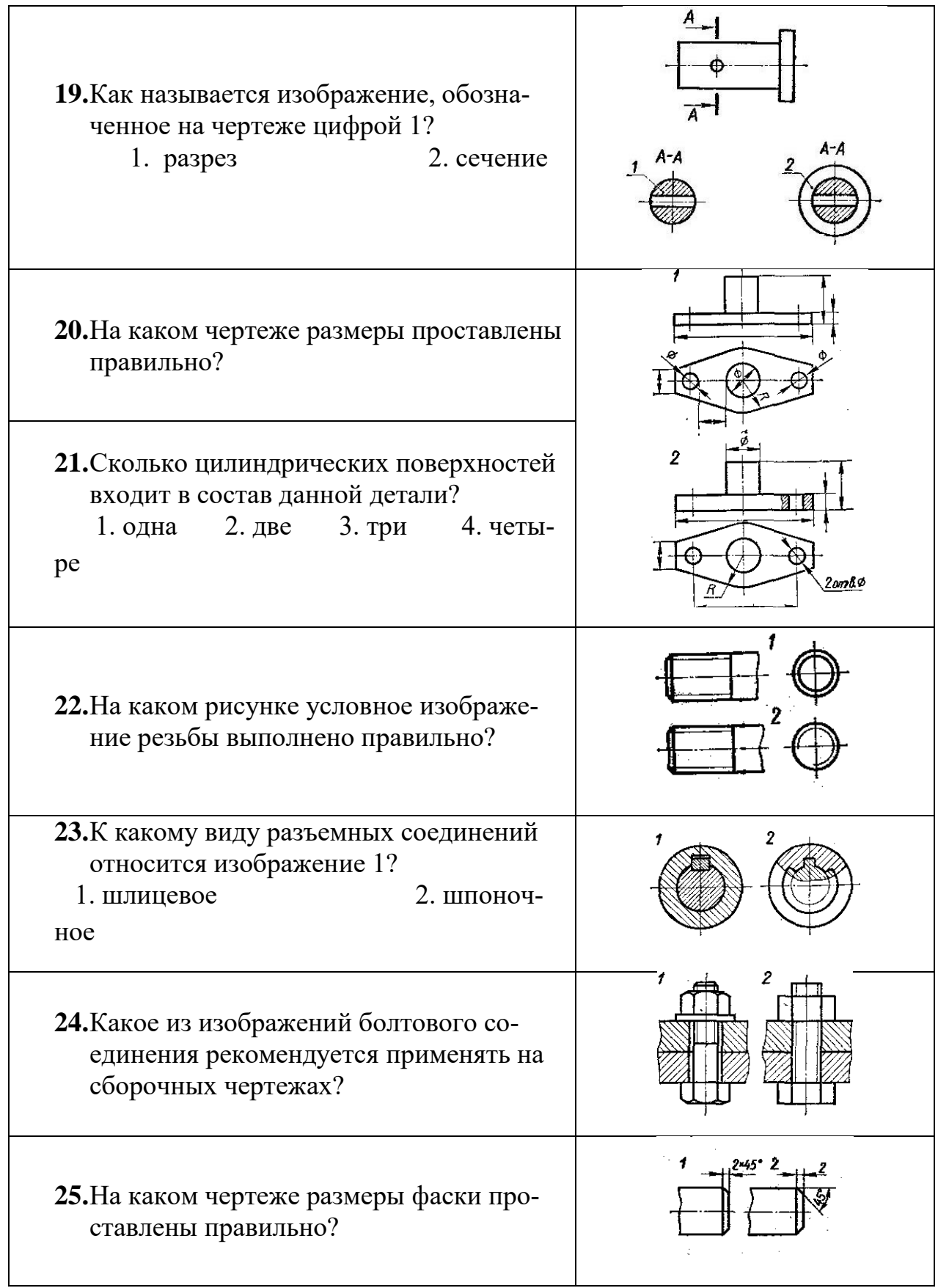

#### **Задание №2**

1. По двум проекциям модели построить третью недостающую.

2. Выполнить необходимые разрезы.

3. Нанести размеры

4. Выполнить аксонометрическую проекцию модели.

5. \*Выполнить на аксонометрической проекции модели вырез одной четвертой части (бонус).

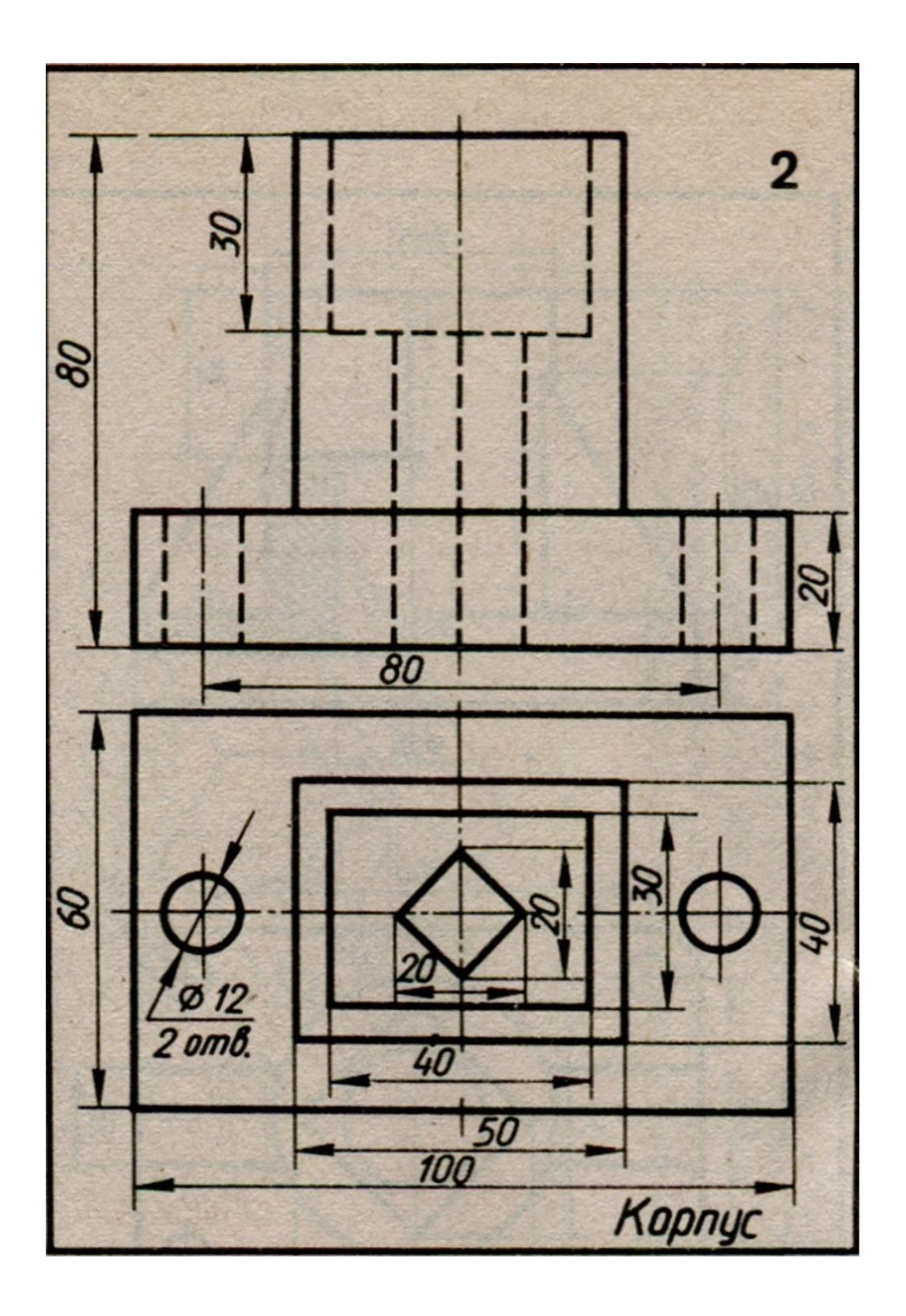

## **Портфолио**

по дисциплине «Инженерная графика»

### **1. Название портфолио**

Альбом графических работ по инженерной графике

**2. Структура портфолио** (инвариантные и вариативные части)**:**

- 2.1 Титульный лист
- 2.2 Контуры деталей
- 2.3 Группа геометрических тел
- 2.4 Сечение геометрических тел плоскостями
- 2.5 Пересечение геометрических тел
- 2.6 Модели
- 2.7 Технический рисунок модели
- 2.8 Разрезы и сечения
- 2.9 Чертежи стандартных резьбовых изделий
- 2.10 Эскизы
- 2.11 Соединения резьбовые
- 2.12 Деталирование сборочного чертежа
- 2.13 План цеха производственного здания
- 2.14 Схемы

**Критерии оценки портфолио** содержатся в методических рекомендациях по составлению портфолио

Составитель \_\_\_\_\_\_\_\_\_\_\_\_\_\_\_\_ Кривцова В.Н.

### **Темы групповых и индивидуальных творческих заданий**

по дисциплине «Инженерная графика»

#### **Групповые творческие задания (проекты):**

- 1. Выполнить 3Д-моделирование сборочной единицы «Приставка индикаторная к прессу Бринелля».
- 2. Выполнить 3Д-моделирование сборочной единицы « Пневмогидравлический клапан».
- 3. Выполнить 3Д-моделирование сборочной единицы «Штамп для выдавливания деталей».

#### **Индивидуальные творческие задания (проекты):**

1. Разработать проект и выполнить 3Д-моделирование энергосберегающей лампочки с созданием нового дизайна.

#### **Критерии оценки:**

оценка «отлично» выставляется студенту, если выполнено 100% содержания задания;

оценка «хорошо» выставляется студенту, если выполнено от 75% до 100% содержания задания;

оценка «удовлетворительно» выставляется студенту, если выполнено от 50% до 75% содержания задания;

оценка «неудовлетворительно» выставляется студенту, если выполнено до 50% содержания задания.

Составитель \_\_\_\_\_\_\_\_\_\_\_\_\_\_\_\_ Кривцова В.Н.

**<sup>.</sup>** \*\*Кроме курсовых проектов (работ)

Областное государственное автономное профессиональное образовательное учреждение «Белгородский индустриальный колледж»

### **Комплект заданий для выполнения графических работ**

по дисциплине ОП.11 Инженерная компьютерная графика

#### **Графическая работа №1**

*Название графической работы: «Титульный лист»*

*Содержание работы*

 Работа выполняется на формате А4 чертёжной бумаги. Лист расположить вертикально.

Выполнить титульный лист, используя вспомогательную сетку.

#### **Графическая работа №2**

### Название графической работы: **«Контуры деталей»** *Содержание работы*

На формате А3 чертежной бумаги вычертить контур детали, применяя правила построения сопряжений и деления окружности на равные части. Нанести размеры. Линии построения сопряжений сохранить на чертеже. Основная подпись 185х55. Масштаб 1:1.

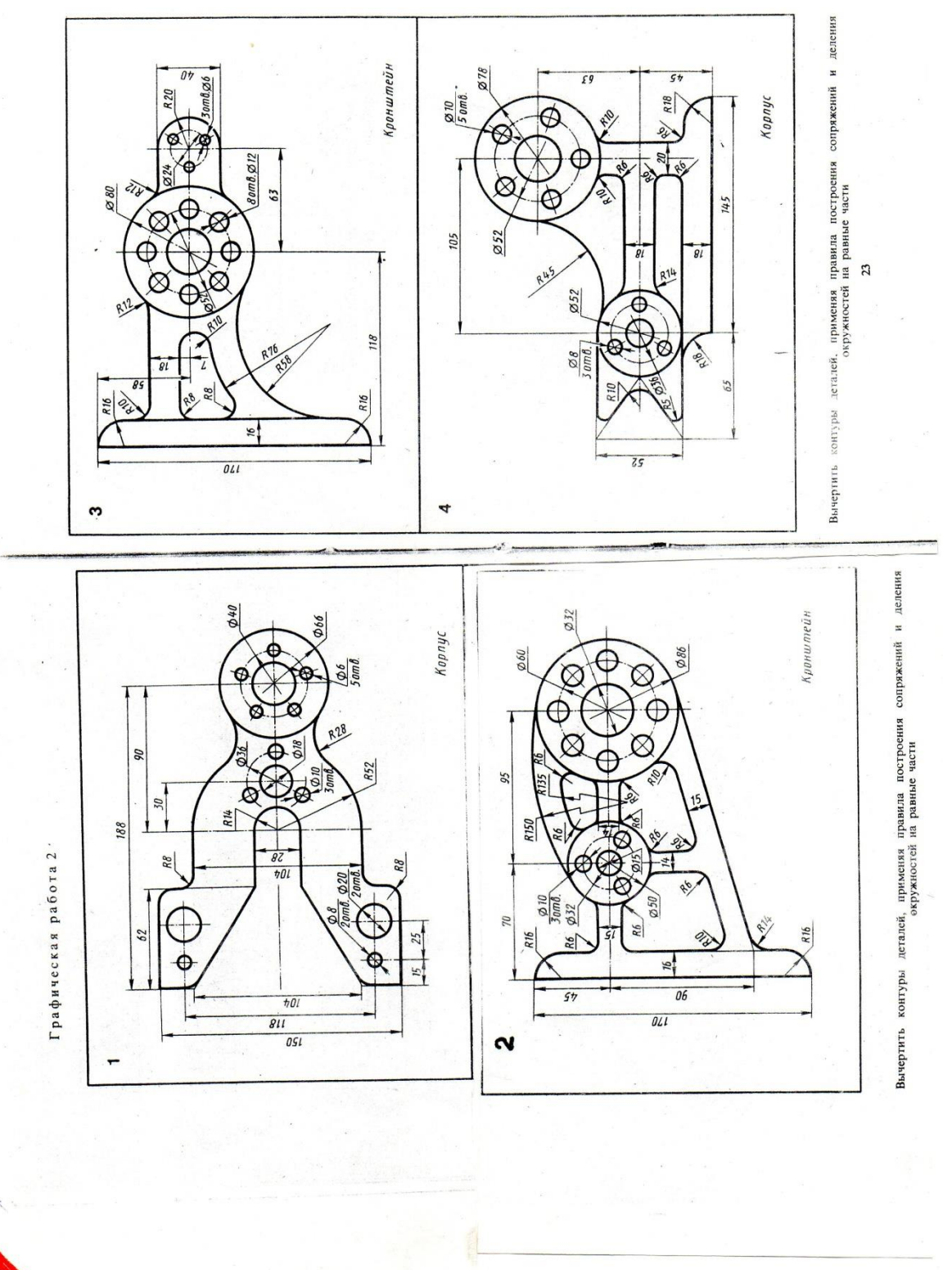

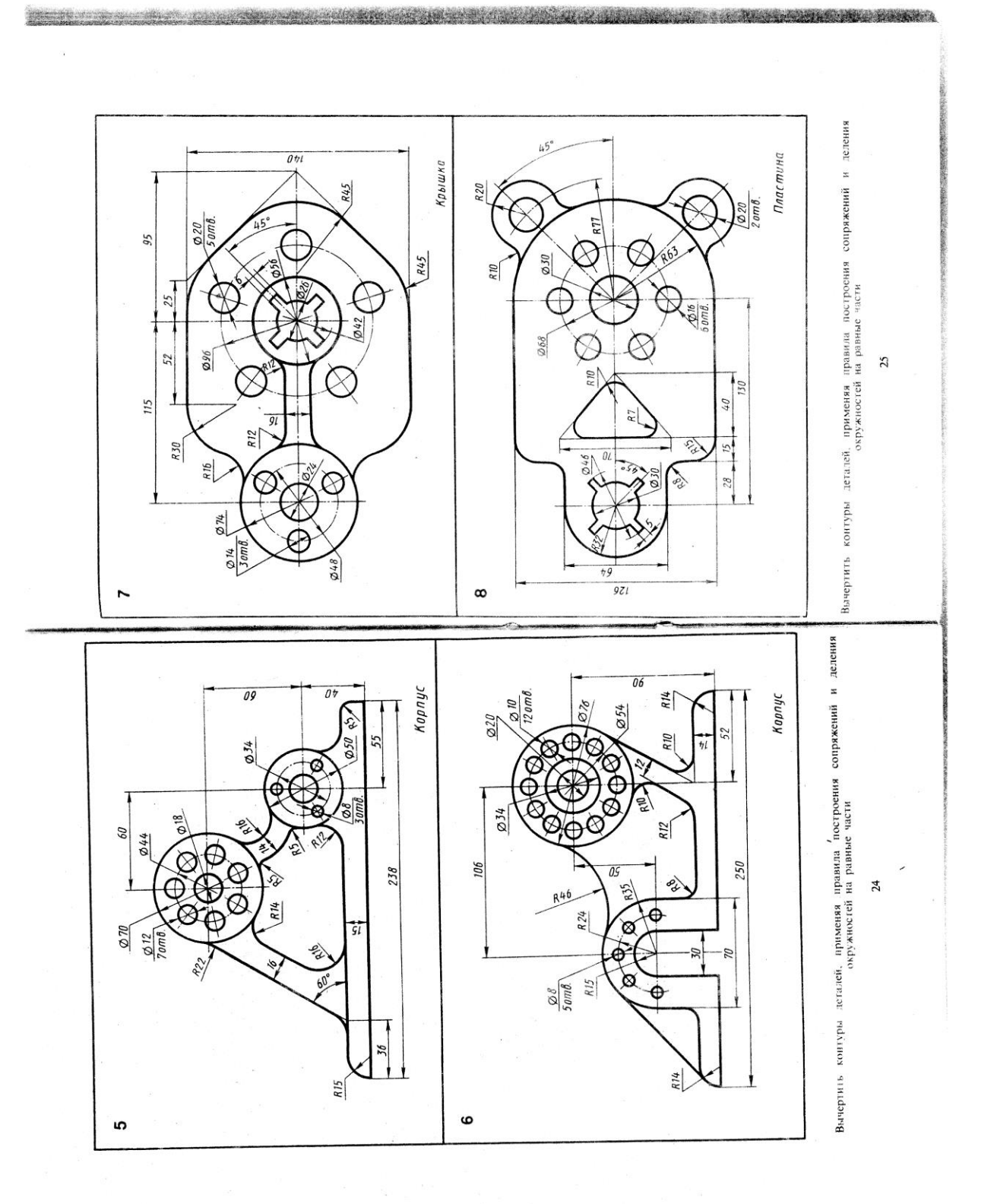

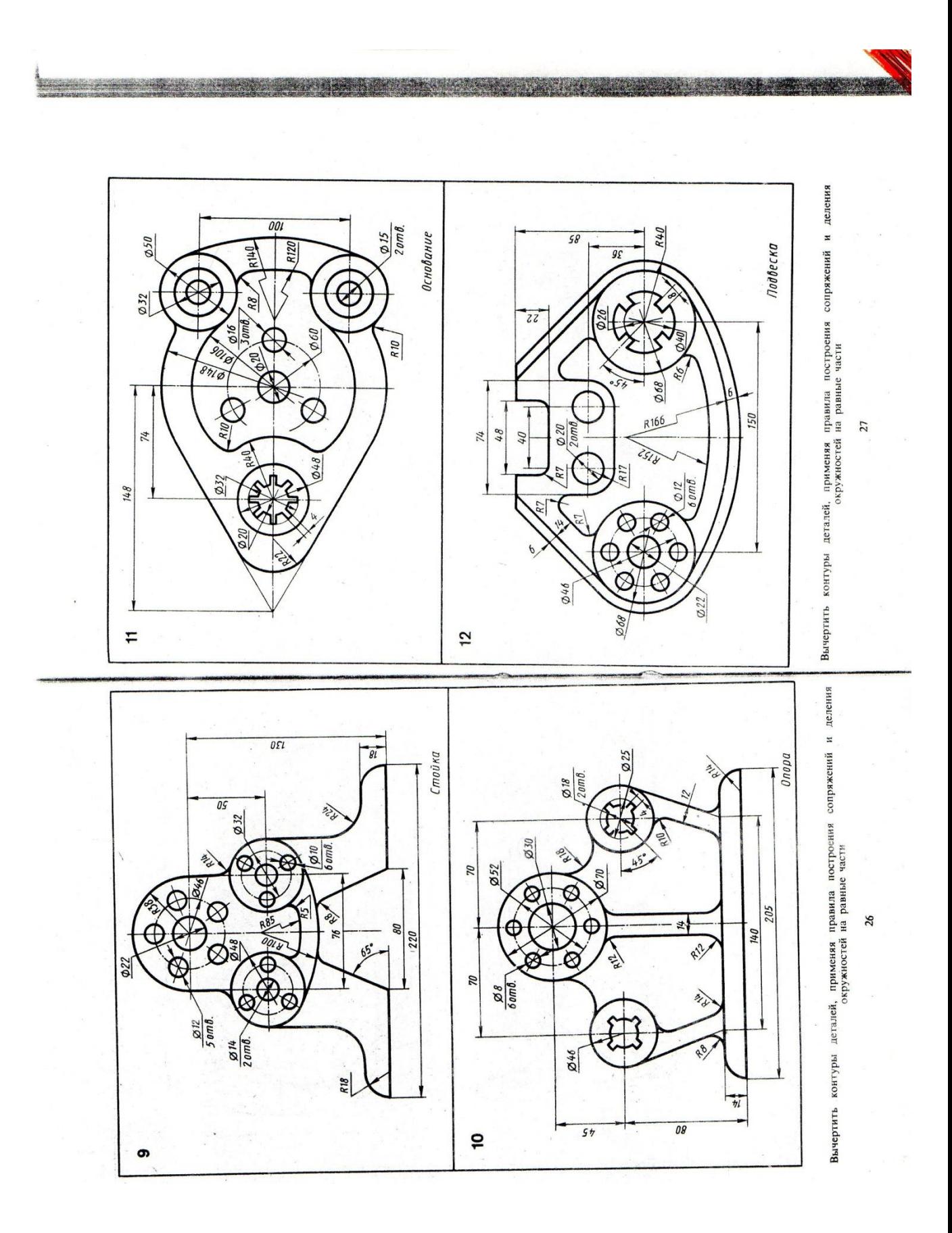

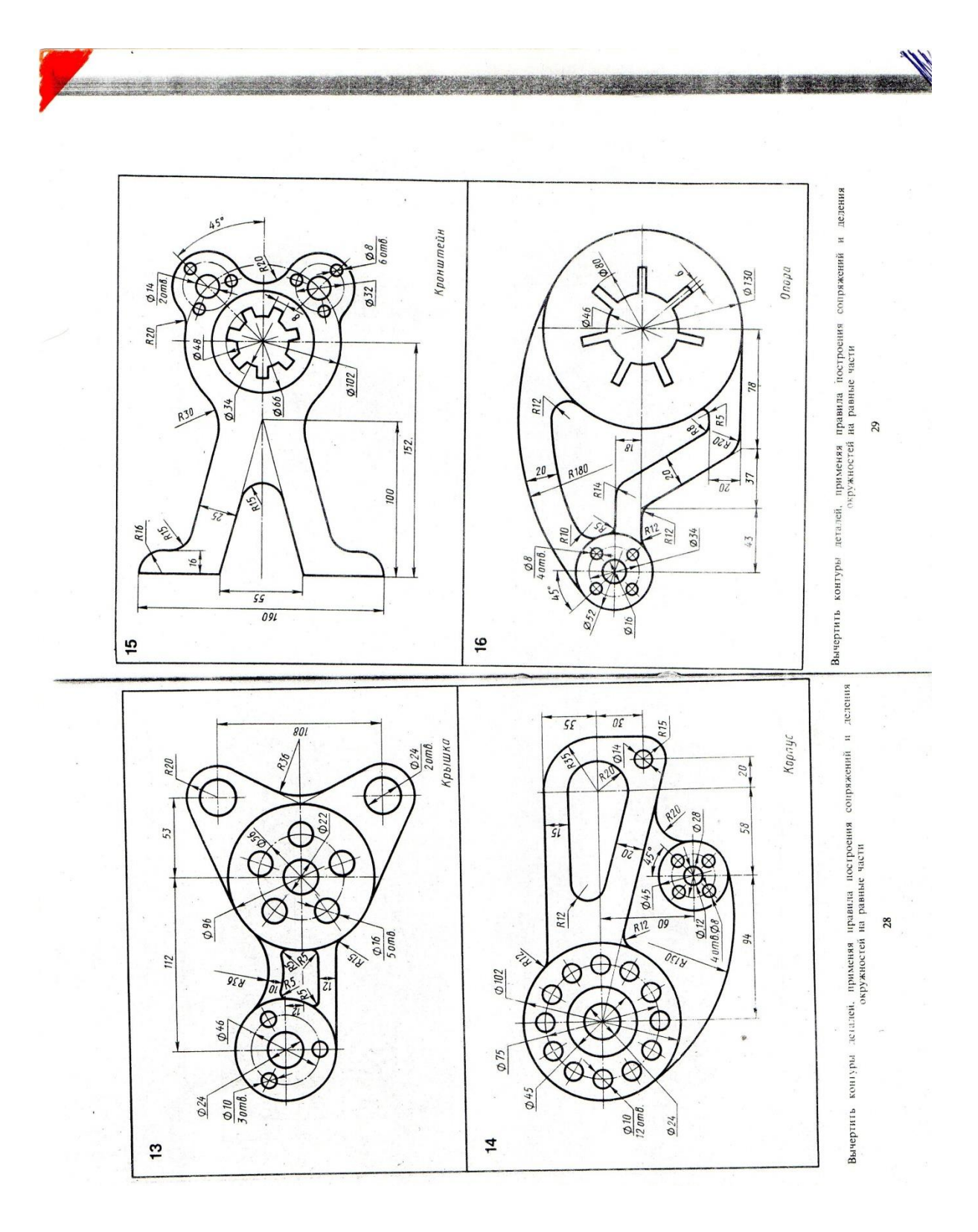

#### **Графическая работа №3**

*Название графической работы: «Группа геометрических тел»*

#### *Содержание работы*

Работа выполняется на двух листах формата А3 чертежной бумаги.

Лист 1

Основная надпись 185х55. Масштаб 1:1.

По двум проекциям группы геометрических тел построить третью недостающую (профильную). Нанести размеры. Показать видимые и невидимые контуры геометрических тел. Линии построения сохранить на чертеже.

Лист 2

Основная надпись 185х15. Масштаб 1:1.

Построить изометрическую проекцию группы геометрических тел. При обводке чертежа показать видимые и невидимые контуры геометрических тел. Линии построения сохранить на чертеже.

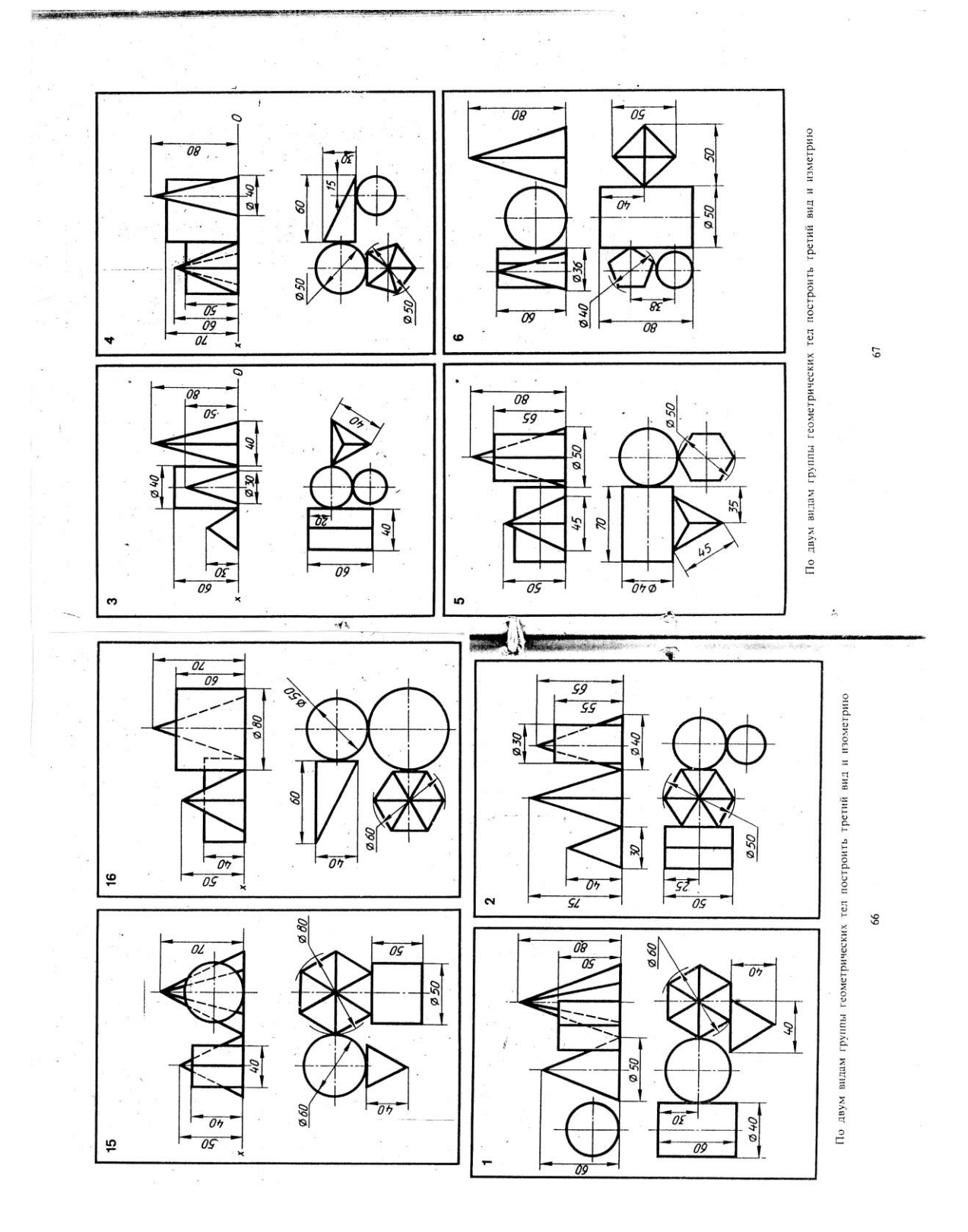

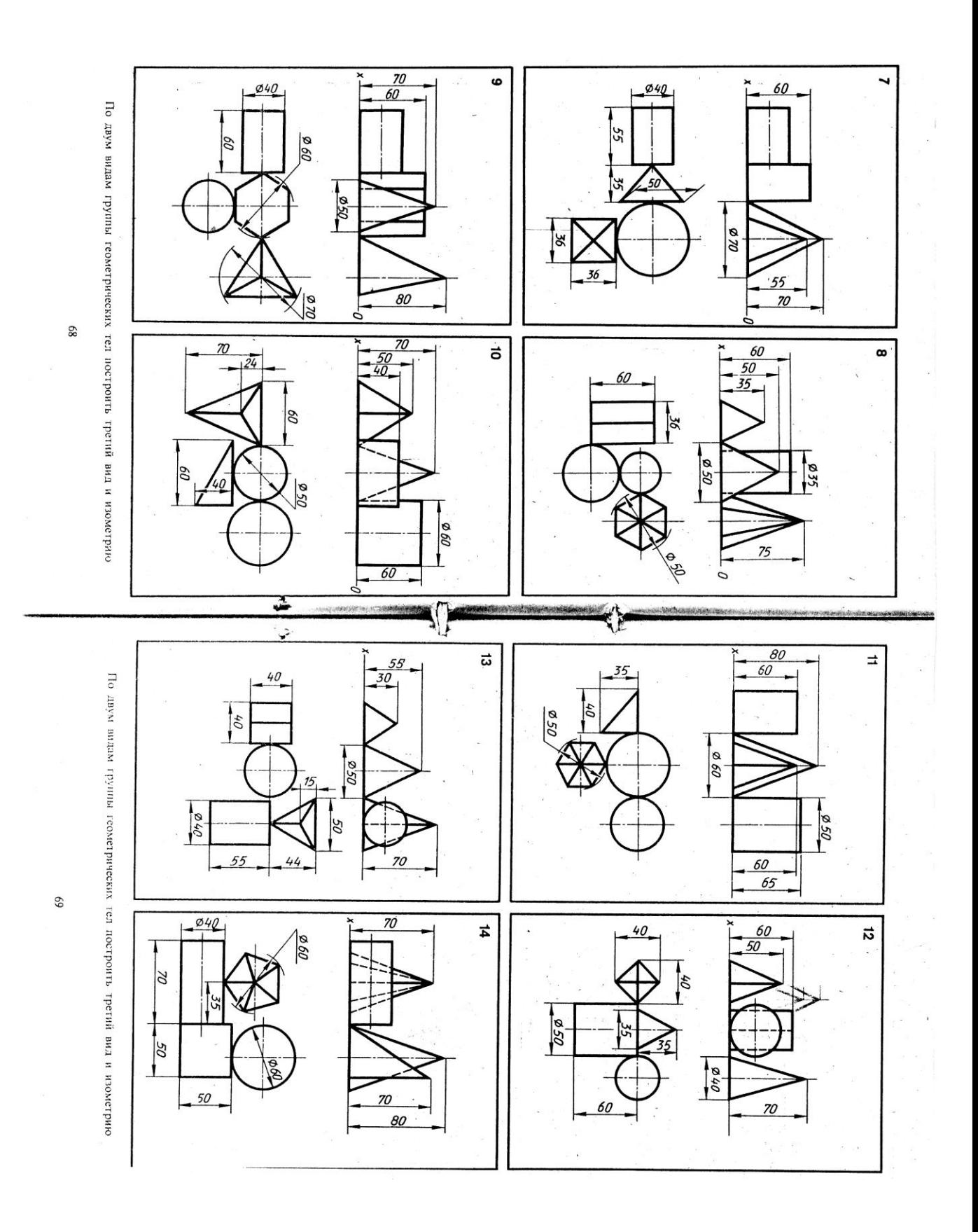

#### **Графическая работа №4**

*Название графической работы: «Модели»*

*Содержание работы*

Работа выполняется на двух листах формата А3 чертежной бумаги.

 Построить по три проекции моделей. Нанести размеры. Выполнить аксонометрические проекции моделей.

Лист 1

Построить три проекции модели с натуры. Нанести размеры. Выполнить изометрическую проекцию модели.

Основная надпись 185х55. Масштаб 1:1.

Лист 2

По двум проекциям моделей построить третьи недостающие. Нанести размеры. Выполнить диметрические проекции моделей.

Основная подпись 185х15. Масштаб 1:1.

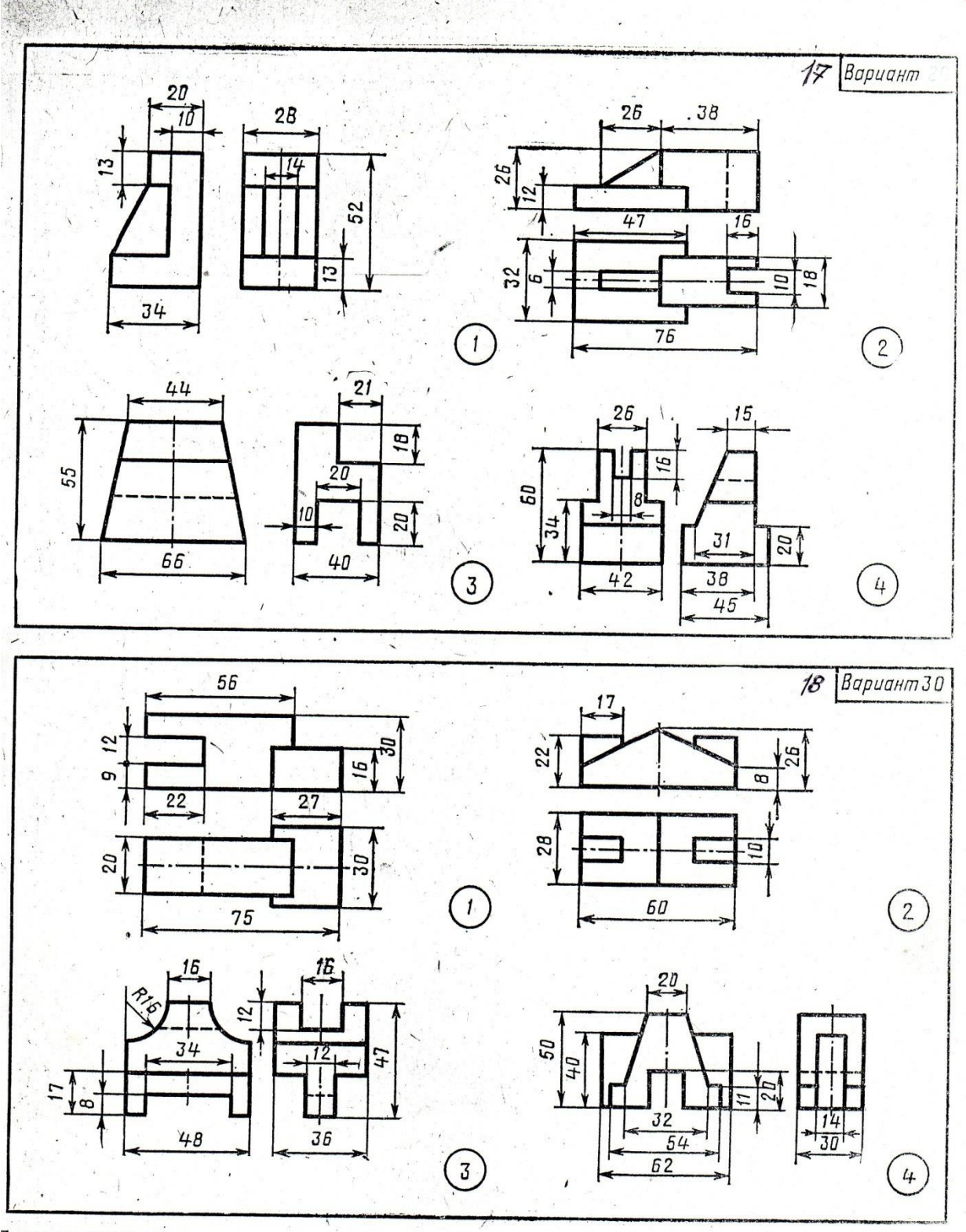

Построить третью проекцию модели по двум заданным.

 $\approx 8^{\circ}$ 

 $\ddot{\phantom{a}}$ 

 $\overline{4}$ 

 $\ddot{\phantom{0}}$ 

 $\ddot{1}$ 

 $\mathcal{L}$ 

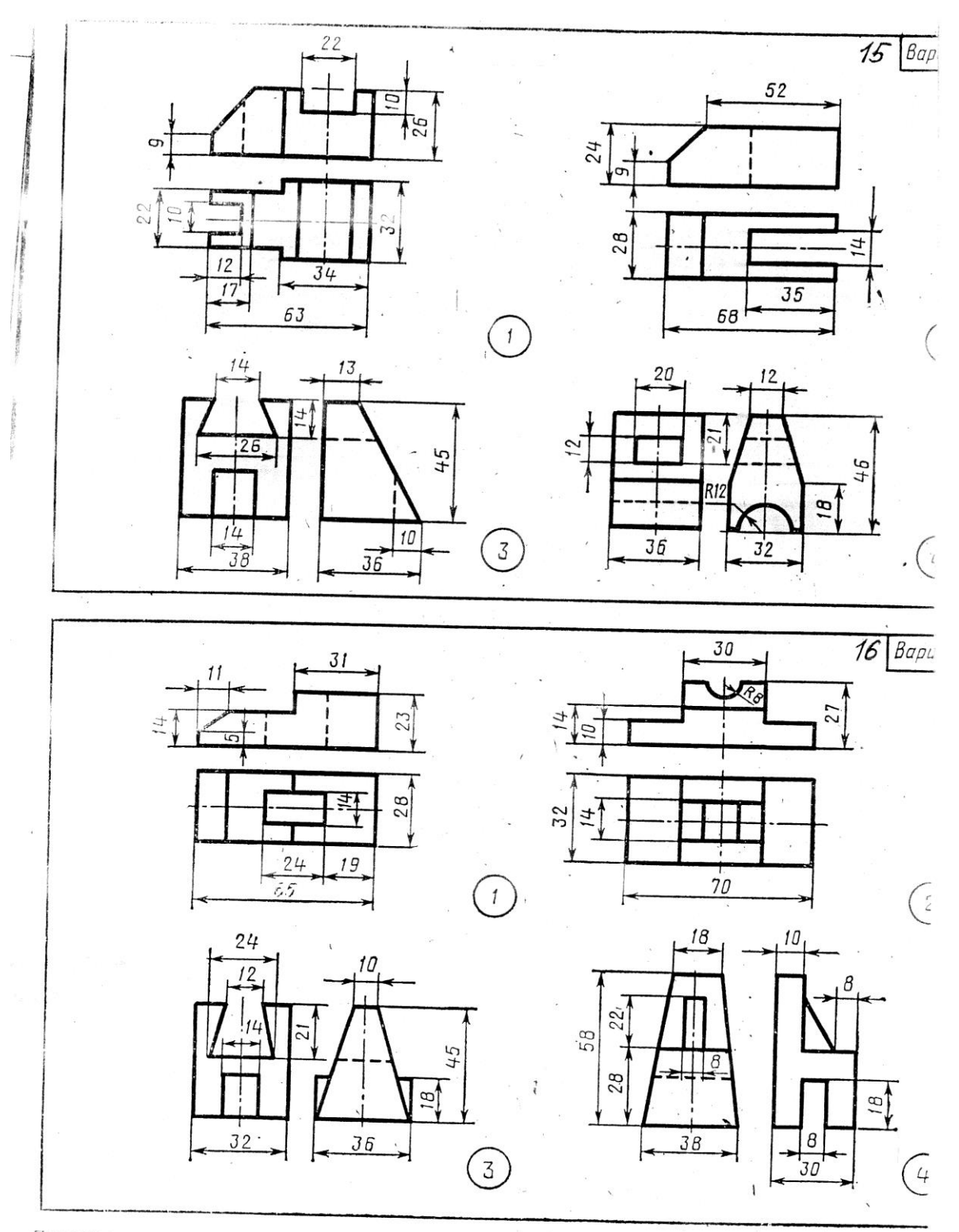

Построить третью проекцию модели по двум заданным.

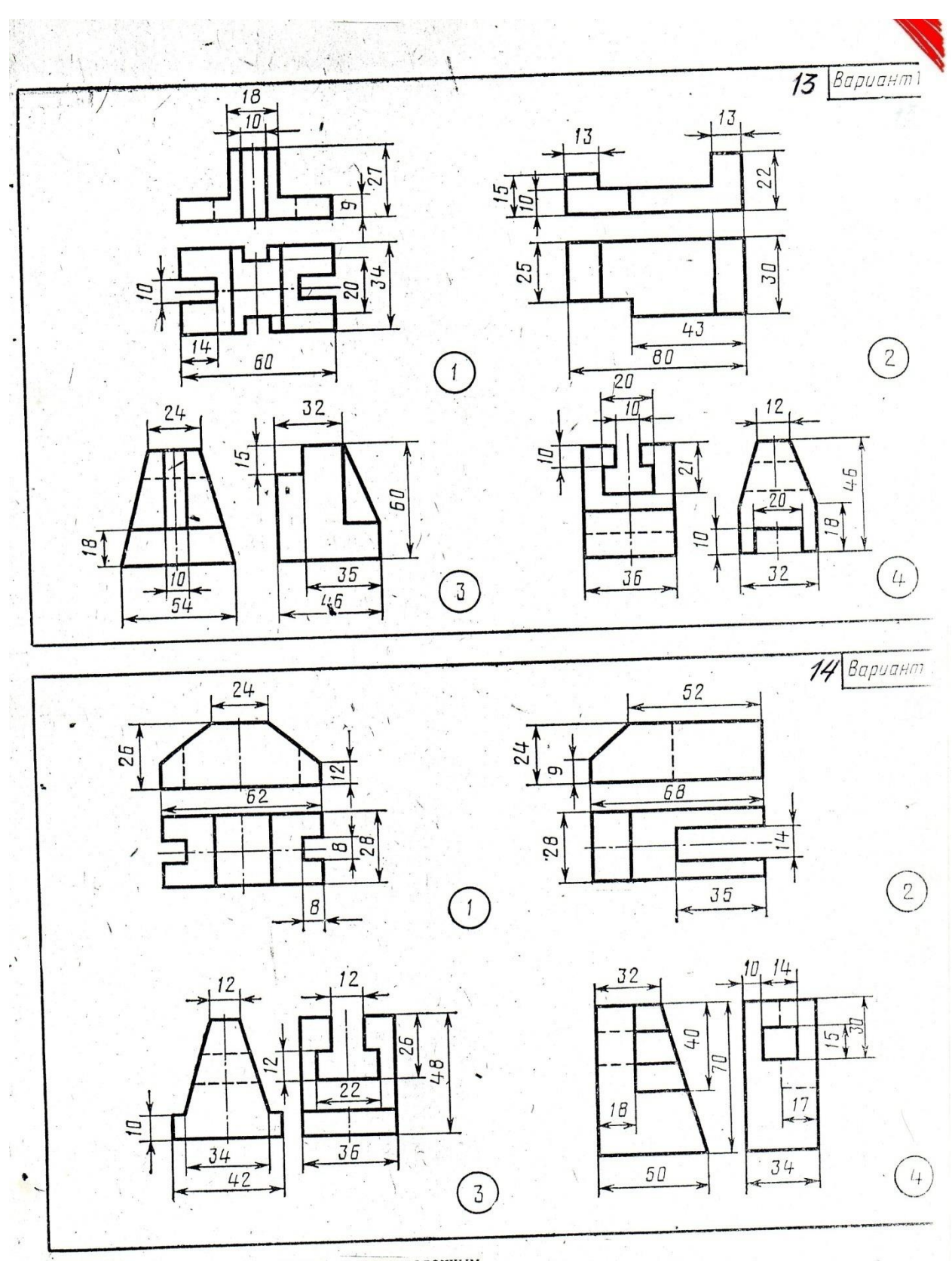

Построить третью проекцию модели по двум заданным.  $\mathcal{R}$ 

ĵ

 $\ddot{\phantom{0}}$ 

 $\lambda$ 

 $\mathbf{S}$ 

 $\frac{1}{2}$ 

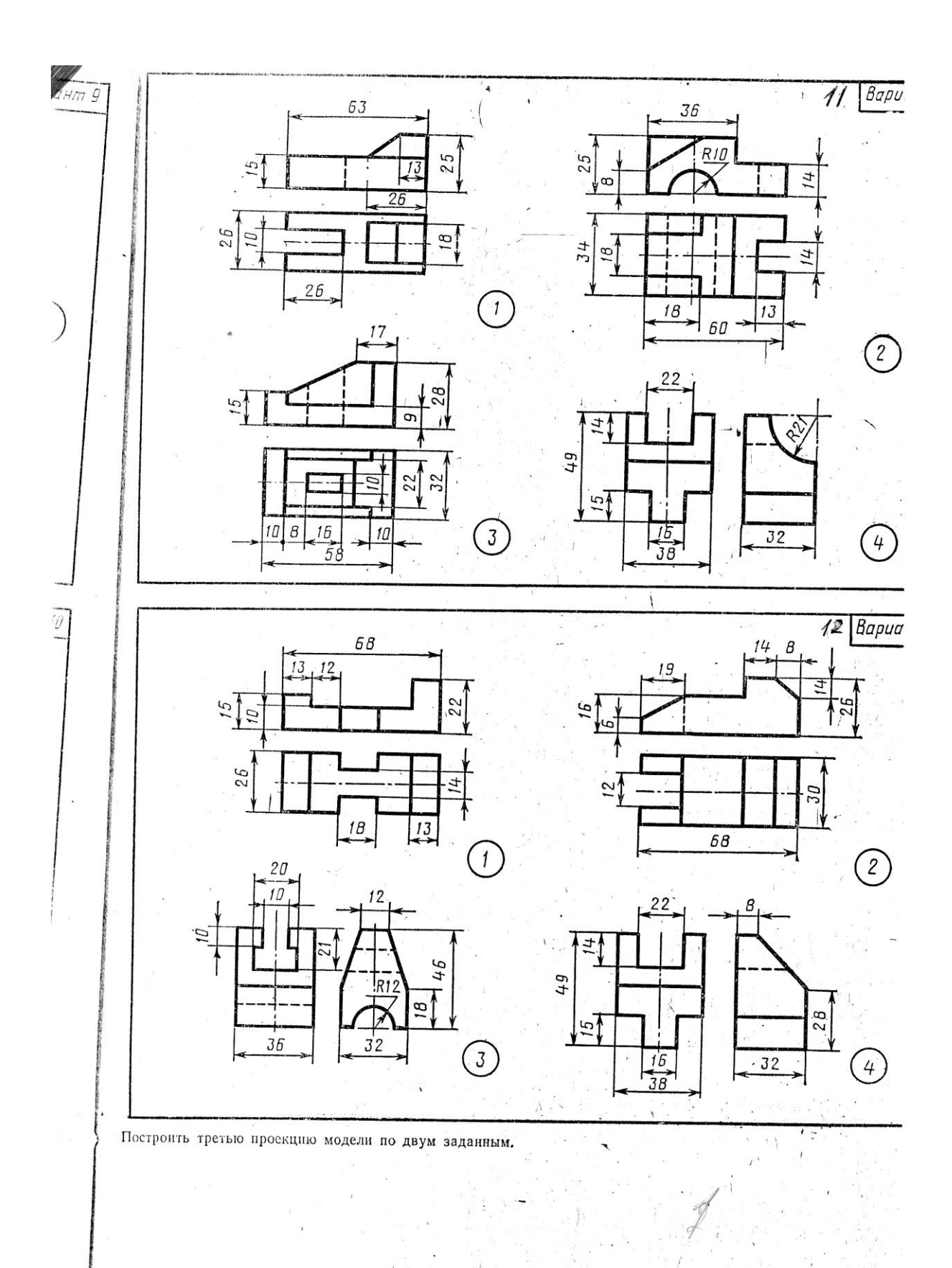

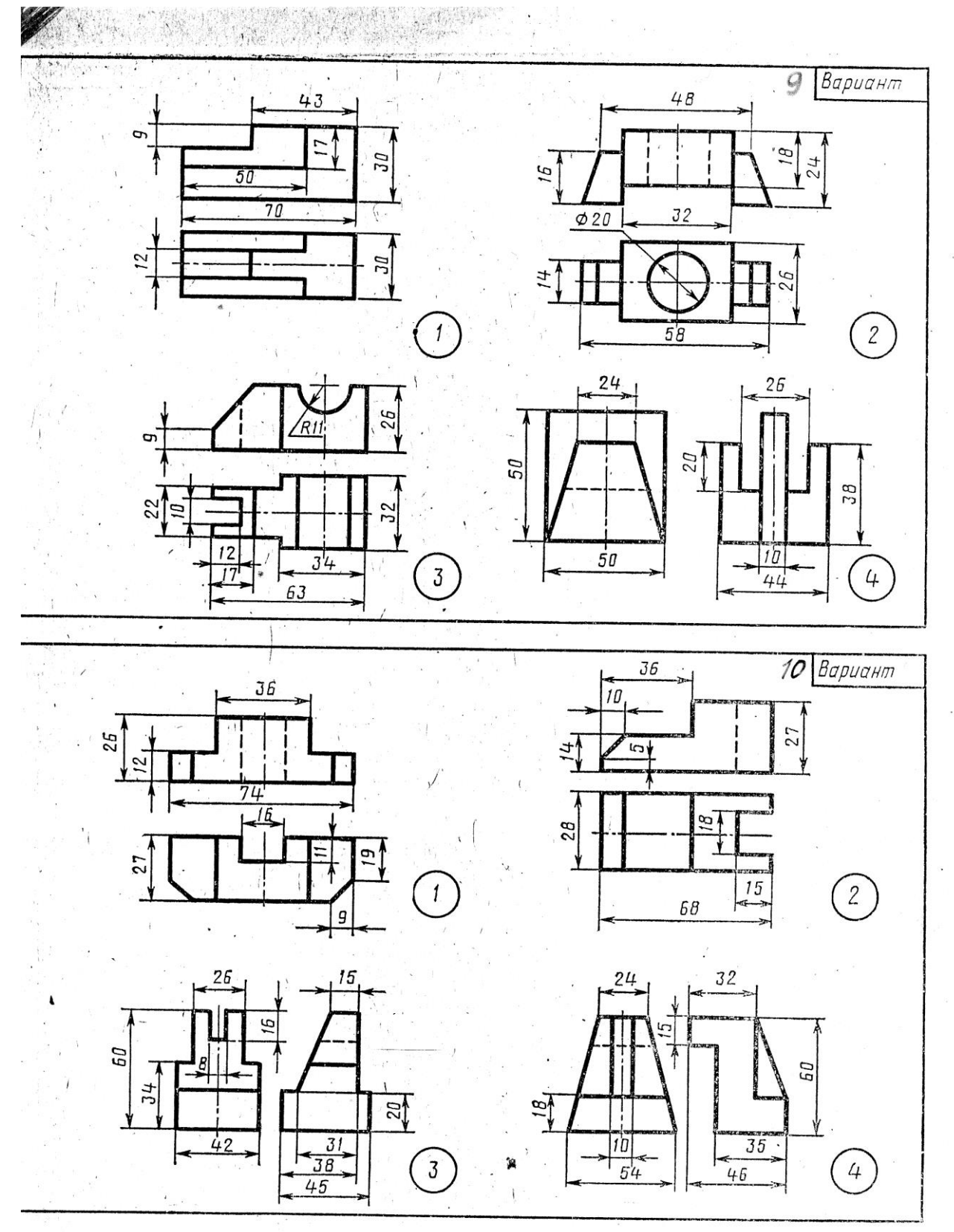

строить третью проекцию модели по двум заданным.

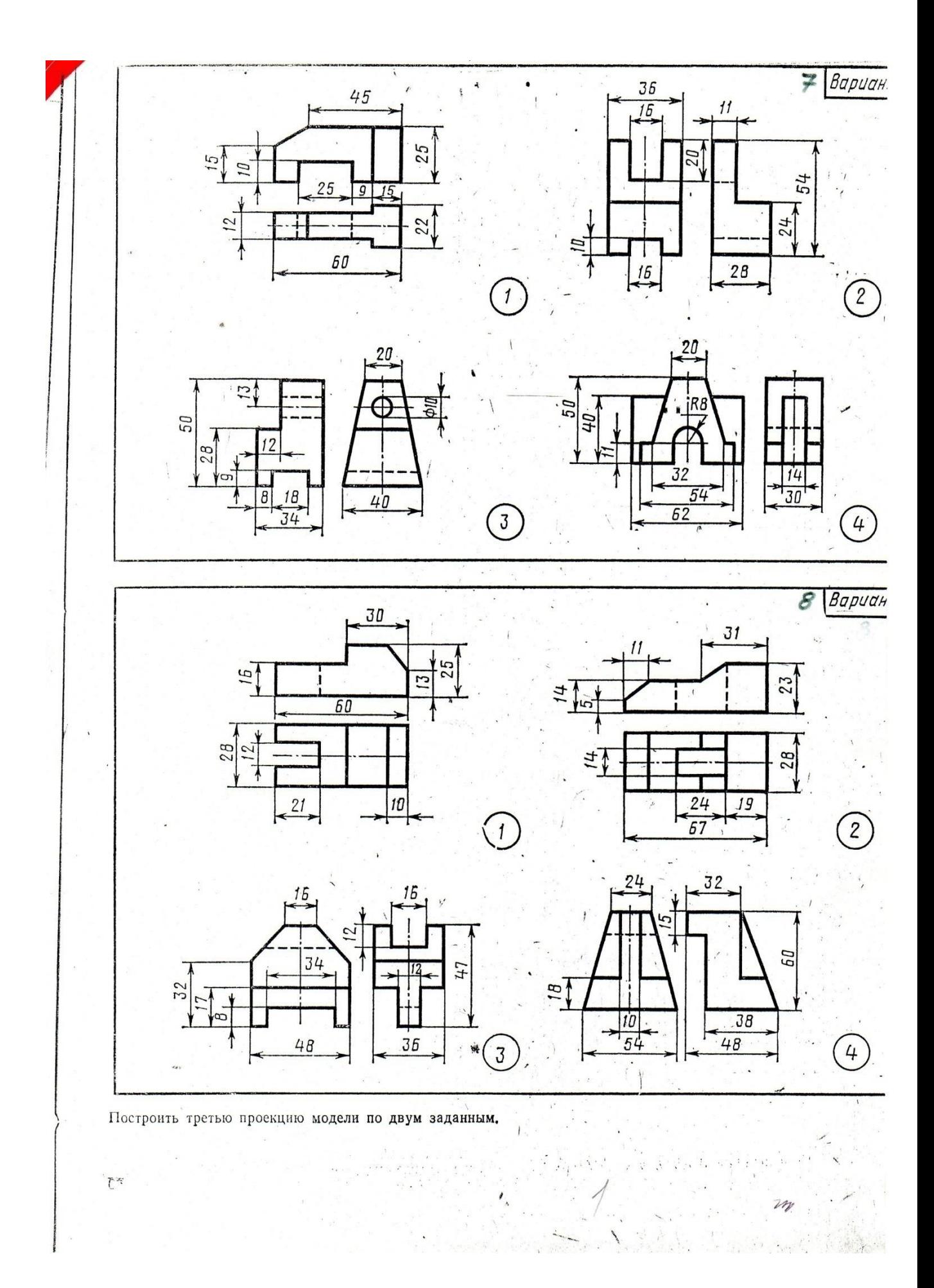

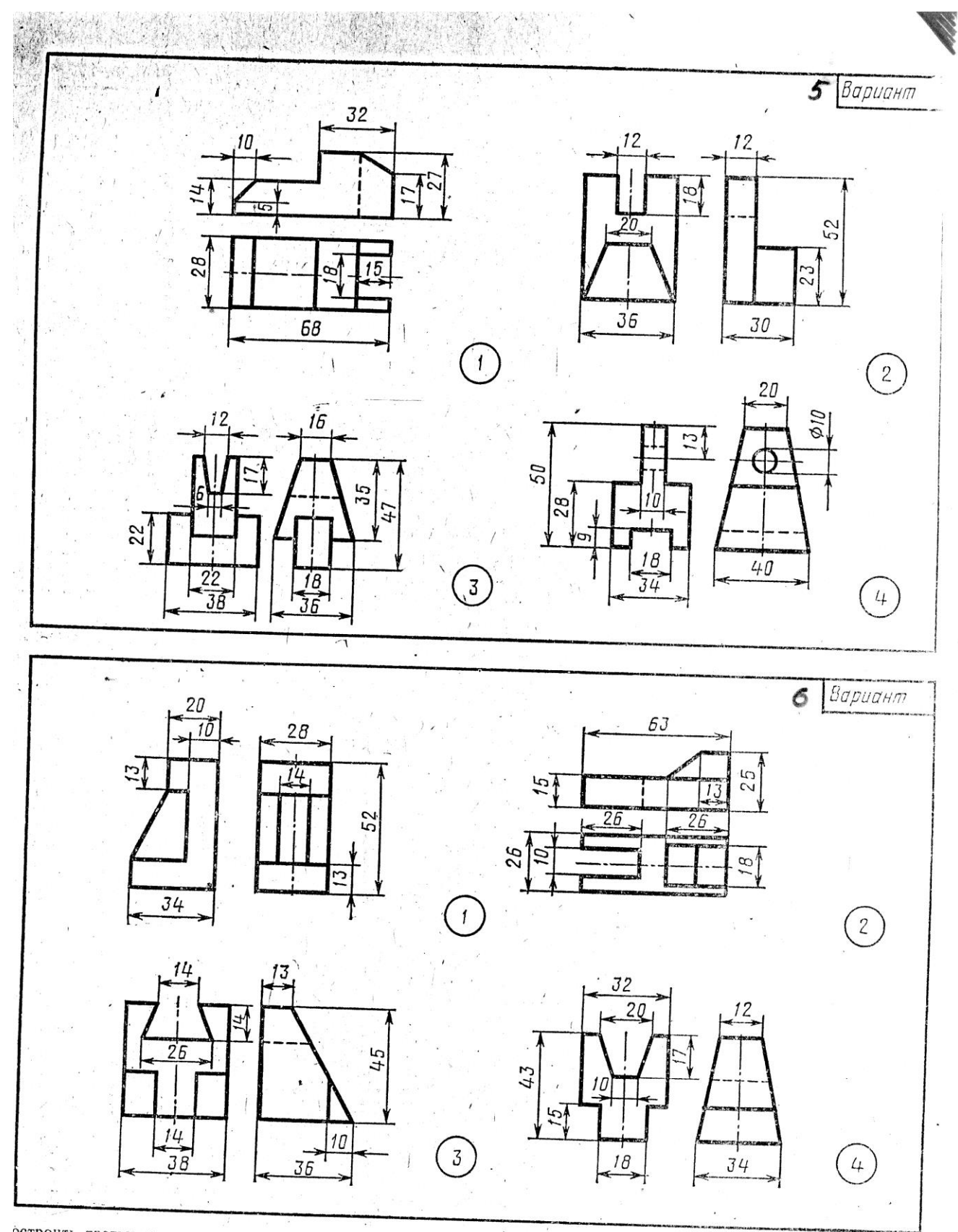

остроить третью проекцию модели по двум заданным.

 $\bar{z}$ 

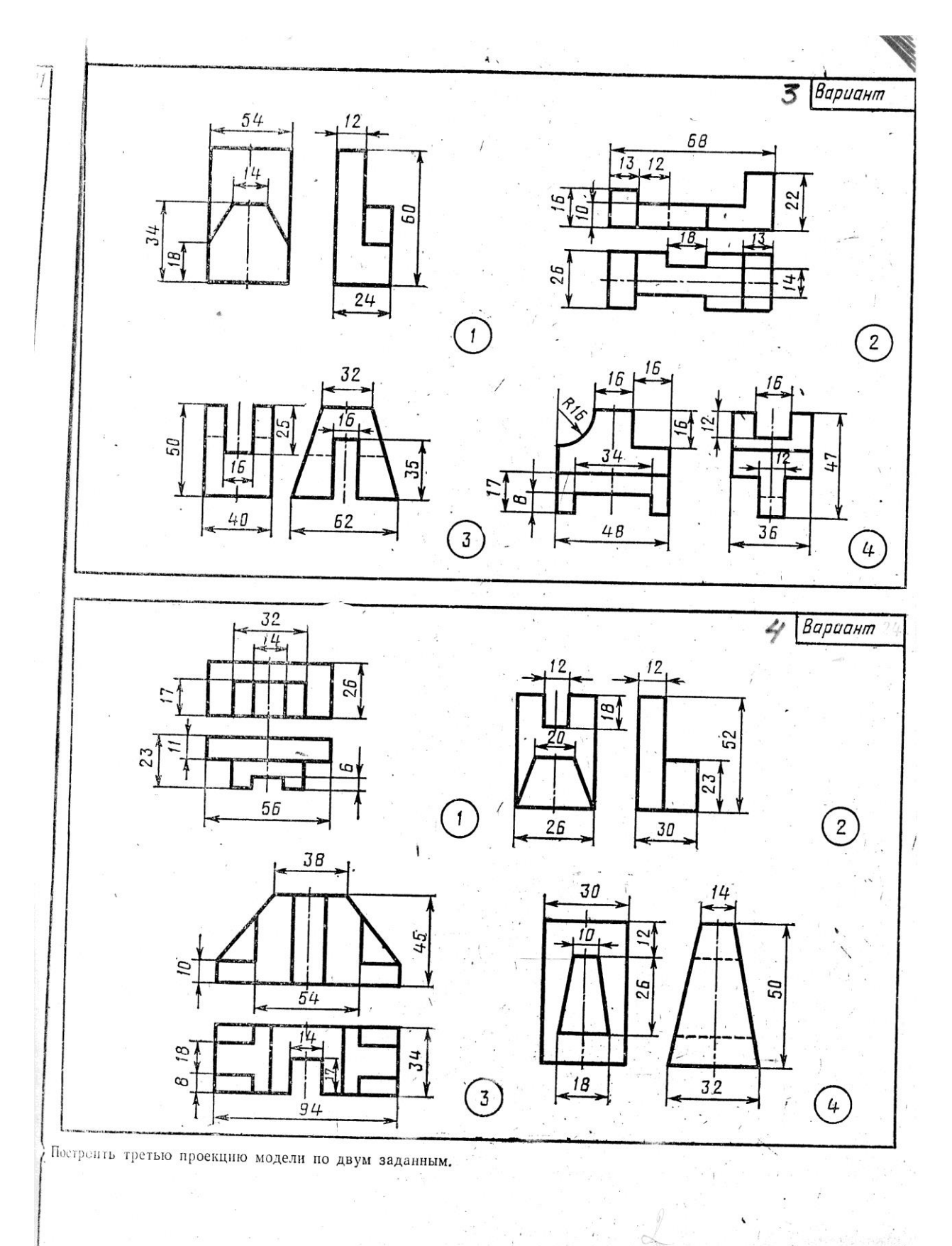

 $\left(\begin{array}{cc} 0 & 0 \\ 0 & 0 \end{array}\right)$ 

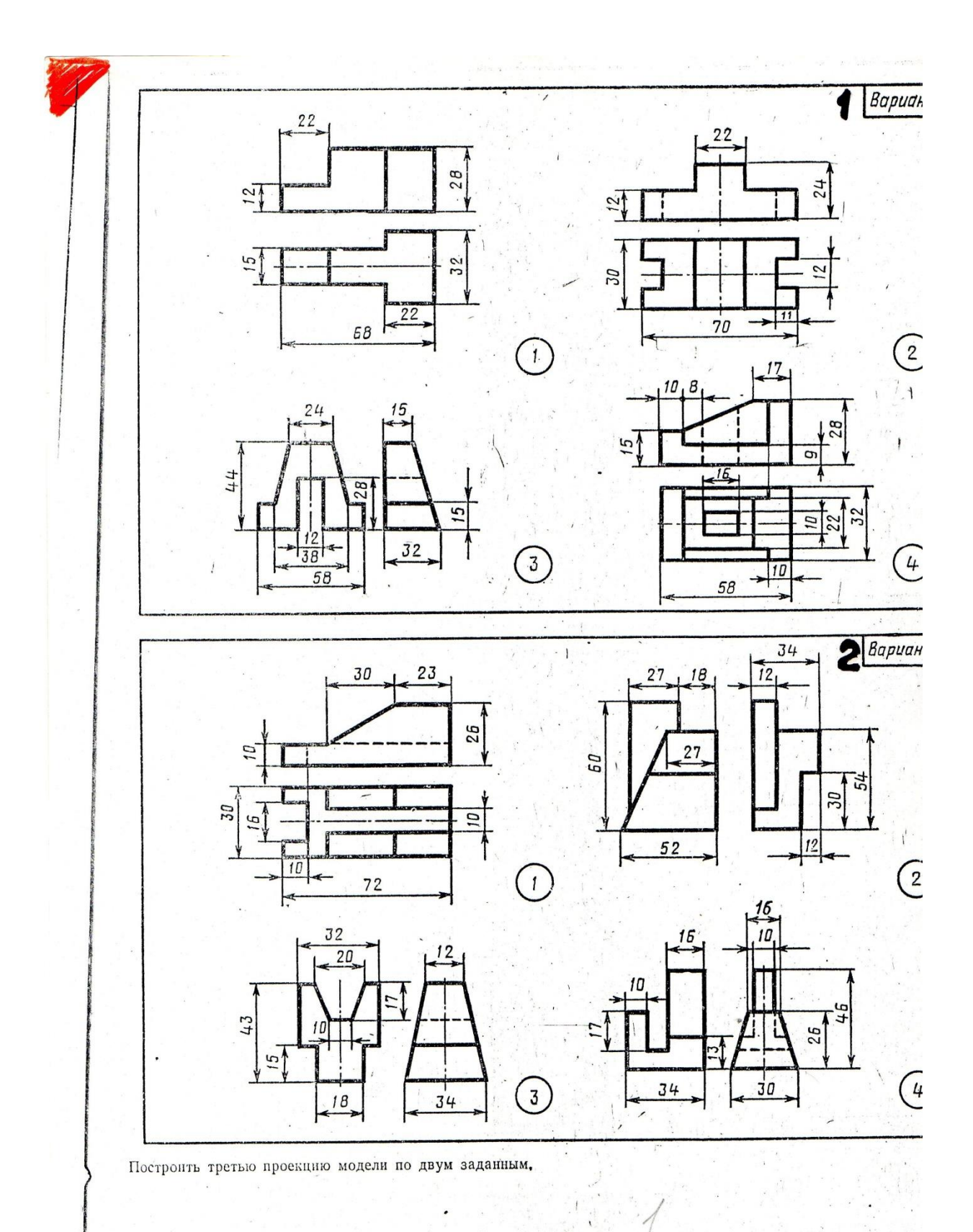

 $\ldots$  $\frac{1}{2}$   $\overline{u}$ 

新店

#### **Графическая работа №5**

*Название графической работы: «Разрезы и сечения»*

*Содержание работы*

Работа выполняется на двух листах формата А3 чертежной бумаги.

Лист 1

Перечертить по два вида деталей. Выполнить указанные сложные разрезы (ломаный, ступенчатый). Нанести размеры. Основная надпись 185х55.

Лист 2

По двум проекциям модели построить третью недостающую проекцию. Выполнить указанные разрезы (см. нижний правый угол карточки задания). Построить изометрическую проекцию модели с вырезом передней четверти. Основная надпись 185х15.

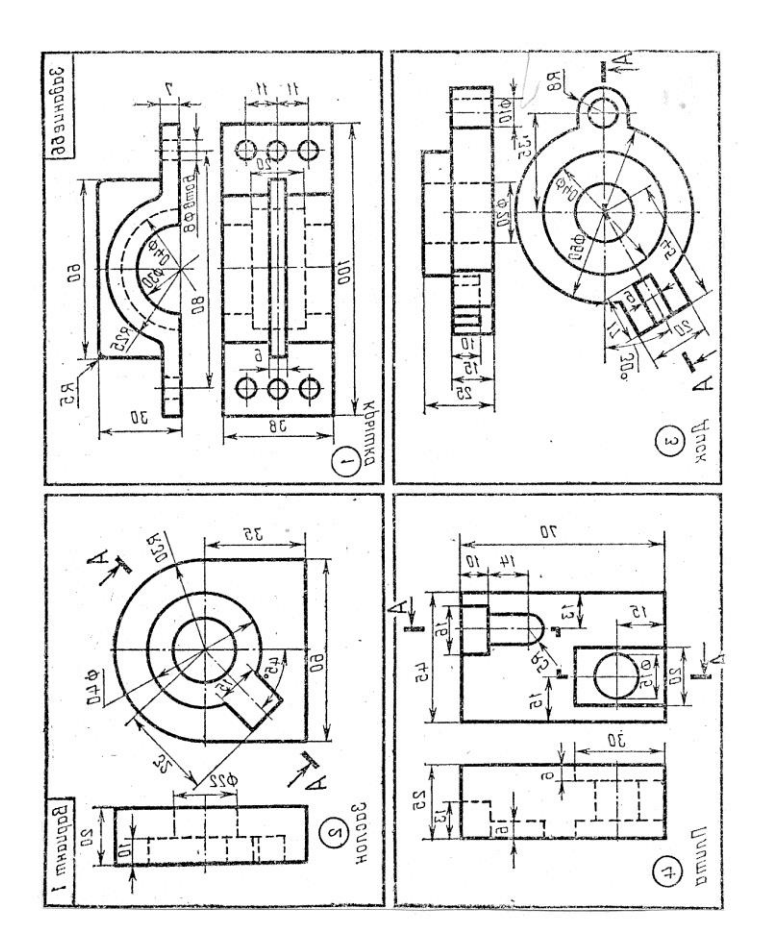

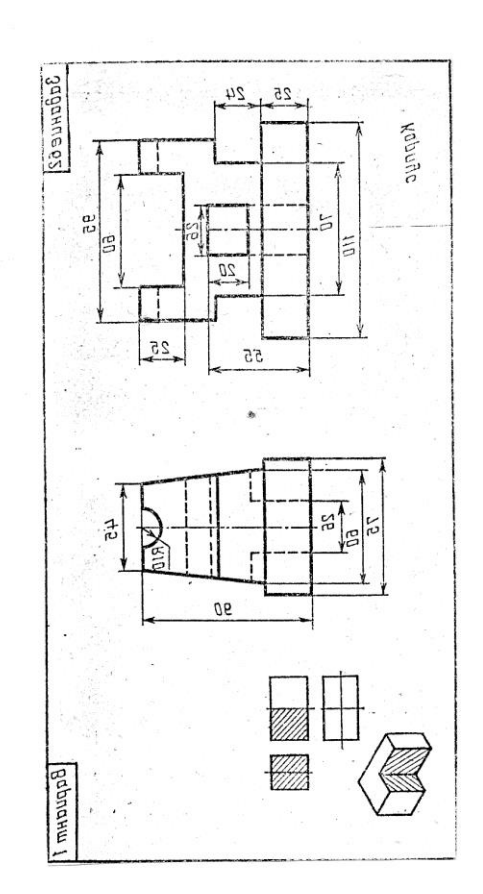

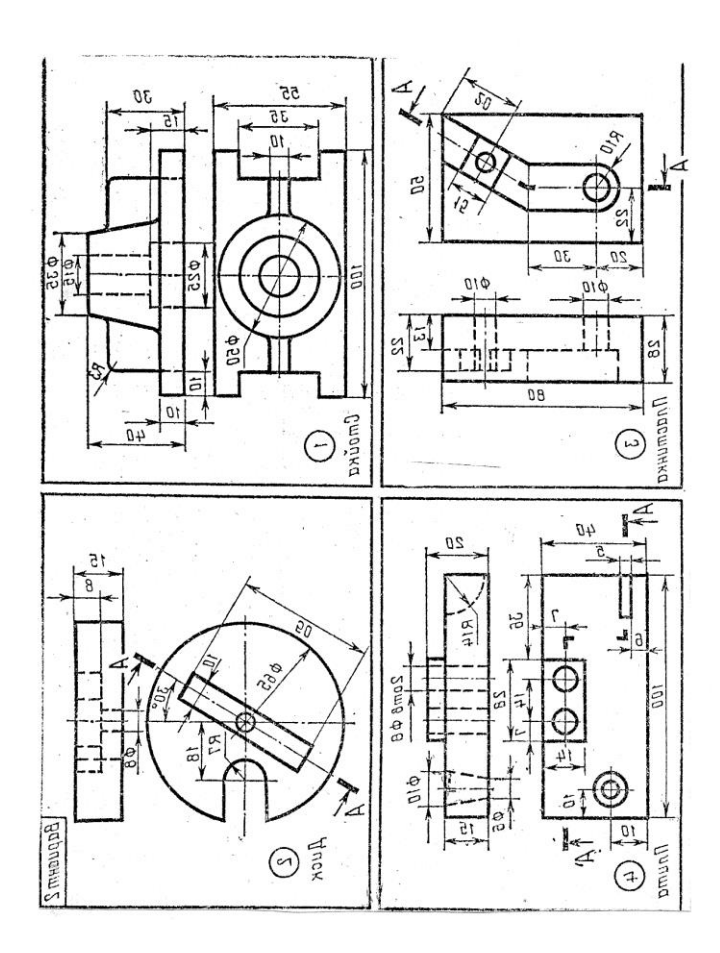

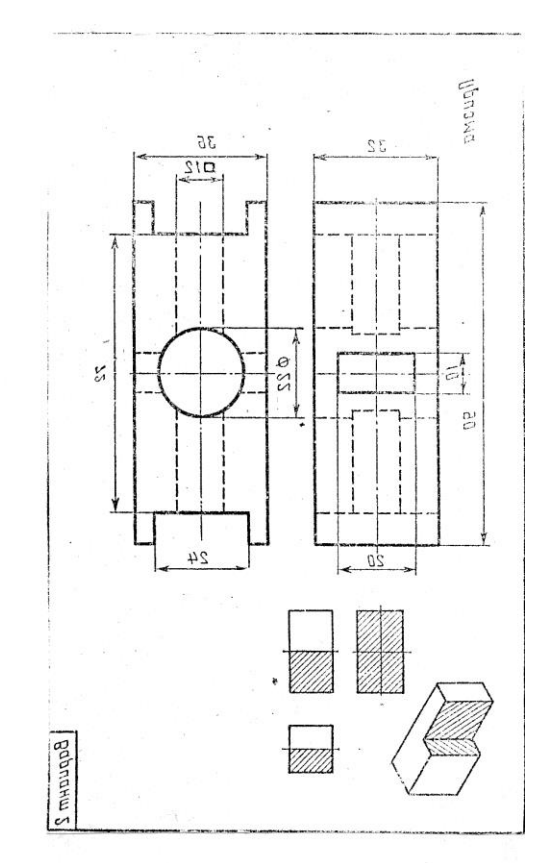

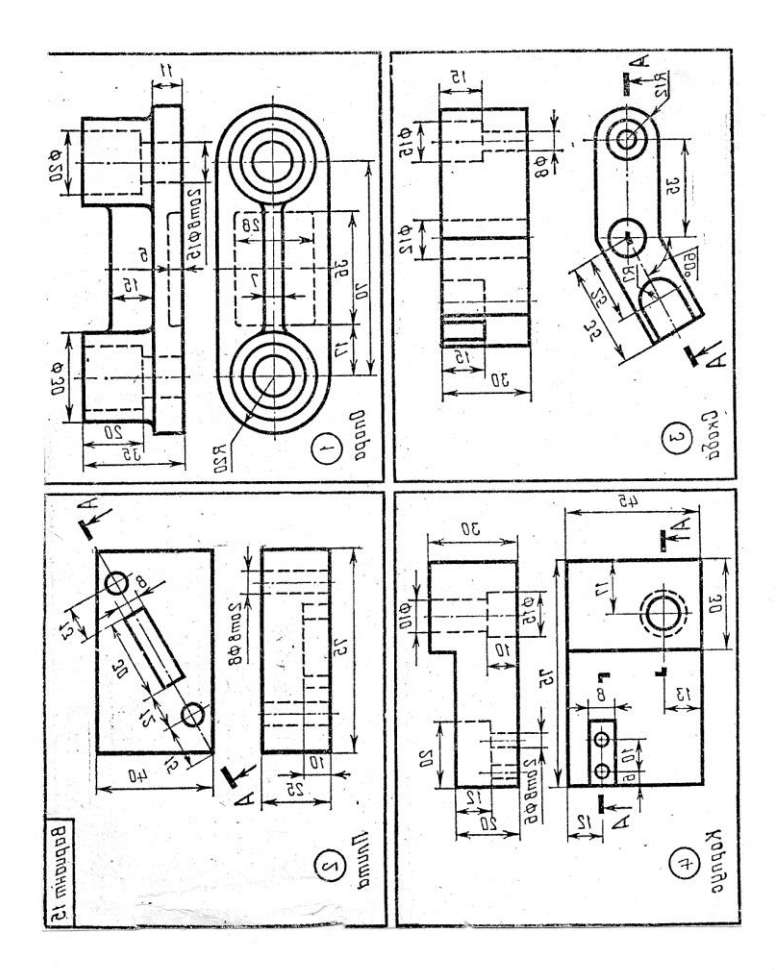

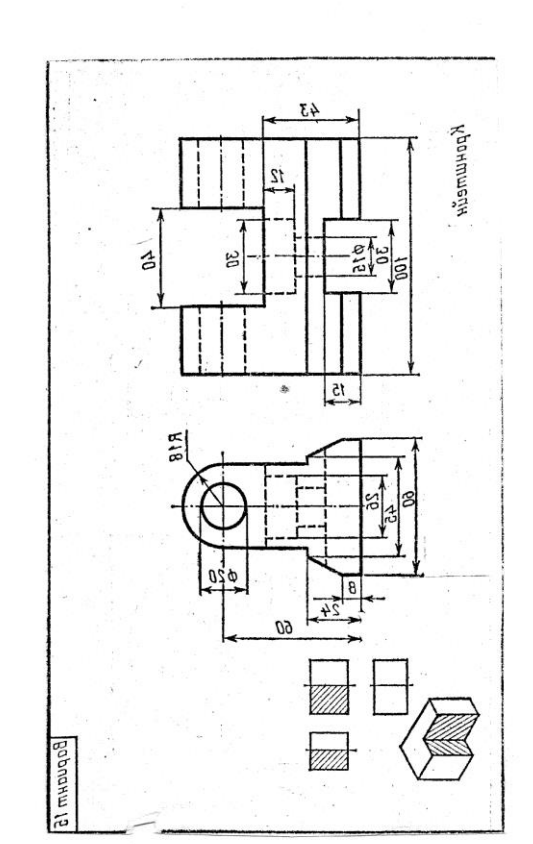

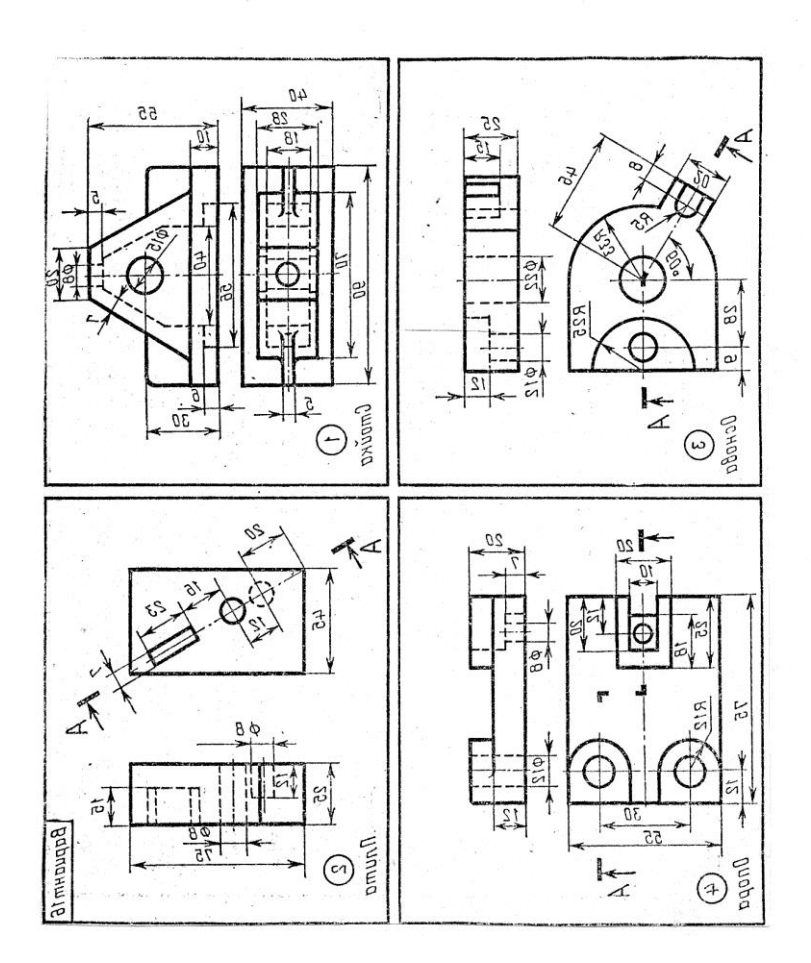

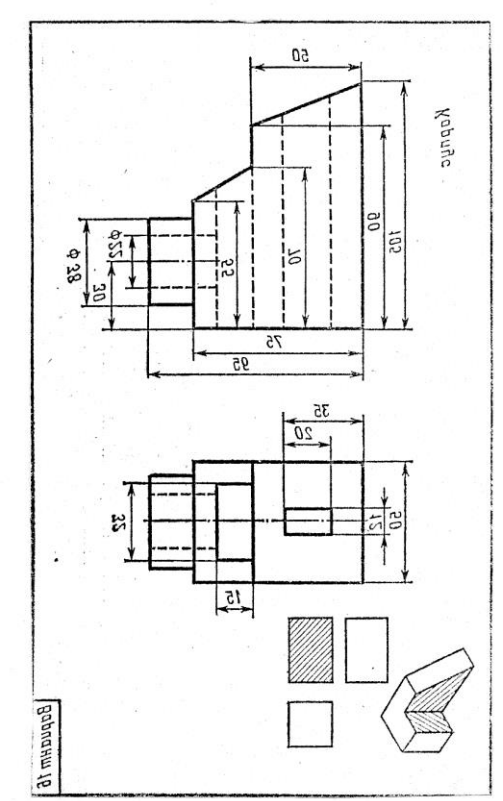

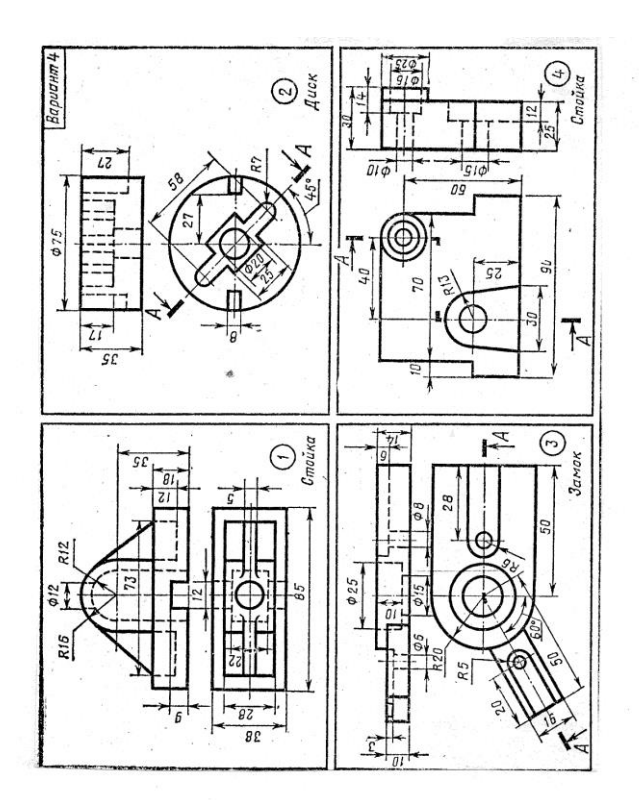

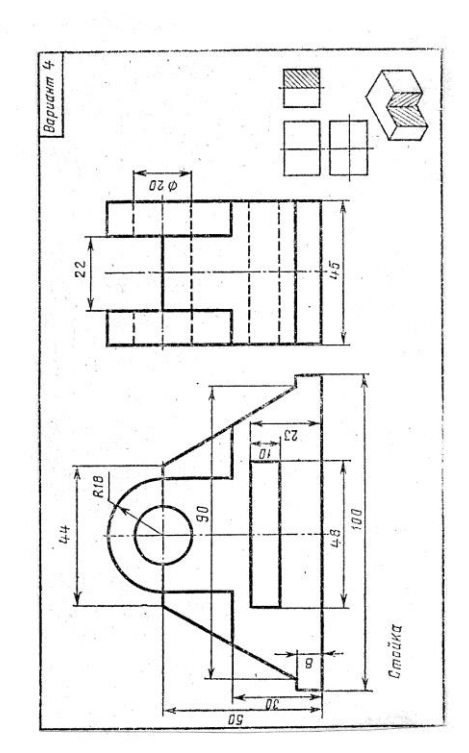

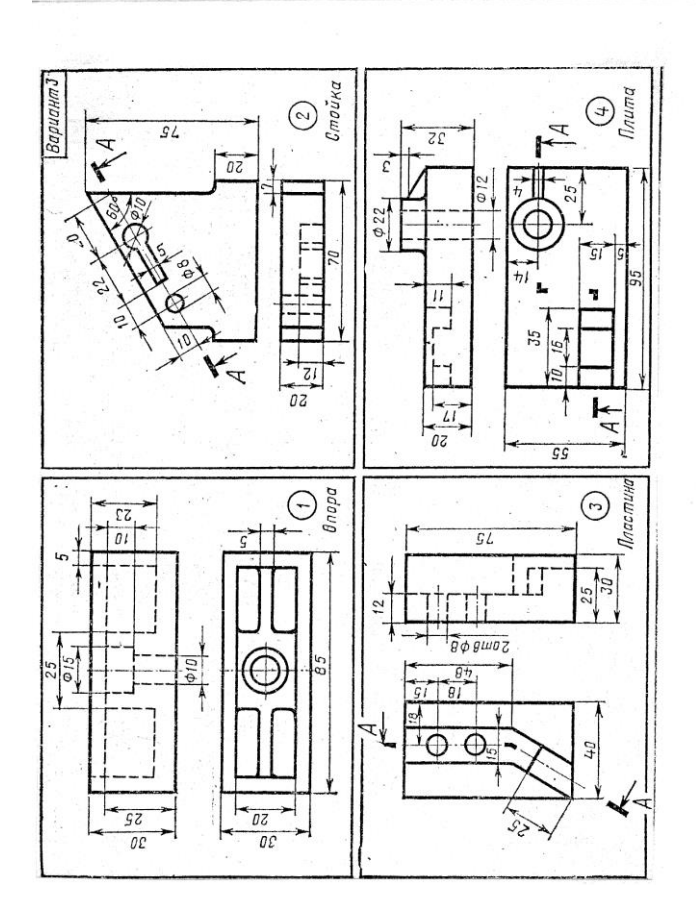

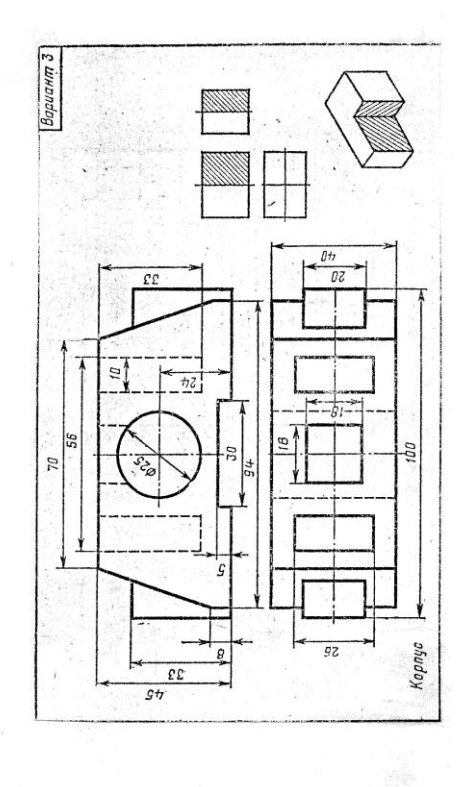

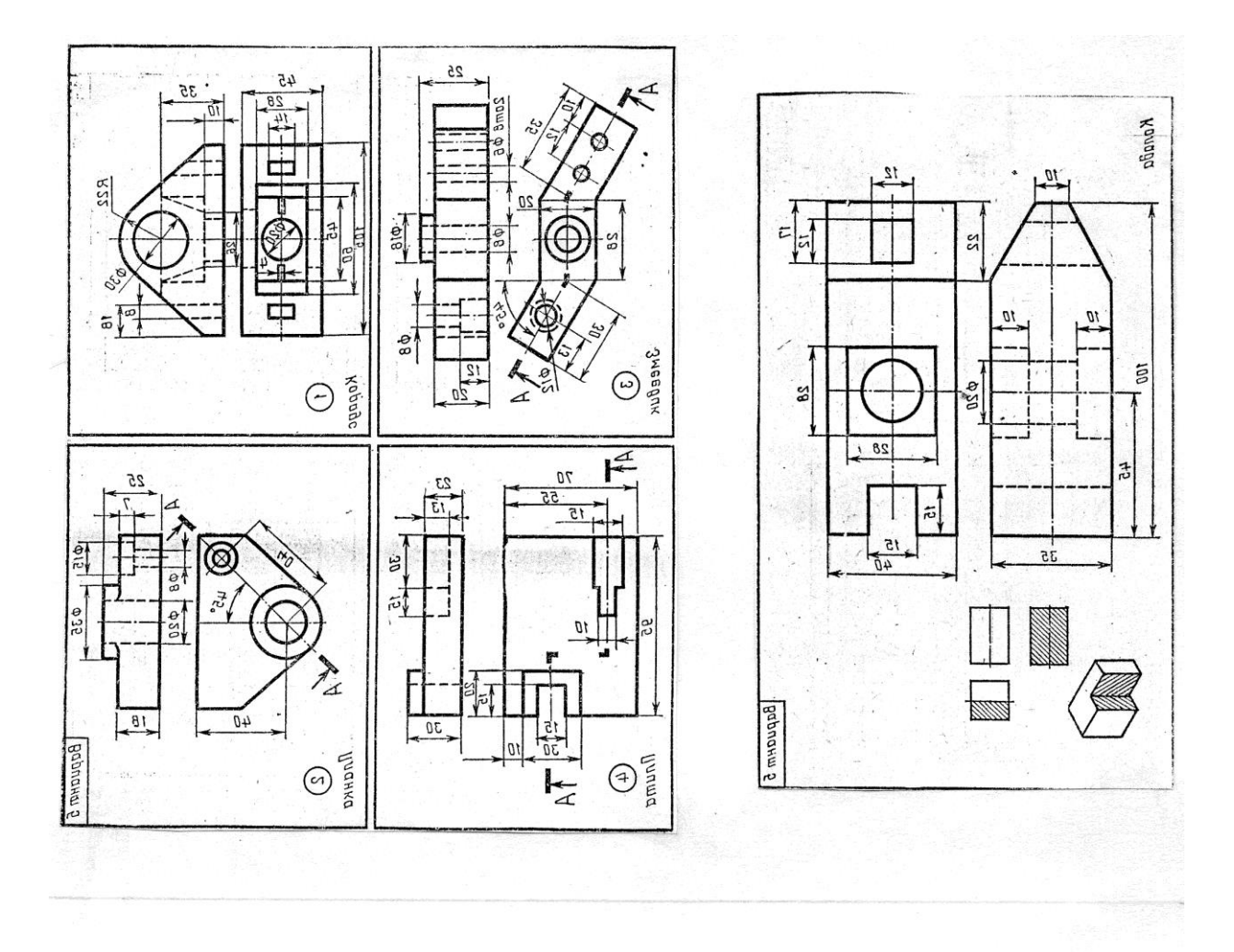

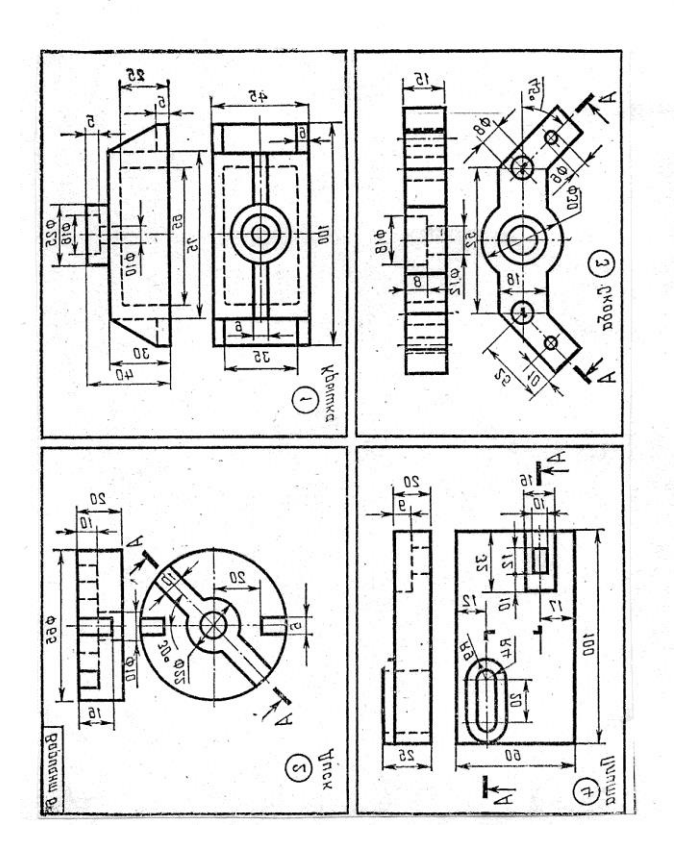

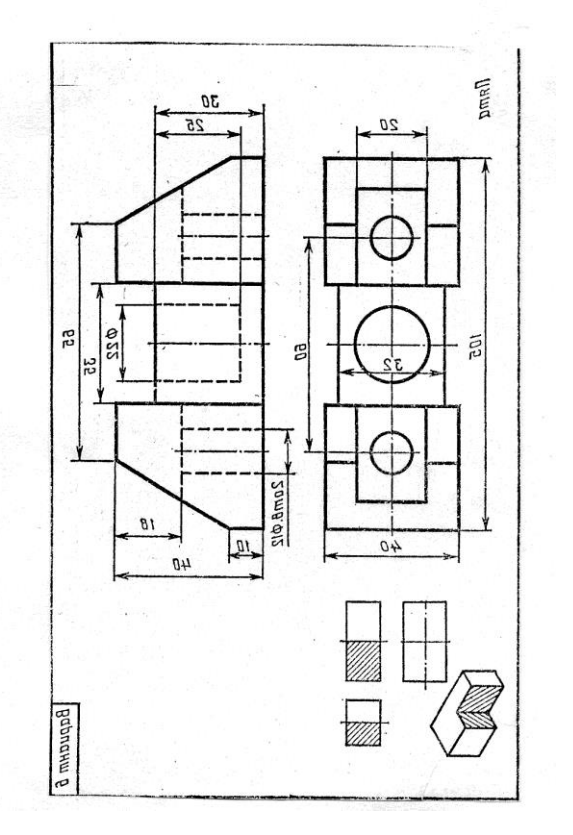

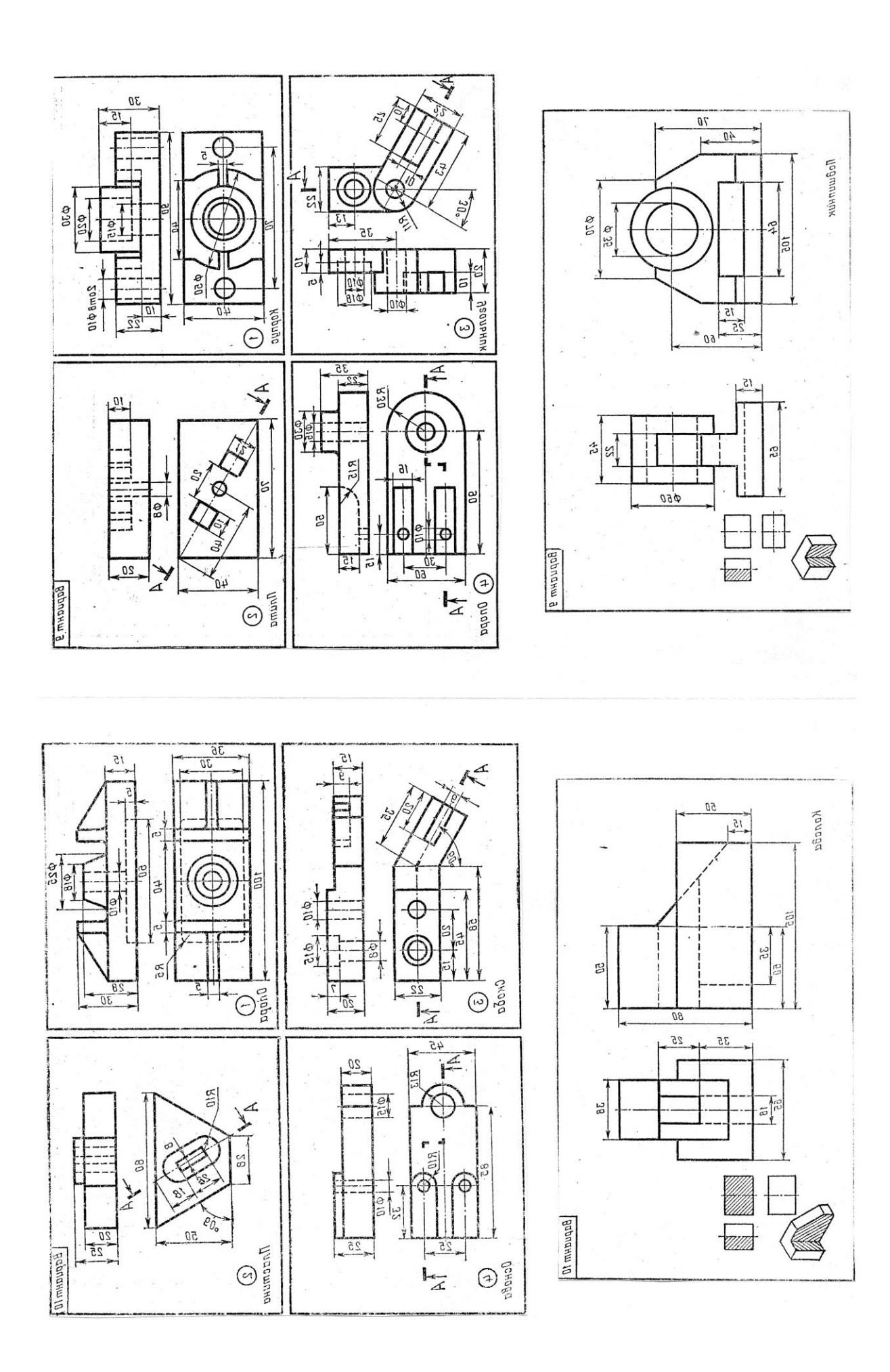

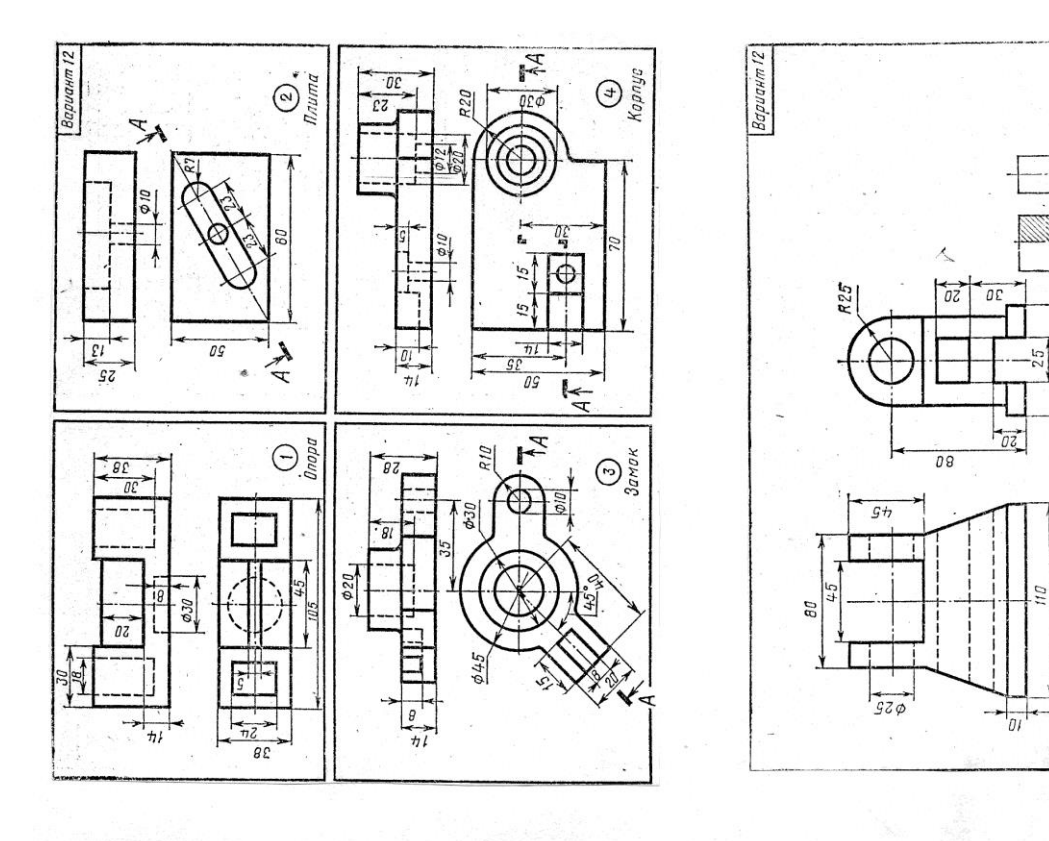

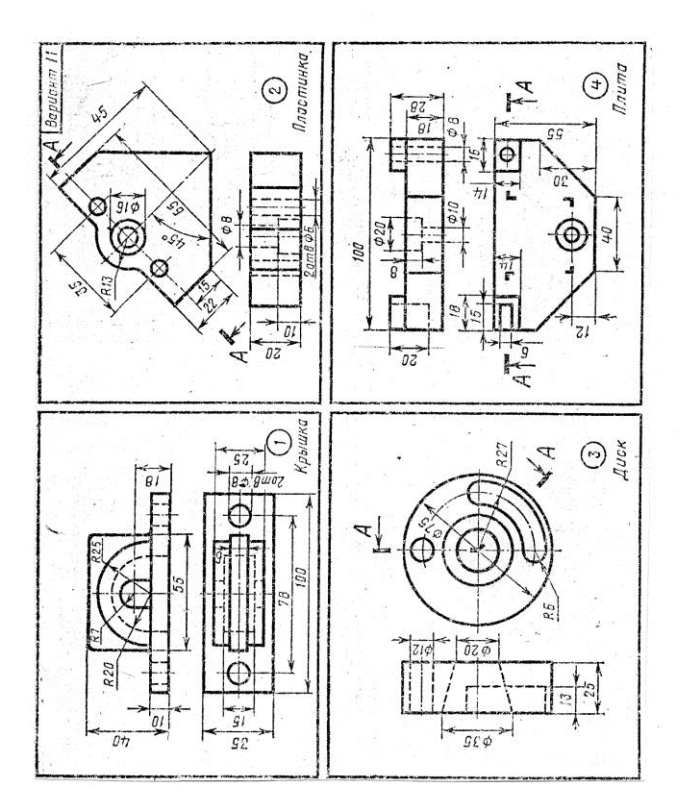

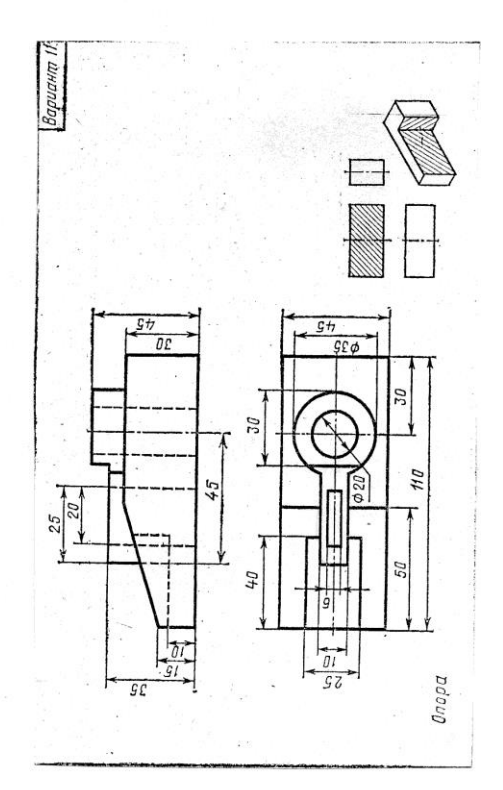

Вилка

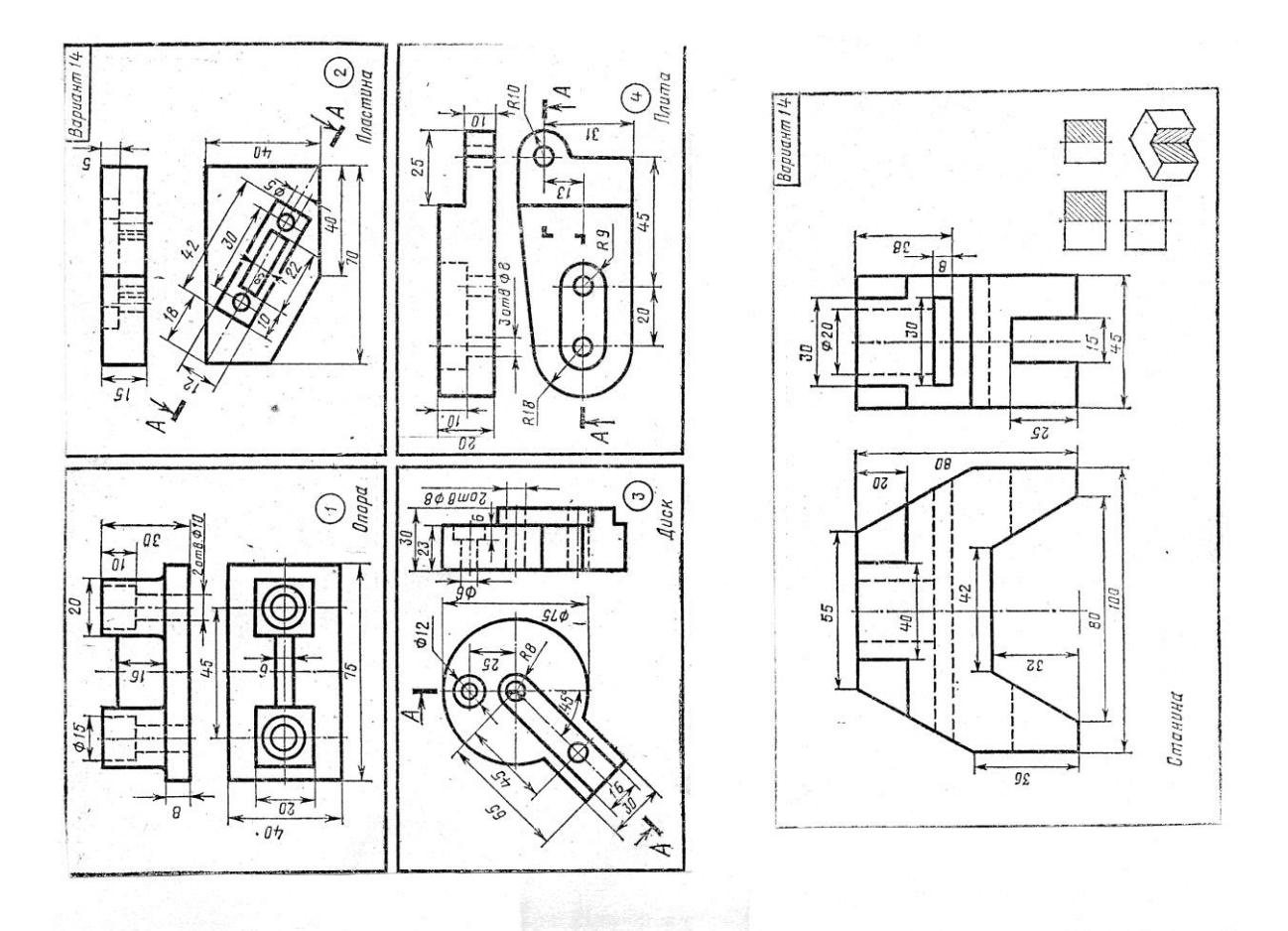

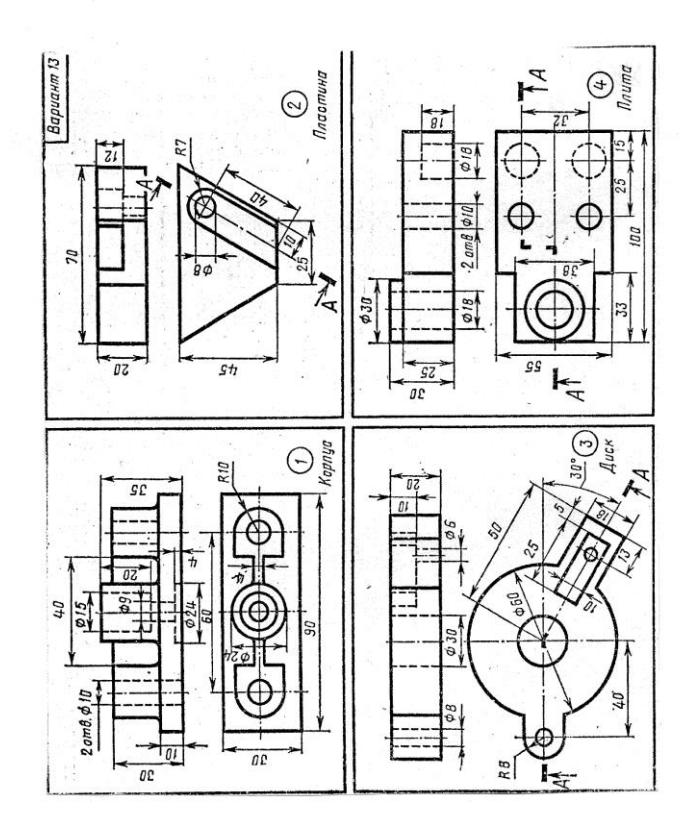

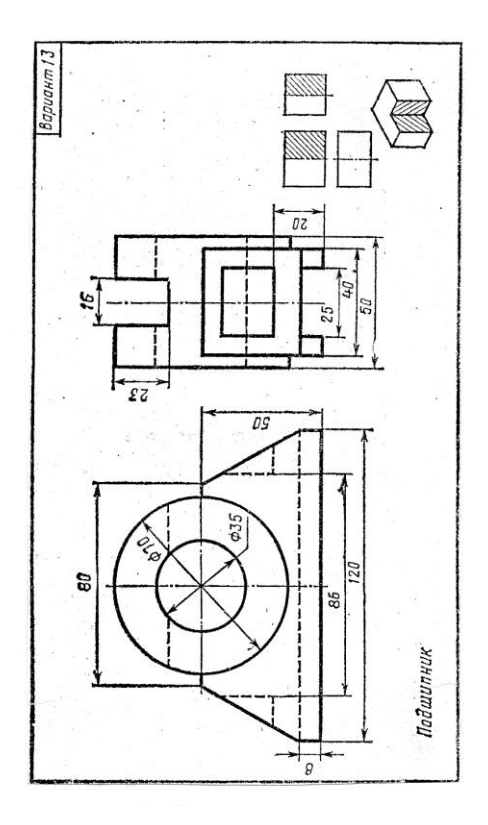

#### **Графическая работа №6**

*Название графической работы: «Схемы»*

*Содержание работы*

Работа выполняется на трех листах формата А3 чертежной бумаги.

Лист 1 Выполнить схему электрическую структурную.

Лист 2 Выполнить схему электрическую функциональную.

Лист 3

Выполнить схему электрическую принципиальную. Перечень элементов на формате А4 с основной надписью 185х40.

Bapuaum 9 Kon  $\overline{c}$ 2  $X$  $\frac{3}{26}$  $\overline{u}$  $rac{20}{300}$  $\circledS_{\mp}$ Конденсаторы КН-56... ТУ E Резистары МЛТ...ТУ Наименование Стабилитроны ලි KM-58-M1500-3300 nQ. Микросхены  $KN - 56 - H90 - 0.15$  NK  $Q$ .  $KN - 55 - N47 - 220n\vartheta$ . O23I XXXXX DOO - Cmabuusamoo Вима СНП59-96 ... ТУ E  $MAT - 0.25 - 6.8 \times 0.4$ ... MAT-0.25-820 0M ... MAT-0,5-470 OM ...  $MAT-0,25-1$   $MOM...$ К553 ЧД.14...ТУ  $\prime$ К155ЛА6 ... ТУ DΤ  $AAB...79$  $A$ 818 $A...$ Ty Обозначение 23, R5, R7...R11 m  $C1, C3$ C4,C5 R4, R12 **R2, R6**  $\overline{c}$  $rac{D1}{D2}$  $\overline{R}$  $\frac{z}{\sqrt{2}}$ 

Kon  $\sim$  $\overline{r}$  $X12$  $\ddot{u}$ ř (B ŗд Наименование Конденсатары. Cmabunumpor A818A ... TY  $\mathscr{C}$ MAT-0,125-330 x0x...TY  $C$  $13 - 198 - 0.5 - 1 \times 0 + ... 79$  $\frac{1}{6}$ Микростемы  $KM - 55 - H90 - 750 n$ MAT-0,125-62 x0m...TY  $M/I - 0.125 - 36 \times 0 \times ... T9$ МЛ-0.25-200 0м. ГУ  $MAT - 0.125 - 1 \times 0 \times - 79$ Вилка СНП59-96... ТУ  $KM - 5\delta - M47 - 68 n$ <sup> $q$ </sup>... **Pegucangu** O1BI.XXXXX.OOO - Modynamop G) К155ЛАб ... ТУ  $\overline{p}$ К553УД2 Ņ ż  $\ddot{\phantom{1}}$  $\frac{1}{\sqrt{17}}$ R1, R3, R4, R7, R8 Обозначение 37  $C1, C2, C4$ VD1, VD2  $\frac{dS}{dM}$  $\frac{Rg}{R}$  $rac{D1}{D2}$  $\frac{9d}{2}$  $\mathcal{L}$ 3  $\overline{x}$ 

BAPCIAHTT  $10$ 

 $\overline{a}$ 

46

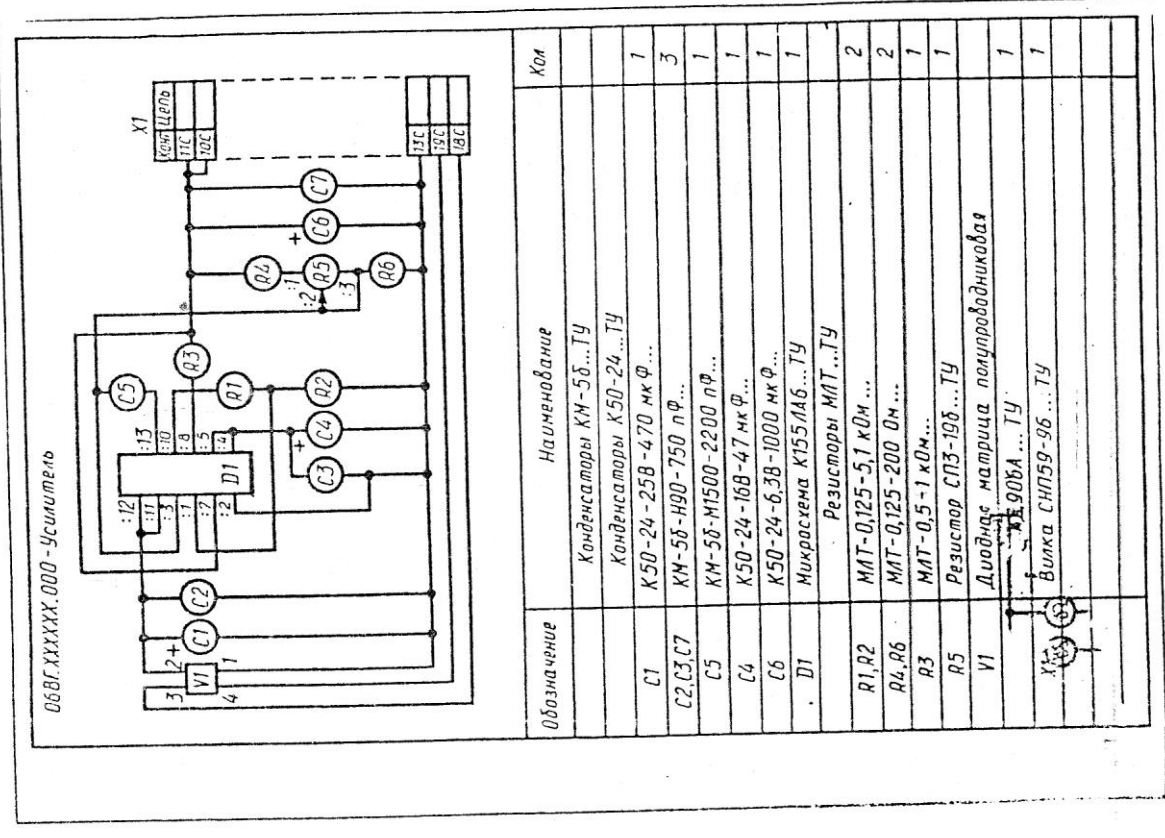

Bapuarita 8,18  $K$ on. 5  $\sim$ Z 5  $\overline{1}$  $\overline{1}$  $\overline{5}$  $\sigma$ **Kowl** UPD8  $X$  $\frac{1}{2}$  $\overline{\mathbf{E}}$ Конденсаторы КН-55... ТУ  $\widehat{t}$ Huxpacxena KP14041608...TY Наименование ρŋλ  $\mathcal{L}$ та $\bar{\delta}$ имитрон  $\mathcal{A}\mathcal{B}\mathcal{I}\mathcal{B}\mathcal{A} \ldots \mathcal{T}\mathcal{Y}$ Транзисторы  $C/15 - 14 - 18r - 22 \times 0 \times ... 19$ ලි Вилка СНП59-96. ТУ резистары О4ВГ. ХХХ ХХХ. ООО - Преобразователь  $KH - 55 - H90 - 0,15$   $H \times \varphi$ .  $M \pi - 0.25 - 2.7 \times 0.7 \times 79$ MAT-0,25-180 OM...TY НЛТ-0,25-1,3 кОн... ТУ  $KM - 56 - H90 - 750 n$  $M \wedge T - D$ , 5-1, 0  $0 \wedge ... T Y$ KT503T...TY КТЗ156...ТУ  $\mathbb H$ R2, R3, R5, R7, R9 14, R6, R8, R13, R14 Обозначение  $\overline{R11}, R15$  $R10, R12$ VT2, VT3  $C2...C4$ G)  $V\overline{I}$  $\overline{R}$ VD<sub>1</sub>  $\frac{1}{4}$  $\mathcal{C}1$  $\overline{D}$  $\overline{X}$ 

Вариант  $7,17$ 

 $\frac{1}{2}$ 

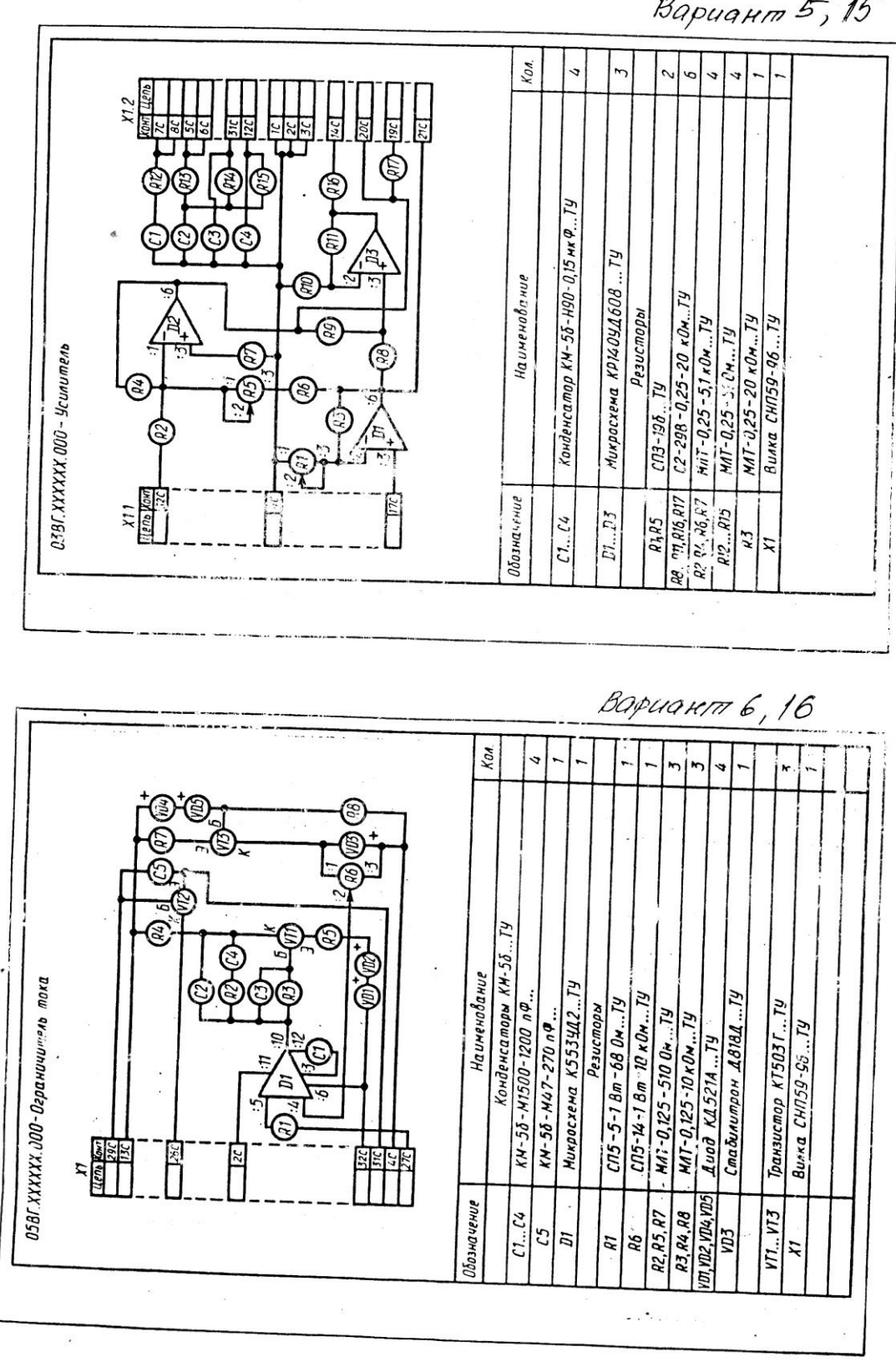

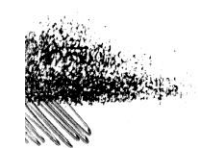

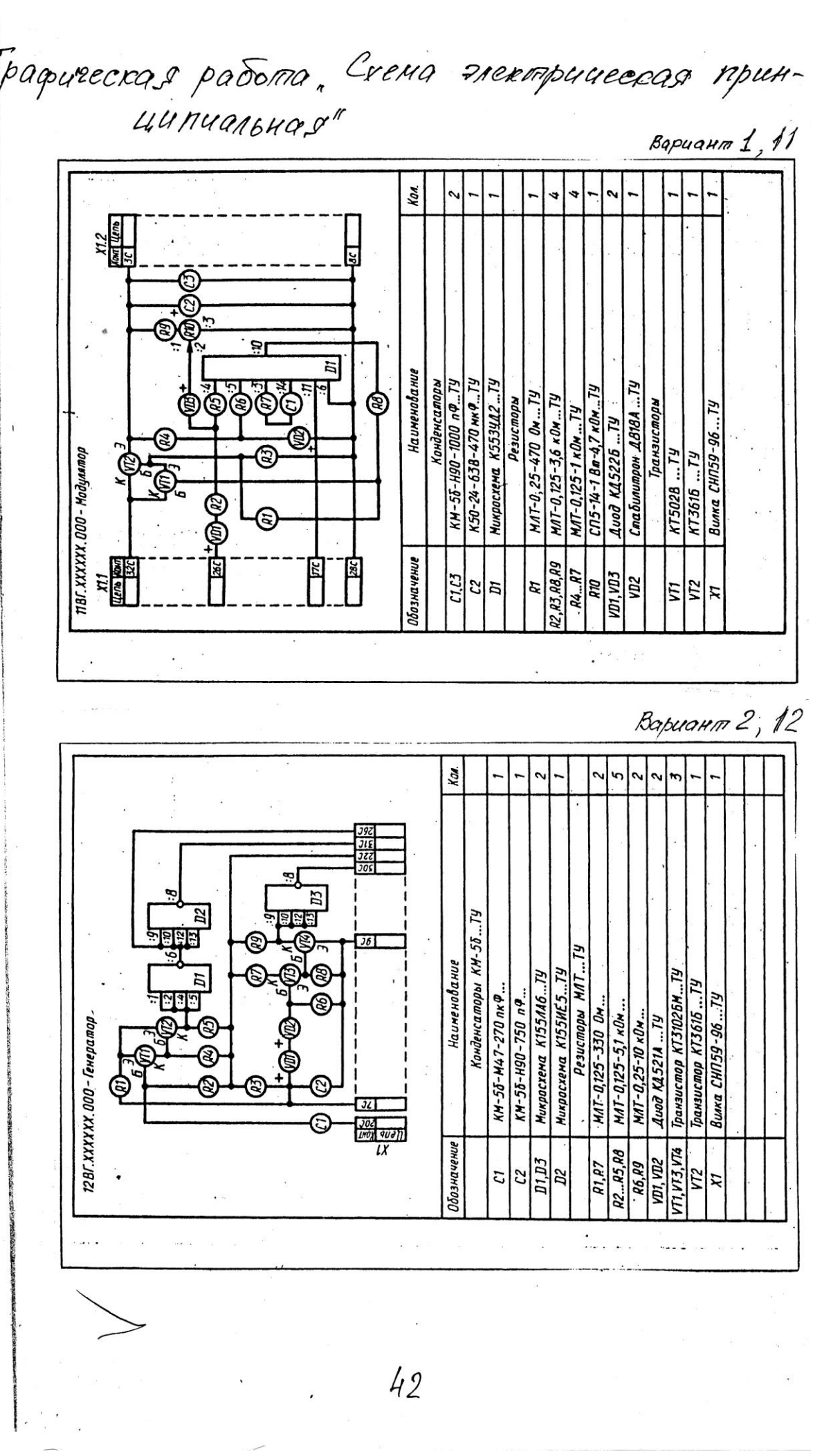

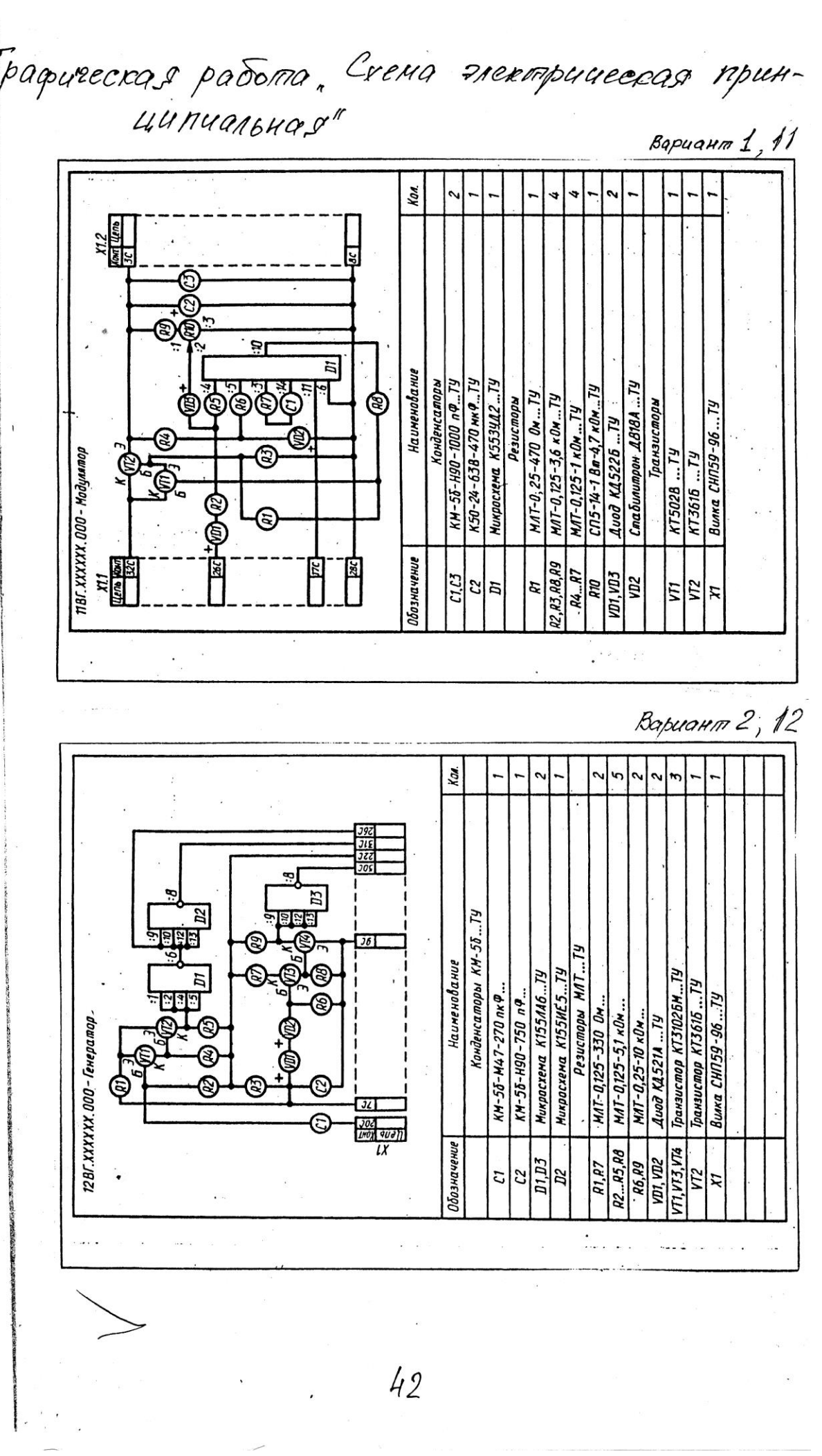

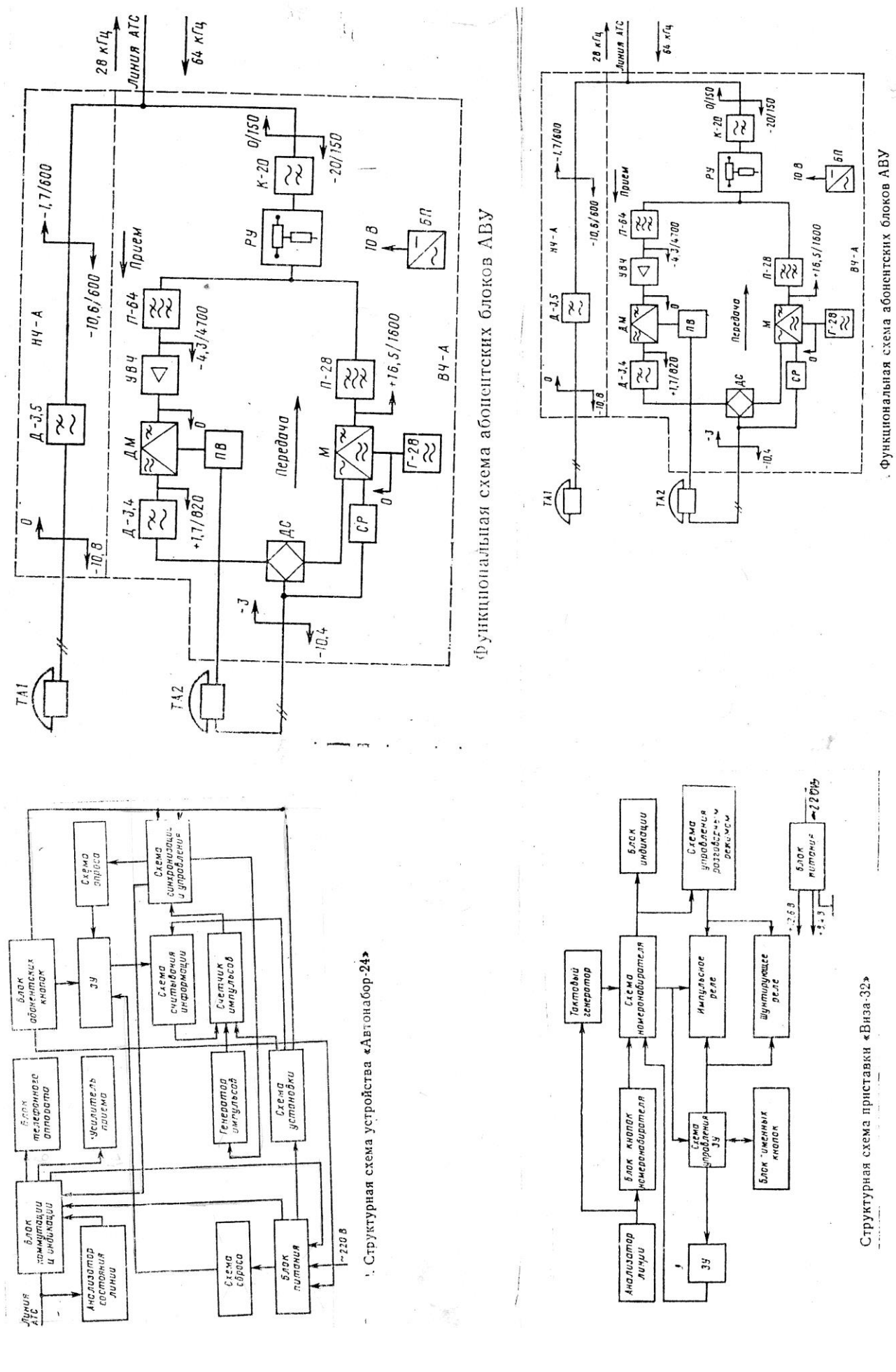

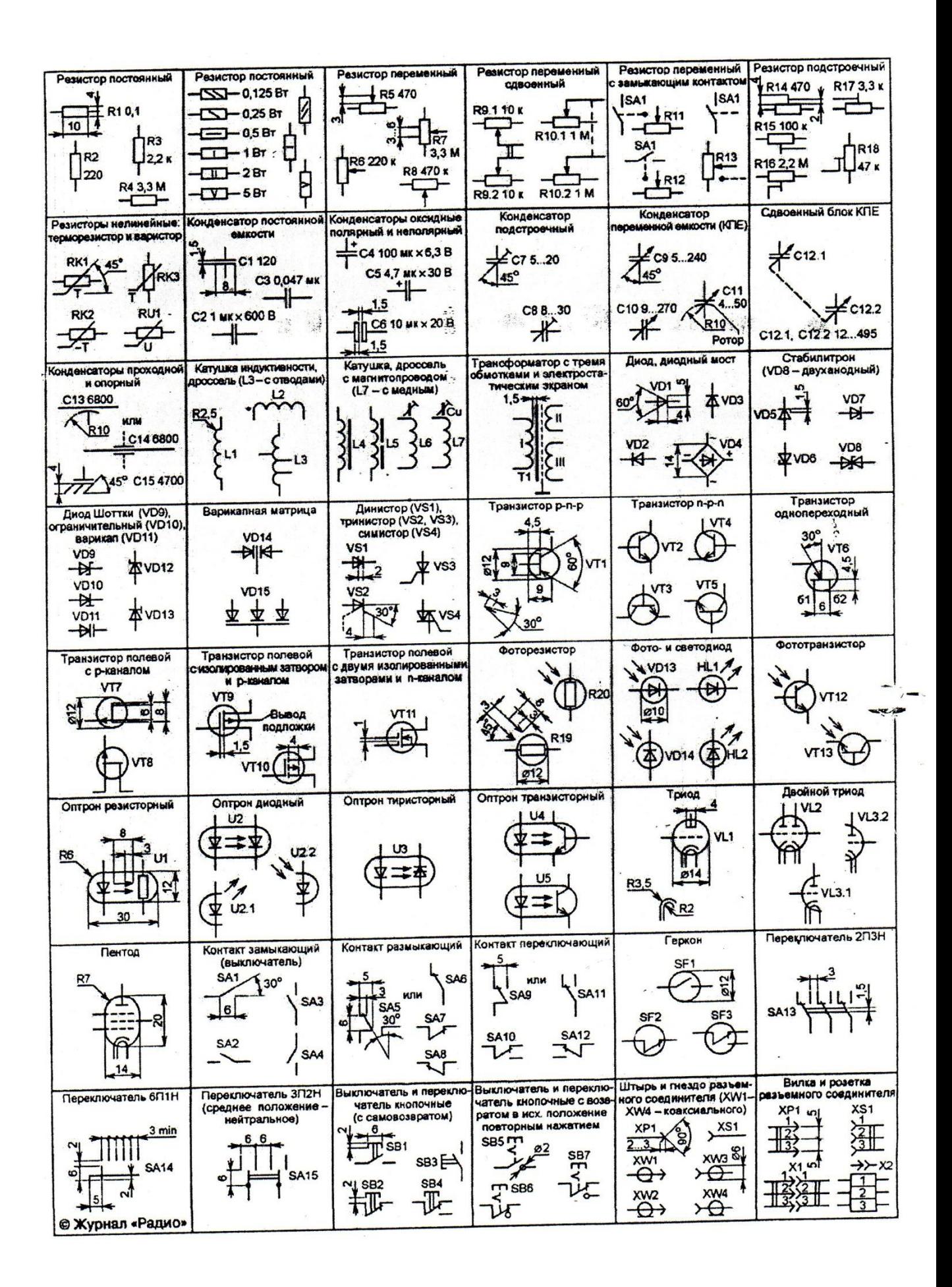

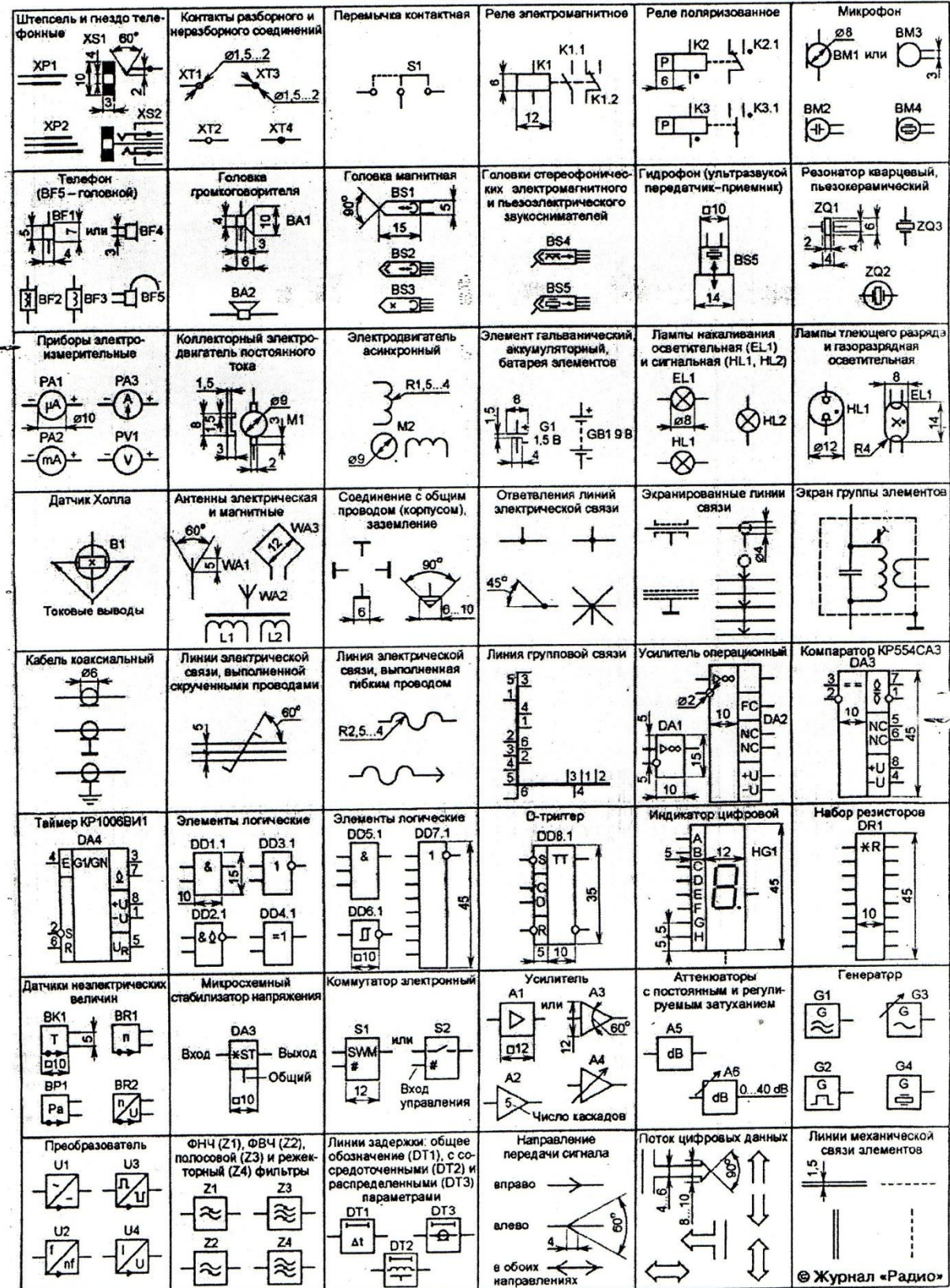

Продолжение табл. 15

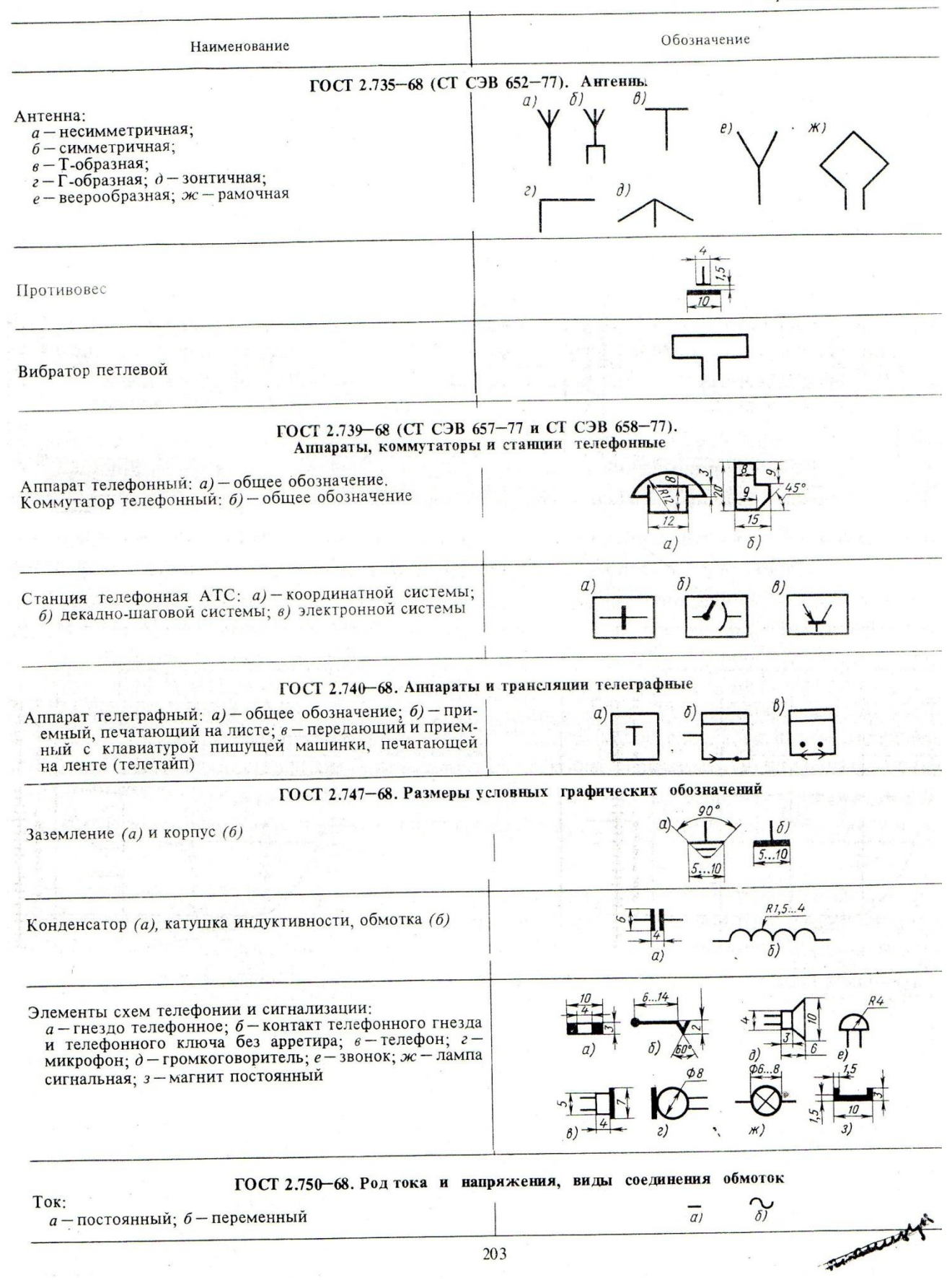

#### *КОНТРОЛЬ И ОЦЕНКА РЕЗУЛЬТАТОВ ОСВОЕНИЯ УЧЕБНОЙ ДИСЦИПЛИНЫ* **«ОП. 11 ИНЖЕНЕРНАЯ КОМПЬЮТЕРНАЯ ГРАФИКА»**

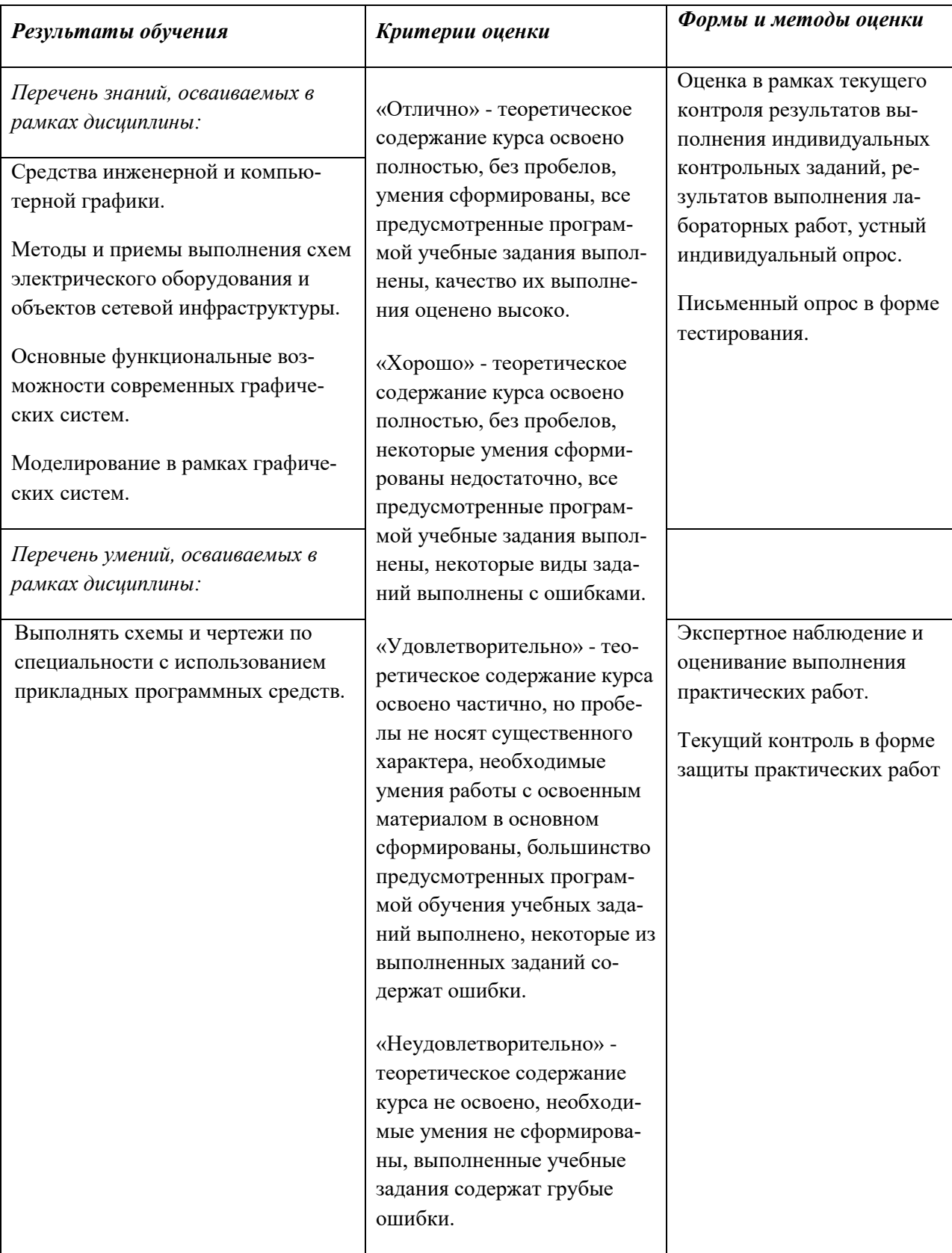